### O fascinante mundo dos números complexos

*Clodoaldo Bevilaqua Avelar*

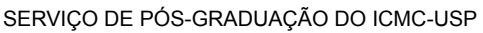

Data de Depósito:

Assinatura: \_\_\_\_\_\_\_\_\_\_\_\_\_\_\_\_\_\_\_\_\_\_

#### **Clodoaldo Bevilaqua Avelar**

### O fascinante mundo dos números complexos

Dissertação apresentada ao Instituto de Ciências Matemáticas e de Computação – ICMC-USP, como parte dos requisitos para obtenção do título de Mestre em Ciências – Programa de Mestrado Profissional em Matemática. *VERSÃO REVISADA*

Área de Concentração: Matemática

Orientador: Prof. Dr. Tiago Henrique Picon

**USP – São Carlos Janeiro de 2017**

Ficha catalográfica elaborada pela Biblioteca Prof. Achille Bassi e Seção Técnica de Informática, ICMC/USP, com os dados fornecidos pelo(a) autor(a)

Avelar, Clodoaldo Bevilaqua A634o O fascinante mundo dos números complexos / Clodoaldo Bevilaqua Avelar; orientador Tiago Henrique Picon. -- São Carlos -- SP, 2017. [107](#page-108-0) p.

> Dissertação (Mestrado - Programa de Pós-graduação em Mestrado Profissional em Matemática em Rede Nacional) -- Instituto de Ciências Matemáticas e de Computação, Universidade de São Paulo, 2017.

1. Números complexos. 2. raízes da unidade. 3. funções complexas e Geogebra. I. Picon, Tiago Henrique, orient. II. Título.

**Clodoaldo Bevilaqua Avelar**

### The fascinating world of complex numbers

Master dissertation submitted to the Instituto de Ciências Matemáticas e de Computação – ICMC-USP, in partial fulfillment of the requirements for the degree of Mathematics Professional Master's Program. *FINAL VERSION*

Concentration Area: Mathematics

Advisor: Prof. Dr. Tiago Henrique Picon

**USP – São Carlos January 2017**

*Este trabalho é dedicado a todos que, adimiram o conhecimento e acreditam em uma sociedade mais justa, que de alguma forma contribuem para a melhoria da vida humana.*

Agradeço primeiramente à toda minha família com quem eu sei que sempre pude contar e que confiou nos meus sonhos, pelo carinho e compreensão nos momentos em que me isolei e não participei das reuniões familiares para poder realizar este trabalho.

À minha companheira Susy por me apoiar e incentivar nas buscas dos meus ideais e no crescimento profissional e pessoal.

Ao meu filho Tales que veio ao mundo na reta final deste trabalho tomando um pouco do meu tempo, mas que me deu muito mais ânimo e vontade de realizar meus objetivos e me serviu como inspiração nos momentos mais difíceis.

Aos meus colegas do PROFMAT que tornaram as aulas mais agradáveis e mais enriquecedoras com suas dúvidas, argumentos e reflexões realizadas em sala na busca de aprimorar o conhecimento.

Aos professores do PROFMAT que se dedicaram a nos ensinar e prepararam aulas que nos fez crescer e aumentar nosso conhecimento, além da compreensão e paciência nessa etapa de nossas vidas.

Aos meus professores do ensino básico e da graduação que cada um a sua maneira contribuiu para o meu aprendizado. Aos meus alunos do ensino básico por me motivarem a buscar novos conhecimentos e aperfeiçoar na prática de ensinar matemática.

À Helena Braga Lopes Ebert, pelo suporte com o latex.

Em especial ao meu orientador Tiago pelo tempo dedicado, pela compreensão, pelos ensinamentos, pela cobrança que não deixou que eu me perdesse no desenvolvimento deste trabalho me incentivando e orientando.

À Coordenação de Aperfeiçoamento de Pessoal de Nível Superior (CAPES), pelo apoio financeiro recebido para a realização deste trabalho.

A todos que de alguma forma me ajudaram e contribuíram no desenvolvimento deste trabalho.

*"A imaginação é mais importante que o conhecimento." (Albert Einstein)*

### **RESUMO**

AVELAR, C. B.. **O fascinante mundo dos números complexos**. 2017. [107](#page-108-0) f. Dissertação (Mestrado em Ciências – Programa de Mestrado Profissional em Matemática) – Instituto de Ciências Matemáticas e de Computação (ICMC/USP), São Carlos – SP.

Essa dissertação versa sobre o conjunto dos números complexos e uma breve introdução sobre o Cálculo Diferencial de Funções em uma Variável Complexa. Como proposta didática apresentamos uma atividade que relaciona números complexos e geometria voltada para professores do Ensino Médio.

**Palavras-chave:** Números complexos, raízes da unidade, funções complexas e Geogebra.

## **ABSTRACT**

AVELAR, C. B.. **O fascinante mundo dos números complexos**. 2017. [107](#page-108-0) f. Dissertação (Mestrado em Ciências – Programa de Mestrado Profissional em Matemática) – Instituto de Ciências Matemáticas e de Computação (ICMC/USP), São Carlos – SP.

This dissertation asserts on the set of complex numbers and brief introduction on Differential Calculus to one Complex Variable Functions. As didactic proposal we present an activity involving complex numbers and geometry that may be applied to teachers in high school level.

**Keywords:** Complex numbers, roots of unity, complex functions and Geogebra.

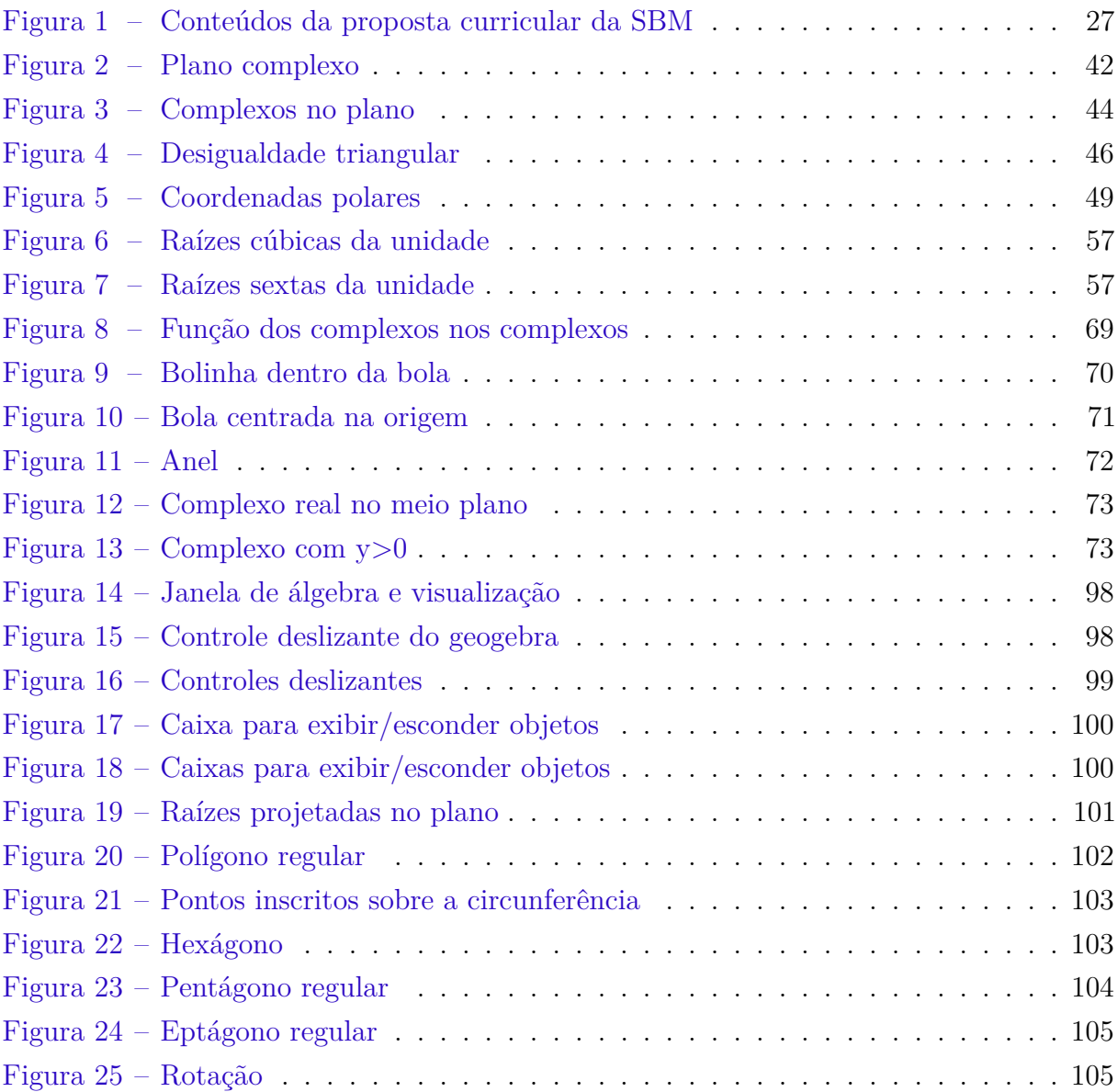

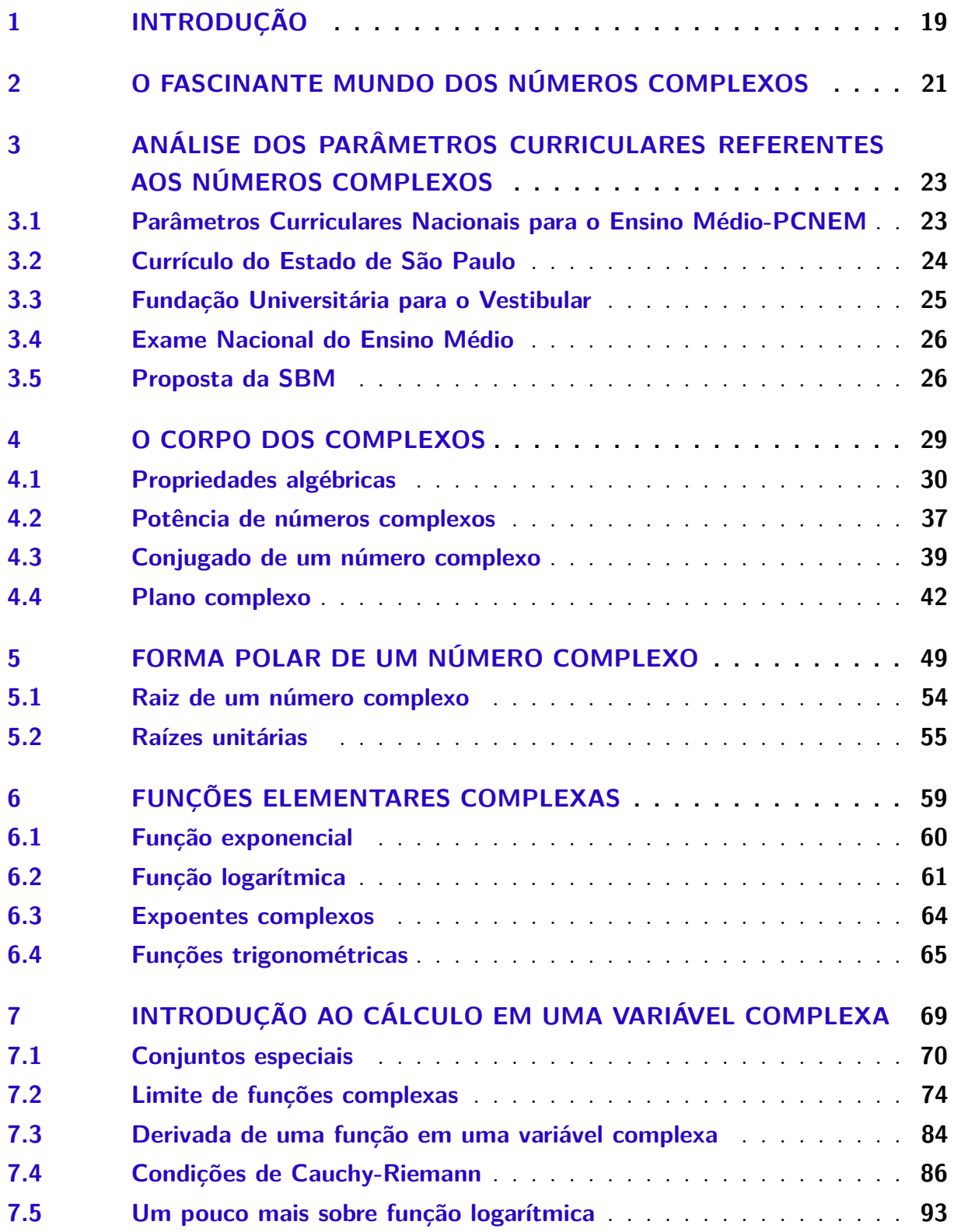

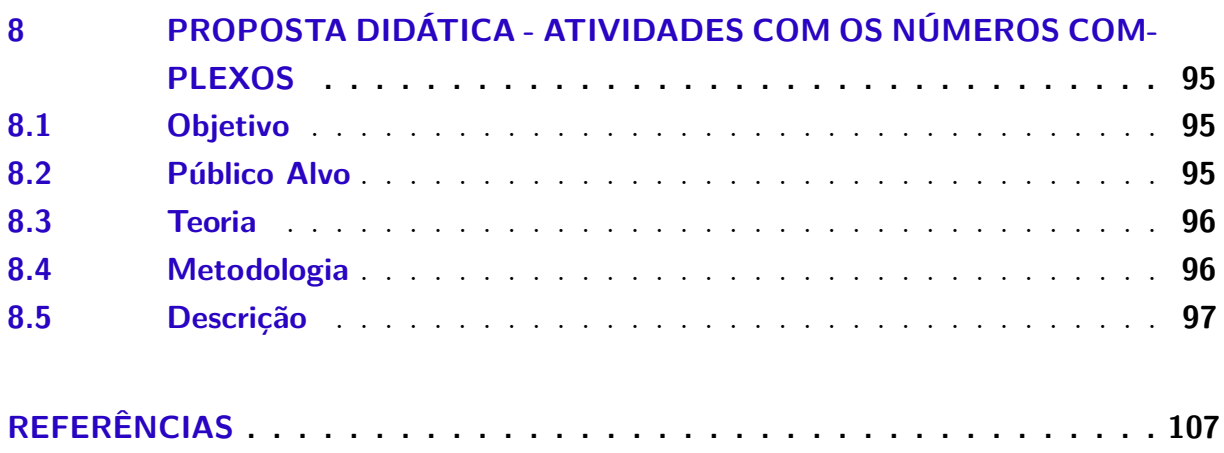

# CAPÍTULO 1

## **INTRODUÇÃO**

<span id="page-20-0"></span>Ao longo do Ensino Fundamental, o estudante desenvolve o conceito sobre conjuntos numéricos que envolve desde a contagem, nos anos iniciais, até a formalização do conjunto de números reais. Desse modo o aluno é apresentado ao conjunto dos números naturais e, posteriormente, no Terceiro e Quarto anos, aos números racionais por meio de medidas e proporções. Na sequência, a partir do Quinto ano, é introduzido aos números negativos e o conjunto dos números inteiros. Ao final, o estudante adquire o conhecimento sobre números reais no Oitavo ano, quando passa ao estudo sobre os números irracionais. Nesse momento, é realizada a formalização desse conjunto numérico e suas operações no qual as operações algébricas são estendidas a partir das operações oriundas do conjunto dos números racionais. O ensino sobre números complexos ocorre apenas no Terceiro ano do Ensino Médio. Geralmente o tema é introduzido de forma artificial como ferramenta para a busca de solução de equações algébricas. Assim apenas é priorizado o ensino algébrico sobre o conjunto dos números complexos sem introduzir outras representações como a forma polar e a representação no plano de Argand-Gauss. Dessa forma, o ensino do conjunto dos números complexos aparenta algo artificial "inventado"como artifício para a solução de exercícios e praticar equações algébricas.

Esse texto abordará o estudo sobre oconjunto dos números complexos e suas representações: algébrica, polar e trigonométrica. Inicialmente trataremos sobre como é abordado nos principais documentos norteadores utilizados no Ensino Básico. Após um estudo sobre as operações e propriedades do conjunto dos números complexos faremos uma introdução ao cálculo em uma variável complexa. Por fim o texto traz uma proposta de atividade que pode ser implementada no Ensino Básico com o intuito de ampliar o aprendizado sobre números complexos.

# CAPÍTULO 2

# <span id="page-22-0"></span>**O FASCINANTE MUNDO DOS NÚMEROS COMPLEXOS**

A sentença *"A história dos números complexos ilustra bem como um conceito matemático fundamental pode demorar muito até ser bem compreendido e aceito. É uma história longa de resistência, por parte de excelentes matemáticos, a admitirem a existência dos números complexos, mesmo quando os usavam"* retirada da referência [\(CARMO](#page-108-2) [M.P.MORGADO; A.C.WAGNER,](#page-108-2) [2005,](#page-108-2) Capítulo 10) mostra que os números complexos trilhou um longo caminho entre aceitação, relutância e aprimoramento até ser aceito e compreendido. Isso não significa que a evolução dos números complexos tenha ocorrido de forma linear assim como a evolução dos números não ocorreu dessa forma, pois quando os matemáticos já aplicavam e utilizavam os números complexos, mesmo sem sua total aceitação, outros matemáticos ainda discutiam a existência ou não de números negativos.

Nessa dissertação apresentamos parte do desenvolvimento teórico desse conceito e algumas de suas aplicações relevantes. O que torna fascinante o conjunto dos números complexos é saber que além da sobrevida na resolução de algumas equações algébricas, como por exemplo a famosa equação *x* <sup>2</sup> −10*x*+40 = 0 de Cardano (1501-1576), a Matemática ganhou como linguagem um novo vocabulário como por exemplo explicar o cálculo do logaritmo de um número real negativo ou determinar de maneira algébrica os vértices de um polígono regular inscrito na circunferência unitária. Mais do que obter raízes de números reais negativos as consequências do advento desse conjunto permitem aplicações em diversos campos da Matemática e também em outras áreas como Física, Química e Engenharia.

Dentro da perspectiva da elaboração de uma dissertação apropriada ao programa Mestrado Profissional de Matemática em Rede Nacional - PROFMAT - o estudo sobre números complexos não esgota somente os tópicos apresentados nessa dissertação mas enfatiza a importância e a beleza desse assunto o que torna fascinante o conjunto dos

números complexos.

# CAPÍTULO 3

# <span id="page-24-0"></span>**ANÁLISE DOS PARÂMETROS CURRICULARES REFERENTES AOS NÚMEROS COMPLEXOS**

O ensino sobre números complexos, geralmente realizado no Terceiro ano do Ensino Médio, segue parâmetros e diretrizes que são norteadores dos conteúdos e objetivos a serem alcançados na Educação Básica. Entre tais documentos oficiais podemos destacar: os Parâmetros Curriculares Nacionais-PCN, o Currículo do Estado de São Paulo, o Manual da Fundação Universitária para o Vestibular-FUVEST, o Exame Nacional do Ensino Médio-ENEM e a Proposta Didática da Sociedade Brasileira de Matemática.

### <span id="page-24-1"></span>**3.1 Parâmetros Curriculares Nacionais para o Ensino Médio-PCNEM**

Os Parâmetros Curriculares Nacionais (PCN+) visam orientar e nortear os currículos das redes de ensino em todo o território brasileiro. Assim serve como referência nos objetivos e conteúdos abordados pelas diversas redes municipais, estaduais, privadas e federal em todo o Ensino Básico. Esse é o principal texto norteador da educação brasileira, referência para outros documentos mais específicos, regionais e detalhados.

Segundo o PCN+, toda rede de ensino, ao criar seu projeto pedagógico, deve enfatizar conteúdos essenciais em cada área, em especial da Matemática. Ainda, segundo o PCN, o recorte do conteúdo a ser abordado em sala de aula deve priorizar qualidade e os temas abordados devem ser essenciais para o aluno colocar em prática a Matemática. Esse mesmo documento cita que os números complexos exercem extrema relevância para a expansão do conhecimento no campo dos conjuntos numéricos, além de servir como um dos pilares para o estudo de equações algébricas, no qual a Álgebra tem grande

importância como instrumento no desenvolvimento de cálculos bem como na linguagem matemática para modelagem de problemas e abstrações. Contudo, na página 122 do PCN+, no documento Ciências da Natureza, Matemática e suas Tecnologias, está escrito:[\(BRASIL,](#page-108-3) [2002\)](#page-108-3)

> *"Tradicionalmente, a matemática do ensino médio trata da ampliação do conjunto numérico, introduzindo os números complexo. Como esse tema isolado da resolução de equações perde o seu sentido para os que não continuarão seus estudos na área, ele pode ser tratado na parte flexível do currículo das escolas."*

Tal sentença entra em contradição com o próprio propósito do PCN: priorizar temas essenciais em cada área da Matemática. Como veremos ao longo do desenvolvimento dessa dissertação o tema Números Complexos é um dos temas centrais de campos numéricos, equações algébricas, além de aplicações em geometria.

Para finalizar a argumentação contraditória da citação da página 122 do PCN+ de matemática, citamos um trecho da Lei 9394/96.

> *De acordo com a Lei de Diretrizes e Bases da Educação Nacional (Lei n o 9.394/96), o ensino médio tem como finalidades centrais não apenas a consolidação e o aprofundamento dos conhecimentos adquiridos durante o nível fundamental, no intuito de garantir a continuidade de estudos, mas também a preparação para o trabalho e para o exercício da cidadania, a formação ética, o desenvolvimento da autonomia intelectual e a compreensão dos processos produtivos.*

#### <span id="page-25-0"></span>**3.2 Currículo do Estado de São Paulo**

O Currículo do Estado de São Paulo é um documento de abrangência estadual que apresenta os temas do PCN de maneira contextualizada, e serve para a utilização na rede estadual paulista de ensino. Ele divide os temas por áreas, sendo a seção Matemática parte da área específica de "Matemática e Suas Tecnologias". Essa área ainda é subdividida em três eixos: Relações, Números e Geometria, no qual o tema Números Complexos está inserido no eixo Números. Pelo Currículo do Estado de São Paulo, o conteúdo sobre números complexos deve ser ensinado no segundo bimestre da terceira série do Ensino Médio. Duas das cinco habilidades específicas do bimestre estão diretamente relacionadas ao tema, a saber:

- *• "Saber expressar o significado dos números complexos por meio do plano de Argand-Gauss",*
- *• "Compreender o significado geométrico das operações com números complexos, associando-as a transformações no plano".*

Dada a característica de interdisciplinaridade e contextualização desse documento, o conceito sobre números complexos deve ser apresentado por meio de um problema prático, contextualizado, ou de uma história que o introduza de maneira interessante a fim de que os alunos criem interesse.

Observamos ainda que, segundo o Currículo do Estado de São Paulo, o ensino dos números complexos é fundamental para o eixo "Números".[\(EDUCAçãO,](#page-108-4) [2010\)](#page-108-4)

> *• O estudo de sucessões numéricas, números irracionais e aproximações racionais usadas em problemas práticos, bem como a extensão do campo numérico para o conjunto dos números complexos, constitui o mote central para o desenvolvimento do eixo Números no Ensino Médio.*

### <span id="page-26-0"></span>**3.3 Fundação Universitária para o Vestibular**

A Fuvest, Fundação Universitária para o Vestibular, conhecida no estado de São Paulo e no Brasil, organiza o vestibular para instituições concorridas como a Universidade de São Paulo-USP e a Faculdade de Ciências Médicas da Santa Casa de São Paulo.

O conteúdo de Matemática no processo seletivo da Fuvest está inserido em duas faces, na primeira fase o candidato será avaliado quanto ao domínio da linguagem matemática, compreensão de conceitos e procedimentos de Matemática Elementar e a capacidade de resolução de problemas. Já na sua segunda fase espera-se do candidato um maior domínio dos conceitos, conhecimento de ferramentas e métodos para o aprofundamento do estudo na área e resolução de problemas mais abstratos.

Para fazer essa avaliação e saber se o candidato está apto a ingressar no Ensino Superior, a Fuvest mantém um programa de matemática dividido em quatro seções, no qual o conceito sobre números complexos está inserido na seção "Conceitos e Relações Numéricas Básicas e Aplicações", tendo destaque por ser o tópico central no quesito de ampliação do campo numérico, conceitos básicos e propriedades.

Segundo o manual da Fuvest,[\(VESTIBULAR,](#page-108-5) [2016\)](#page-108-5) no item 1.4 dos tópicos de Matemática, números complexos é necessário por:

*• 1.4 - Insuficiência dos números reais para a resolução de equações* algébricas de  $2^{\circ}$  e  $3^{\circ}$  graus; o conceito de número complexo e suas *representações - geométrica, algébrica e trigonométrica; interpretação algébrica e geométrica das operações e das raízes de números complexos - raízes da unidade.*

### <span id="page-27-0"></span>**3.4 Exame Nacional do Ensino Médio**

O Exame Nacional do Ensino Médio-ENEM, é uma avaliação que ocorre anualmente, aplicada aos alunos concluintes do Ensino Médio. Organizada pelo Instituto Nacional de Ensino e Pesquisa-INEP, órgão ligado ao Ministério da Educação e Cultura-MEC do Governo Federal, o ENEM é o principal instrumento de avaliação para o ingresso em instituições e programas federais, tais como: o PROUNI, o PRONATEC, o FIES e o SISU. Além disso, é o exame utilizado em algumas instituições do Ensino Superior para o ingresso em cursos de graduação. Ao analisar a matriz de referência de Matemática e Suas Tecnologias, temos que, em nenhuma das sete competências listadas, está inserido o estudo de Números Complexos. No item 2 do edital do ENEM(2013), a seção "Matemática e Suas Tecnologias", está dividida em cinco campos do conhecimento da Matemática, e em nenhum deles está inserido tal conteúdo.

#### <span id="page-27-1"></span>**3.5 Proposta da SBM**

A Sociedade Brasileira de Matemática (SBM) desde 2014 prepara um material de referência no ensino de matemática. A Proposta Curricular da SBM está dividido em quatro segmentos a saber: Licenciaturas, Ensino Médio, Ensino Fundamental Anos Finais e Ensino Fundamental Anos Iniciais.

O ensino de números complexos está na parte da Proposta relacionada ao Ensino Médio e está inserida na parte sobre temas complementares, ou seja, a SBM propõe que números complexos seja um assunto optativo e complementar no Ensino Médio. Observe a distribuição do conteúdo do Ensino Médio segundo a proposta da SBM.

Vimos que números complexos não é abordado como assunto prioritário no Ensino Médio, mesmo que alguns documentos citem que números complexos é fundamental e tema central para o entendimento e estudos futuros em Álgebra, Funções e expansão de conjuntos numéricos.

<span id="page-28-0"></span>

| <b>Séries</b>                        | Números e Funções                                                                                                    | <b>Geometria</b>                                                                                                    | <b>Matemática Discreta</b>                                                      | <b>Tratamento da</b><br><b>Informação</b>                                                          |
|--------------------------------------|----------------------------------------------------------------------------------------------------|----------------------------------------------------------------------------------------------------|---------------------------------------------------------------------------------|----------------------------------------------------------------------------------------------------|
| 10                                   | Conjuntos e noções de<br>٠<br>lógica.<br>Conjuntos Numéricos.<br>٠<br>Proporcionalidade.<br>٠<br>Funções: aspectos gerais.<br>٠<br>Funções Afim e<br>٠<br>Quadrática.                   | Geometria Plana:<br>$\bullet$<br>congruência, semelhanca<br>e áreas.<br>Trigonometria do<br>$\bullet$<br>triângulo.           | Conjuntos e Contagem.<br>٠<br>Aritmética.<br>٠                                  | Noções de amostragem.<br>٠<br>Organização de dados:<br>distribuições de<br>frequências e gráficos. |
| 2 <sup>0</sup>                       | Sequências.<br>٠<br>Outras funcões reais.<br>Funções Exponenciais e<br>٠<br>Logarítmicas.<br>Equações e Sistemas<br>٠<br>Lineares.                                                      | Perímetro e área de<br>٠<br>figuras semelhantes.<br>Círculo.<br>$\bullet$<br>Geometria Espacial de<br>٠<br>Posição.           | Matemática Financeira.<br>٠<br>Técnicas de Contagem.<br>٠                       | Medidas resumo e<br>٠<br>distribuição de dados.                                                    |
| 3 <sup>°</sup>                       | Funções Trigonométricas.<br>٠<br>Desigualdades e médias.<br>٠                                                                                                    | Poliedros.<br>$\bullet$<br>Áreas e Volumes.<br>Geometria Analítica.<br>٠                                                      | Probabilidade.<br>٠                                                             | Nocões de Estatística<br>٠<br>bivariada.                                                           |
| <b>Temas</b><br><b>Suplementares</b> | Taxas de variação.<br>٠<br>Outras funções<br>٠<br>trigonométricas.<br>Números Complexos.<br>٠<br>Noções sobre matrizes<br>٠<br>e transformações<br>elementares no plano e<br>no espaco. | Áreas de figuras planas:<br>$\bullet$<br>outras abordagens.<br>Vetores no plano.<br>Transformações<br>geométricas e simetria. | Grafos.<br>$\bullet$<br>Aritmética.<br>٠<br>Outros métodos de<br>٠<br>contagem. |                                                                                                    |

Figura 1 – Conteúdos da proposta curricular da SBM

# CAPÍTULO 4

### <span id="page-30-0"></span>**O CORPO DOS COMPLEXOS**

Neste capítulo iremos abordar o conjunto dos números complexos e suas propriedades, assim chegamos a conclusão que o conjunto dos números complexos é uma extensão natural do conjunto dos números reais, portanto consideraremos conhecidas as propriedades dos números reais.

Definimos o conjunto dos números complexo como o conjunto dos pares ordenados, isto é  $\mathbb{R}^2 \doteq \mathbb{R} \times \mathbb{R} = \{(x, y) \mid x, y \in \mathbb{R}\}$  munido das seguintes operações:

$$
\text{some } +: \mathbb{R}^2 \times \mathbb{R}^2 \to \mathbb{R}^2 \text{dada por } (x_1, y_1) + (x_2, y_2) \doteq (x_1 + x_2, y_1 + y_2),
$$

multiplicação  $\cdot : \mathbb{R}^2 \times \mathbb{R}^2 \to \mathbb{R}^2$ dada por  $(x_1, y_1) \cdot (x_2, y_2) \doteq (x_1x_2 - y_1y_2, x_1y_2 + y_1x_2).$ 

O plano munido das operações acima é denominado conjunto dos números complexos e denotado por  $\mathbb{C} = (\mathbb{R}^2, +, \cdot)$ . Um elemento em  $\mathbb C$  será denotado por :

$$
z=(x,y),
$$

chamado *número complexo* no qual *x* e *y* ∈ R representam a parte real e a parte imaginária do número complexo, *z* denotado por

$$
x = \text{Re } z \quad \text{e} \quad y = \text{Im } z.
$$

Observe que dois números complexos  $z_1 = (x_1, y_1)$  e  $z_2 = (x_2, y_2)$  são iguais se e somente se  $x_1 = x_2$  e  $y_1 = y_2$ .

Identificamos um número real x, ou seja,  $x \in \mathbb{R}$  com o par  $(x,0)$ , isto é,  $x \tilde{=} (x,0)$ e portanto (*x*,0) é o par ordenado no conjunto C que corresponde ao número *x* em R. Verificamos assim que as operações de soma e multiplicação definidos acima é uma extensão das operações em R, dado que:

$$
(x_1,0) + (x_2,0) = (x_1 + x_2, 0 + 0) = (x_1 + x_2, 0) = x_1 + x_2,
$$
  

$$
(x_1,0) \cdot (x_2,0) = (x_1x_2 - 0.0, x_1.0 + 0. x_2) = (x_1x_2, 0) = x_1x_2.
$$

Denotamos o par  $(0,1)$  por *i*, isto é,  $i=(0,1)$  que satisfaz a propriedade

$$
i^2 = (0,1).(0,1) = (0.0-1.1,0.1+1.0) = (-1,0).
$$

Como (−1,0) é identificado como o número real −1 segue que  $i^2 \approx -1$ .

Utilizando as operações de soma e multiplicação em C podemos decompor o número complexo *z* na sua forma cartesiana complexa, isto é

$$
z = (x, y) = (x, 0) + (0, y) = (x, 0) + (0, 1) \cdot (y, 0) \doteq x + iy.
$$

A forma acima é chamada forma cartesiana de um número complexo.

As operações de soma e multiplicação de números complexos podem ser realizadas usando a forma cartesiana. Considere  $z_1 = x_1 + iy_1$  e  $z_2 = x_2 + iy_2$ . Então segue

$$
\text{some } + \colon z_1 + z_2 = (x_1 + iy_1) + (x_2 + iy_2)
$$
\n
$$
= x_1 + iy_1 + x_2 + iy_2
$$
\n
$$
= x_1 + x_2 + iy_1 + iy_2
$$
\n
$$
= x_1 + x_2 + i(y_1 + y_2),
$$
\n
$$
\text{multiplicação } \cdot \colon z_1.z_2 = (x_1 + iy_1).(x_2 + iy_2)
$$
\n
$$
= x_1x_2 + ix_1y_2 + iy_1x_2 + iy_1y_2
$$
\n
$$
= x_1x_2 + ix_1y_2 + iy_1x_2 - y_1y_2
$$
\n
$$
= x_1x_2 - y_1y_2 + i(x_1y_2 + y_1x_2),
$$

no qual *x*<sup>1</sup> +*x*<sup>2</sup> +*i*(*y*<sup>1</sup> +*iy*2) é a forma cartesiana do par (*x*<sup>1</sup> +*x*2, *y*<sup>1</sup> +*y*2) resultado da soma definida com pares ordenados e  $x_1x_2 - y_1y_2 + i(x_1y_2 + y_1x_2)$  é a forma cartesiana do par (*x*1*x*<sup>2</sup> −*y*1*y*2, *x*1*y*<sup>2</sup> +*y*1*x*2) resultado do produto de *z*<sup>1</sup> por *z*2.

Antes de prosseguirmos destacamos uma propriedade. Dado *z* definimos o número *z* que é chamado de número complexo conjugado de *z*, ou simplesmente conjugado, que será denotado por *z* = *x*−*iy*. Geometricamente significa uma reflexão no eixo real em R 2 , isto é,  $(x, y) \rightarrow (x, -y)$ .

A seguir iremos verificar outras propriedades algébricas de C. Inicialmente verificamos que  $(\mathbb{C},+)$  é um grupo e a partir de outras propriedades descritas abaixo se torna um anel e por fim um corpo álgébrico.

#### <span id="page-31-0"></span>**4.1 Propriedades algébricas**

Nesta seção vamos provar que C munido das operações +,· é um corpo algébrico. Inicialmente vamos provar que  $(\mathbb{C},+)$  possui a estrutura de grupo, isto é possui os axiomas

da associatividade, elemento neutro e elemento oposto:

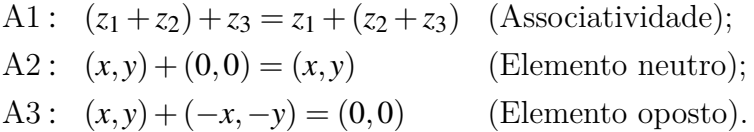

Ao verificarmos que  $(\mathbb{C},+)$  possui também o axioma da comutatividade provamos que  $(\mathbb{C},+)$  é um grupo comutativo.

A4:  $z_1 + z_2 = z_2 + z_1$  (Comutatividade).

Continuando as propriedades algébricas verificamos que por possuir os axiomas de associatividade do produto e distributiva em relação a soma o conjunto dos complexos ganha a caracterização de anel, e posteriormente anel com unidade ao verificar o axioma de elemento neutro em relação ao produto, e anel comutativo ao se verificar que os  $(\mathbb{C}, +, \cdot)$ possui o axioma da comutatividade em relação ao produto;

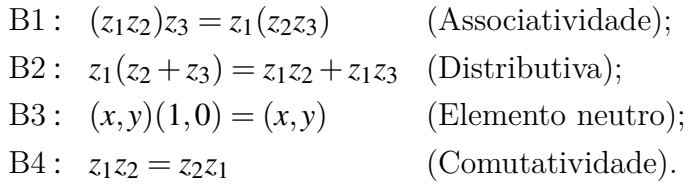

Uma outra propriedade a ser verificada é a propriedade de elemento inverso para os números complexos, o que atribui ao  $(\mathbb{C}, +, \cdot)$  a caracterização de corpo algébrico.

$$
C1: z\frac{1}{z} = 1
$$
 (Elemento inverso).

Ao longo do texto consideramos conhecidas as propriedades algébricas do conjunto real R(Corpo), e as utilizamos para as demonstrações das propriedades em C.

A1 **Associatividade:**  $(z_1 + z_2) + z_3 = z_1 + (z_2 + z_3)$  para todo $z_1, z_2, z_3 \in \mathbb{C}$ .

**dem.:** Sejam  $z_1 = (x_1, y_1), z_2 = (x_2, y_2)$  e  $z_3 = (x_3, y_3)$ . Então

$$
(z_1 + z_2) + z_3 = [(x_1, y_1) + (x_2, y_2)] + (x_3, y_3)
$$
  
=  $(x_1 + x_2, y_1 + y_2) + (x_3, y_3)$   
=  $[(x_1 + x_2) + x_3, (y_1 + y_2) + y_3]$   
=  $[x_1 + (x_2 + x_3), y_1 + (y_2 + y_3)]$  (prop. associative em R)  
=  $(x_1, y_1) + (x_2 + x_3, y_2 + y_3)$   
=  $z_1 + (z_2 + z_3)$ 

**Exemplo 4.1.1.** Considere  $z_1 = (-3, 4)$ ,  $z_2 = (5, 2)$  e  $z_3 = (1, -5)$ , somaremos primeiro *z*<sup>1</sup> e *z*2, e o com o resultado somaremos *z*3, assim temos:

$$
(z1+z2)+z3 = [(-3,4)+(5,2)]+(1,-5) = (-3+5,4+2)+(1,-5) = (2,6)+(1,-5) = (2+1,6-5) = (3,1).
$$

Por outro lado,

$$
z_1 + (z_2 + z_3) = (-3,4) + [(5,2) + (1,-5)]
$$
  
= (-3,4) + (5 + 1,2 - 5)  
= (-3,4) + (6,-3)  
= (-3+6,4-3)  
= (3,1)

mesmo resultado acima.

A2 **Elemento Neutro:** Existe  $\varepsilon \in \mathbb{C}$  tal que  $z + \varepsilon = \varepsilon + z = z$ ,  $\forall z \in \mathbb{C}$ . **dem.:** definimos  $\varepsilon \doteq (0,0) \doteq 0+0i$ . Então

$$
(x, y) + (0, 0) = (x + 0, y + 0) = (0, 0) + (x, y) = (x, y).
$$

Note que o elemento neutro é único. De fato, suponhamos que exista  $\varepsilon \in \varepsilon'$  dois elementos neutros. Então

$$
\varepsilon = \varepsilon + \varepsilon' \quad \text{(def. } \varepsilon' \text{ elemento neutro)}
$$
\n
$$
= \varepsilon' + \varepsilon \quad \text{(def. } \varepsilon \text{ elemento neutro)}
$$
\n
$$
= \varepsilon'.
$$

**Exemplo 4.1.2.** Considere o número complexo *z*<sup>1</sup> = (5,−4). Então

$$
z_1 + \varepsilon = (5, -4) + (0, 0) = (5 + 0, -4 + 0) = (5, -4) = z_1.
$$

A3 **Elemento Oposto:** Dado  $z \in \mathbb{C}$  existe  $w \in \mathbb{C}$  tal que  $z + w = w + z = \varepsilon$ .

**dem.:** Sejam *z* = (*x*, *y*) e *w* = (−*x*,−*y*). Então

$$
z+w = (x,y) + (-x,-y) \n= (x-x,y-y) = (-x+x,-y+y) \n= (0,0) = (-x,-y) + (x,y) \n\stackrel{\text{.}}{=} \varepsilon.
$$

O elemento oposto (ou simétrico) é único. Suponha *w* e *w* 0 elementos opostos de *z*. Então

$$
w = w + \varepsilon \qquad (\varepsilon \text{ elemento neutron})
$$
  
=  $w + (z + w')$  (*w'* elemento oposto de *z*)  
=  $(w + z) + w'$  (prop. associativa da soma)  
=  $\varepsilon + w'$  (*w* elemento oposto de *z*)  
=  $w'$ .

**Exemplo 4.1.3.** Considere *z*<sup>1</sup> = (3,−7) e *z*<sup>2</sup> = (−3,7). Então

$$
z_1 + z_2 = (3, -7) + (-3, 7) = (3 - 3, -7 + 7) = (0, 0) = \varepsilon.
$$

Provamos assim que, com os axiomas da associatividade, elemento neutro e elemento oposto (C,+) possui a estrutura de grupo, e a seguir, com o axioma da comutatividade veremos que  $(\mathbb{C},+)$  é um grupo comutativo.

A4 **Comutatividade:**  $z_1 + z_2 = z_2 + z_1$  para todo  $z_1, z_2 \in \mathbb{C}$ .

**dem.:** Sejam *z*<sup>1</sup> = (*x*1, *y*1), *z*<sup>2</sup> = (*x*2, *y*2). Então

$$
z_1 + z_2 \doteq (x_1 + x_2, y_1 + y_2) \quad \text{(def. soma)}
$$

$$
= (x_2 + x_1, y_2 + y_1) \quad \text{(comutativa na reta)}
$$

$$
\doteq z_2 + z_1.
$$

**Exemplo 4.1.4.** Consideremos  $z_1 = (2,3)$  e  $z_2 = (-4,5)$ . Então

*z*<sub>1</sub> + *z*<sub>2</sub> = (2,3) + (−4,5) = (2−4,3+5) = (−2,8) = *z*<sub>3</sub> enquanto que *z*<sub>2</sub> + *z*<sub>1</sub> = (−4,5) +  $(2,3) = (-4+2,5+3) = (-2,8) = z_3.$ 

Provaremos a seguir que  $(\mathbb{C}, +, \cdot)$  ganha caracterização de anel com as propriedades de associatividade do produto e distributiva em relação a soma.

B1 **Associatividade do produto:**( $z_1z_2$ ) $z_3 = z_1(z_2z_3)$ ,  $\forall z_1, z_2, z_3 \in \mathbb{C}$ .

**dem.:** Sejam  $z_1 = (x_1, y_1), z_2 = (x_2, y_2)$  e  $z_3 = (x_3, y_3)$ . Então

$$
(z_1z_2)z_3 = [(x_1,y_1)(x_2,y_2)](x_3,y_3)
$$
  
\n
$$
= (x_1x_2 - y_1y_2, y_1x_2 + x_1y_2)(x_3, y_3)
$$
  
\n
$$
= [(x_1x_2 - y_1y_2)x_3 - (y_1x_2 + x_1y_2)y_3, (y_1x_2 + x_1y_2)x_3 + (x_1x_2 - y_1y_2)y_3]
$$
  
\n
$$
= [x_1x_2x_3 - y_1y_2x_3 - y_1x_2y_3 - x_1y_2y_3, y_1x_2x_3 - x_1y_2x_3 + x_1x_2y_3 - y_1y_2y_3]
$$
  
\n
$$
= [x_1x_2x_3 - x_1y_2y_3 - y_1y_2x_3 - y_1x_2y_3, y_1x_2x_3 + y_1y_2y_3 + x_1y_2x_3 + x_1x_2y_3]
$$
  
\n
$$
= [x_1(x_2x_3 - y_2y_3) - y_1(y_2x_3 + x_2y_3), y_1(x_2x_3 - y_2y_3) + x_1(y_2x_3 + x_2y_3)]
$$
  
\n
$$
= (x_1, y_1)(x_2x_3 - y_2y_3, y_2x_3 + x_2y_3)
$$
  
\n
$$
= (x_1, y_1)[(x_2, y_2)(x_3, y_3)]
$$
  
\n
$$
= z_1(z_2z_3);
$$

no qual na quinta igualdade foi utilizada a comutatividade dos R em cada coordenada.

**Exemplo 4.1.5.** Sejam  $z_1 = (2, 1), z_2 = (-2, 3)$  e  $z_3 = (1, 3)$ . Então

$$
(\mathbf{z}_1 \mathbf{z}_2) \mathbf{z}_3 = [(\mathbf{2}, 1).(-\mathbf{2}, 3)].(\mathbf{1}, 3)
$$
  
\n
$$
= [\mathbf{2}.(-\mathbf{2}) - \mathbf{1}.\mathbf{3}, \mathbf{2}.\mathbf{3} + \mathbf{1}.(-\mathbf{2})].(\mathbf{1}, 3)
$$
  
\n
$$
= (-4 - 3.6 - 2).(\mathbf{1}, 3)
$$
  
\n
$$
= (-7, 4).(\mathbf{1}, 3)
$$
  
\n
$$
= (-7, 4 - 4.\mathbf{3}, -7.\mathbf{3} + 4.\mathbf{1})
$$
  
\n
$$
= (-7 - 12, -21 + 4)
$$
  
\n
$$
= (-19, -17),
$$
  
\n
$$
(21\mathbf{z}_2 = (-7, 4))
$$

enquanto que

B2 Distributiva em relação a soma:  $z_1(z_2+z_3) = z_1z_2 + z_1z_3$ e  $(z_2 + z_3)z_1 = z_2z_1 + z_3z_1, \forall z_1, z_2, z_3 \in \mathbb{C}.$ 

**dem.:** Sejam  $z_1 = (x_1, y_1), z_2 = (x_2, y_2)$  e  $z_3 = (x_3, y_3)$ .

$$
z_1(z_2 + z_3) = (x_1, y_1)[(x_2, y_2) + (x_3, y_3)]
$$
  
\n
$$
= (x_1, y_1)(x_2 + x_3, y_2 + y_3)
$$
  
\n
$$
= [x_1(x_2 + x_3) - y_1(y_2 + y_3), y_1(x_2 + x_3) + x_1(y_2 + y_3)]
$$
  
\n
$$
= [x_1x_2 + x_1x_3 - y_1y_2 - y_1y_3, y_1x_2 + y_1x_3 + x_1y_2 + x_1y_3]
$$
  
\n
$$
= [x_1x_2 - y_1y_2 + x_1x_3 - y_1y_3, y_1x_2 + x_1y_2 + y_1x_3 + x_1y_3]
$$
  
\n
$$
= (x_1, y_1)(x_2, y_2) + (x_1, y_1)(x_3, y_3)
$$
  
\n
$$
= z_1z_2 + z_1z_3,
$$

no qual na quinta igualdade foi utilizada a comutatividade dos R em cada coordenada. Analogamente para  $(z_2 + z_3)z_1$  temos que  $(z_2 + z_3)z_1 = z_2z_1 + z_3z_1$ .

**Exemplo 4.1.6.** Sejam  $z_1 = (1, 2), z_2 = (-2, 2)$  e  $z_3 = (-1, 3)$ . Então

$$
z_1(z_2 + z_3) = (1, 2).[(-2, 2) + (-1, 3)]
$$
  
\n
$$
= (1, 2).(-2 - 1, 2 + 3)
$$
  
\n
$$
= (1, 2).(-3, 5)
$$
  
\n
$$
= [1.(-3) - 2.5, 1.5 + 2.(-3)]
$$
  
\n
$$
= (-3 - 10, 5 - 6)
$$
  
\n
$$
= (-13, -1),
$$
enquanto que

$$
z_1 z_2 + z_1 z_3 = (1,2) \cdot (-2,2) + (1,2) \cdot (-1,3)
$$
  
\n
$$
= [1 \cdot (-2) - 2 \cdot 2, 1 \cdot 2 + 2 \cdot (-2)]
$$
  
\n
$$
+ [1 \cdot (-1) - 2 \cdot 3, 1 \cdot 3 + 2 \cdot (-1)]
$$
  
\n
$$
= (-2 - 4, 2 - 4) + (-1 - 6, 3 - 2)
$$
  
\n
$$
= (-6, -2) + (-7, 1)
$$
  
\n
$$
= (-6 - 7, -2 + 1)
$$
  
\n
$$
= (-13, -1),
$$

mesmo resultado acima.

De posse da próxima propriedade,  $(\mathbb{C}, +,.)$  passa a ter a caracterização de anel com unidade.

B3 **Elemento neutro da multiplicação:** Existe elemento  $a \in \mathbb{C}$  tal que  $z.a = a.z = z, \forall z \in \mathbb{C}.$ 

**dem.:** Definimos  $a \doteq (1,0)$ . Então para  $z = (x, y)$  temos

$$
z.a = (x,y)(1,0)
$$
  
= (x.1 - y.0, y.1 + x.0)  
= (x - 0, y + 0)  
= (x,y)  
= z,

enquanto que

$$
a.z = (1,0)(x,y)
$$
  
= (1.x - 0.y, 1.y + 0.x)  
= (x - 0,y + 0)  
= (x,y)  
= z.

O elemento neutro da multiplicação é único. Suponhamos que existam elementos neutros *a* e *a*<sup>'</sup>, portanto

$$
a = aa' \quad (a' \text{ el. neutro})
$$

$$
= a'a \quad (a \text{ el. neutro})
$$

$$
= a'.
$$

**Exemplo 4.1.7.** Seja *z*<sup>1</sup> = (7,−6). Então

$$
z.a = (7, -6).(1, 0)
$$
  
= [7.1 - (-6).0, (-6).1 + 7.0]  
= (7 - 0, -6 + 0)  
= (7, -6)  
= z.

Com a propriedade comutativa em relação a multiplicação, o conjunto  $(\mathbb{C}, +, .)$  passa a ser um anel com unidade comutativo.

### B4 **Anel comutativo:**  $z_1z_2 = z_2z_1$ , ∀  $z_1z_2 \in \mathbb{C}$ .

**dem.:** Considere *z*<sup>1</sup> = (*x*1, *y*1) e *z*<sup>2</sup> = (*x*2, *y*2). Então

$$
z_1.z_2 = (x_1, y_1).(x_2, y_2)
$$
  
=  $(x_1x_2 - y_1y_2, y_1x_2 + x_1y_2)$   
=  $(x_2x_1 - y_2y_1, x_2y_1 + y_2x_1)$  (comutativa em R)  
=  $(x_2, y_2)(x_1, y_1)$   
=  $z_2z_1$ .

**Exemplo 4.1.8.** Considere *z*<sup>1</sup> = (3,−2) e *z*<sup>2</sup> = (−1,4). Então

$$
z_1 \tcdot z_2 = (3, -2) \cdot (-1, 4)
$$
  
= [3 \cdot (-1) - (-2) \cdot 4, 3 \cdot 4 + (-2) \cdot (-1)  
= (-3 + 8, 12 + 2)  
= (5, 14),

enquanto que

$$
z_2 \cdot z_1 = (-1, 4) \cdot (3, -2)
$$
  
= [-1.3 - 4 \cdot (-2), -1 \cdot (-2) + 4 \cdot 3]  
= (-3 + 8, 2 + 12)  
= (5, 14).

Com as propriedades de grupo e anel demonstradas e mais o fato do conjunto dos números complexos possuir o elemento inverso faz com que (C,+,.) seja um Corpo.

C1 **Elemento inverso:** Dado  $z \neq 0$  existe um *w* tal que  $z.w = a$ , no qual *a* =unidade do produto.

**dem.**: Dado 
$$
z = (x, y)
$$
 não nulo, definimos  $w = \left(\frac{x}{x^2 + y^2}, \frac{-y}{x^2 + y^2}\right)$ . Então

$$
zw = \left(x\frac{x}{x^2 + y^2} - y\frac{(-y)}{x^2 + y^2}, y\frac{x}{x^2 + y^2} + x\frac{(-y)}{x^2 + y^2}\right)
$$
  
=  $\left(\frac{x^2}{x^2 + y^2} + \frac{y^2}{x^2 + y^2}, \frac{yx}{x^2 + y^2} - \frac{yx}{x^2 + y^2}\right)$   
=  $\left(\frac{x^2 + y^2}{x^2 + y^2}, \frac{0}{x^2 + y^2}\right)$   
= (1, 0).

O elemento inverso é único. Suponhamos que existam *w* e *w* 0 inversos de *z* assim teremos:

$$
w = wa \t (a \t el. neutro do produto)
$$
  
=  $w(zw')$  ( $w'$  inverso de  $z$ )  
=  $(wz)w'$  ( $w$  inverso de  $z$  + associavidade)  
=  $aw'$  ( $a$  elemento neutro)  
=  $w'$ .

**Notação:** O inverso de  $z \neq 0$  será denotado por  $z^{-1}$ .

**Exemplo 4.1.9.** Seja *z* =  $(2, -5)$ . Então  $z^{-1} = \left(\frac{2}{\infty}\right)$ 29  $,\frac{5}{29}$  $\text{pois } w =$  $\begin{pmatrix} 2 \end{pmatrix}$  $\frac{2}{2^2 + (-5)^2}, \frac{-(-5)}{2^2 + (-5)}$  $2^2 + (-5)^2$  . Assim

$$
zw = (2, -5) \cdot \left(\frac{2}{29}, \frac{5}{29}\right)
$$
  
=  $\left(2 \cdot \frac{2}{29} - (-5) \cdot \frac{5}{29}, 2 \cdot \frac{5}{29} + (-5) \cdot \frac{2}{29}\right)$   
=  $\left(\frac{4}{29} + \frac{25}{29}, \frac{10}{29} - \frac{10}{29}\right)$   
=  $\left(\frac{29}{29}, 0\right)$   
=  $(1, 0).$ 

## **4.2 Potência de números complexos**

Verificamos as propriedades algébricas do conjunto (C,+,.) na seção anterior. Nesta seção veremos algumas propriedades adicionais de Números Complexos.

#### **Propriedades da potência:**

### i) **Inverso de um número complexo:**

Observando a notação acima podemos definir a divisão de dois Números Complexos como:

$$
\frac{z}{w} \doteq zw^{-1}, \ \ \forall \ z, w \in \mathbb{C}, w \neq 0.
$$

Assim temos que

$$
\frac{z}{w} = z\left(\frac{1}{w}\right), \ w \neq 0
$$

também podemos observar que

$$
(zw)(z^{-1}w^{-1}) = (zz^{-1})(ww^{-1}) = 1, (z, w \neq 0)
$$

e consequentemente  $z^{-1}w^{-1} = (zw)^{-1}$ , o que nos mostra que

$$
\left(\frac{1}{z}\right)\left(\frac{1}{w}\right) = z^{-1}w^{-1} = (zw)^{-1} = \frac{1}{zw}, \ z, w \neq 0,
$$

e assim segue da relação acima que

$$
\left(\frac{z_1}{z_2}\right)\left(\frac{z_3}{z_4}\right) = \frac{z_1z_3}{z_2z_4}, z_2, z_4 \neq 0.
$$

Vamos agora apresentar uma representação cartesiana para  $z^{-1} = \frac{1}{z-1}$ *x*+*iy* . Utilizando o artifício algébrico

$$
(x+iy).(x-iy) = x^2 + y^2
$$

temos que

$$
\frac{1}{x+iy} = \frac{1}{x+iy} \cdot \frac{x-iy}{x-iy} \n= \frac{x-iy}{x^2+y^2} \n= \frac{x}{x^2+y^2} - \frac{iy}{x^2+y^2}
$$

,

que é a forma cartesiana do elemento inverso.

Logo,

$$
\frac{1}{z}z = \left(\frac{x}{x^2 + y^2} - \frac{iy}{x^2 + y^2}\right)(x + iy)
$$
  
\n
$$
= \frac{x^2}{x^2 + y^2} + \frac{xi}{x^2 + y^2} - \frac{xi}{x^2 + y^2} - \frac{i^2y^2}{x^2 + y^2}
$$
  
\n
$$
= \frac{x^2}{x^2 + y^2} - \frac{i^2y^2}{x^2 + y^2}
$$
  
\n
$$
= \frac{x^2}{x^2 + y^2} + \frac{y^2}{x^2 + y^2}
$$
  
\n
$$
= \frac{x^2 + y^2}{x^2 + y^2}
$$
  
\n
$$
= 1.
$$

**Exemplo 4.2.1.** Considere o número complexo  $z = 4 + 3i$ , portanto o seu inverso é 1 4+3*i* . Então

$$
\frac{1}{4+3i} \cdot (4+3i) = \frac{4+3i}{4+3i} = 1.
$$

Segue da multiplicação, da Propriedade B2 e do inverso de um complexo que, quando tivermos uma soma de números complexos no numerador de uma fração, podemos separar em duas frações com mesmo denominador, pois

$$
\frac{z_1+z_2}{z_3}=(z_1+z_2)z_3^{-1}=z_1z_3^{-1}+z_2z_3^{-1}=\frac{z_1}{z_3}+\frac{z_2}{z_3},\ \forall z_1,z_2,z_3\in\mathbb{C}, z_3\neq 0.
$$

Analogamente temos:

$$
\frac{z_1 - z_2}{z_3} = \frac{z_1}{z_3} - \frac{z_2}{z_3}.
$$

**Observação 4.2.1.** Se  $\alpha \in \mathbb{R}$  e  $z \in \mathbb{C}$ , temos que  $\alpha.z = (\alpha,0).(x,y) = (\alpha x, \alpha y)$ .

−1.*z* = −*z*, elemento oposto de *z*.

### ii) **Inverso de produto em** C**:**

Segue da multiplicação de dois números complexos e do item (i) anterior que portanto o produto dos inversos é o inverso do produto, isto é,

$$
(z_1 z_2)^{-1} = \frac{1}{z_1 z_2} = \frac{1}{z_1} \frac{1}{z_2} = z_1^{-1} z_2^{-1},
$$

no qual na segunda igualdade foi utilizada a propriedade vista anteriormente.

Analogamente essa propriedade é estendida para o produto de três números complexos a saber

$$
(z_1z_2z_3)^{-1} = ((z_1z_2)z_3)^{-1}
$$
  
=  $(z_1z_2)^{-1}z_3^{-1}$   
=  $z_1^{-1}z_2^{-1}z_3^{-1}$ ,

e por indução

$$
(z_1...z_n)^{-1} = z_1^{-1}...z_n^{-1}.
$$

iii) **Inverso de potência:**  $z^{-n} = \frac{1}{z}$  $\frac{1}{z^n}$ , para  $n \in \mathbb{N}$ . No caso particular que  $z_1 = z_2 = \ldots = z_n = z$ , segue pela propriedade anterior que

$$
(z^n)^{-1} = (z^{-1})^n.
$$

## **4.3 Conjugado de um número complexo**

Nesta seção retomaremos o conceito de conjugado de um número complexo. Lembramos que para  $z = x + iy$ , o conjugado de *z* é definido por  $\overline{z} = x - iy$ .

Por essa definição notamos que o conjugado de um número real, ou seja, um número complexo *z* no qual a parte imaginária é nula, é análogo ao seu próprio conjugado, pois:

$$
z = x + iy = x + i \cdot 0 = x
$$

e

$$
\overline{z} = x - iy = x - i \cdot 0 = x.
$$

40 *Capítulo 4. O corpo dos complexos*

O conjugado possui características e propriedades que serão usadas no desenvolvimento do texto e portanto mencionadas a seguir.

Da definição de conjugado segue que a média aritmética entre um número complexo e seu conjugado é a parte real do número complexo, pois:

> *z*+*z* 2 = *x*+*iy*+*x*−*iy* 2  $=\frac{2x}{2}$ 2  $= x$  $\text{Re } z = \frac{z + \overline{z}}{2}$ 2 .  $(4.1)$

De maneira semelhante podemos definir a parte imaginária de *z* como combinação linear de *z* e *z*, isto é

$$
\frac{z-\overline{z}}{2i} = \frac{x+iy - (x-iy)}{2i} = \frac{2yi}{2i} = y
$$
  
Im  $z = \frac{z-\overline{z}}{2i}$ . (4.2)

A seguir listamos algumas propriedades adicionais:

## i) **Conjugado do conjugado:**  $\overline{\overline{z}} = z$ **,**  $\forall z \in \mathbb{C}$ **.**

Denotando  $z = x + iy$  temos que:

$$
\overline{\overline{z}} = \overline{\overline{x+iy}} = \overline{x-iy} = x - (-iy) = x + iy = z.
$$

**Exemplo 4.3.1.** Considere o número complexo  $z = (-4,3)$ . Assim

$$
\overline{\overline{z}} = \overline{-4+3i} = \overline{-4-3i} = -4 - (-3i) = -4+3i.
$$

ii) **Conjugado da soma:**  $\overline{z_1 + z_2} = \overline{z_1} + \overline{z_2}$ ,  $\forall z_1, z_2 \in \mathbb{C}$ .

Essa propriedade no diz que se somarmos dois números complexos *z*<sup>1</sup> e *z*<sup>2</sup> e do resultado encontrarmos o conjugado é o mesmo que determinarmos os conjugados de *z*<sup>1</sup> e *z*<sup>2</sup> e depois somarmos, vejamos:

Sejam:  $z_1 = x_1 + iy_1$  e  $z_2 = x_2 + iy_2$ . Então

$$
\overline{z_1 + z_2} = \overline{(x_1 + iy_1) + (x_2 + iy_2)}
$$
 (prop. associativa)  
\n
$$
= \overline{(x_1 + x_2) + (y_1 + y_2)i}
$$
  
\n
$$
= (x_1 + x_2) - (y_1 + y_2)i
$$
 (prop. associativa)  
\n
$$
= x_1 - iy_1 + x_2 - iy_2
$$
  
\n
$$
= \overline{z_1} + \overline{z_2}.
$$

e portanto

e portanto

**Exemplo 4.3.2.** Considere os números complexos  $z_1 = (5,2)$  e  $z_2 = (3,7)$ . Logo

$$
\overline{z_1 + z_2} = (5+2i) + (3+7i)
$$
  
= (5+3) + (2+7)i  
= (5+3) - (2+7)i  
= 5 - 2i + 3 - 7i  
= \overline{z\_1} + \overline{z\_2}.

iii) **Conjugado da diferença:**  $\overline{z_1 - z_2} = \overline{z_1} - \overline{z_2}$ ,  $\forall z_1, z_2 \in \mathbb{C}$ .

Essa propriedade é análoga a anterior, já que  $\overline{\alpha z} = \alpha \overline{z}$  para  $\alpha \in \mathbb{R}$ .

**Exemplo 4.3.3.** Considere os números complexos  $z_1 = (1,2)$  e  $z_2 = (5,4)$ . Assim

$$
\overline{z_1 - z_2} = \frac{\overline{(1+2i) - (5+4i)}}{(1-5) + (2-4)i}
$$

$$
= (1-5) - (2-4)i
$$

$$
= 1-2i-5+4i
$$

$$
= (1-2i) - (5-4i)
$$

$$
= \overline{z_1} - \overline{z_2}.
$$

iv) **Conjugado do produto:**  $\overline{z_1z_2} = \overline{z_1z_2}$ ,  $\forall z_1, z_2 \in \mathbb{C}$ .

Sejam  $z_1 = x_1 + iy_1$  e  $z_2 = x_2 + iy_2$ . Então

$$
\overline{z_1 z_2} = \overline{(x_1 + iy_1)(x_2 + iy_2)}
$$
\n
$$
= x_1x_2 + x_1y_2i + x_2y_1i + i^2y_1y_2
$$
\n
$$
= (x_1x_2 + i^2y_1y_2) + (x_1y_2 + x_2y_1)i \quad (i^2 = -1)
$$
\n
$$
= (x_1x_2 + i^2y_1y_2) - (x_1y_2 + x_2y_1)i \quad \text{(prop. distibutiva)}
$$
\n
$$
= x_1x_2 + i^2y_1y_2 - x_1y_2i - x_2y_1i \quad \text{(prop. comutativa)}
$$
\n
$$
= x_1x_2 - x_1y_2i - x_2y_1i + i^2y_1y_2 \quad \text{(prop. distributiva)}
$$
\n
$$
= x_1.(x_2 - y_2i) - y_1i.(x_2 - y_2i)
$$
\n
$$
= (x_1 - y_1i).(x_2 - y_2i)
$$
\n
$$
= \overline{z_1 z_2}.
$$

**Exemplo 4.3.4.** Considere os números complexos  $z_1 = (3,6)$  e  $z_2 = (4,1)$ . Logo

$$
\overline{z_1 \cdot z_2} = (3+6i) \cdot (4+i)
$$
  
\n
$$
= \overline{3 \cdot 4 + 3i + 6 \cdot 4i + 6i^2}
$$
  
\n
$$
= (3 \cdot 4 + 6i^2) + (3+6 \cdot 4)i
$$
  
\n
$$
= (3 \cdot 4 + 6i^2) - (3+6 \cdot 4)i
$$
  
\n
$$
= 3 \cdot 4 + 6i^2 - 3i - 6 \cdot 4i
$$
  
\n
$$
= 3 \cdot 4 - 3i - 6 \cdot 4i + 6i^2
$$
  
\n
$$
= 3 \cdot (4-i) - 6i \cdot (4-i)
$$
  
\n
$$
= (3-6i) \cdot (4-i)
$$
  
\n
$$
= \overline{z_1} \cdot \overline{z_2}.
$$

v) Conjugado do inverso 
$$
\overline{\left(\frac{1}{z}\right)} = \frac{1}{\overline{z}}, z \neq 0.
$$

Usando a representação

$$
\frac{1}{z} = \frac{x}{x^2 + y^2} - \frac{iy}{x^2 + y^2}
$$

temos:

$$
\overline{\left(\frac{1}{z}\right)} = \overline{\left(\frac{x}{x^2 + y^2} - \frac{iy}{x^2 + y^2}\right)} = \left(\frac{x}{x^2 + y^2} + \frac{iy}{x^2 + y^2}\right) = \left(\frac{1}{x - iy}\right) = \frac{1}{\overline{z}}
$$

assim podemos concluir que:

$$
\overline{\left(\frac{1}{z}\right)} = \overline{(z^{-1})} = \overline{(z)}^{-1} = \frac{1}{\overline{z}}.
$$

vi) **Conjugado do quociente:**  $\left(\frac{z_1}{z_1}\right)$ *z*2  $\setminus$  $=\frac{\overline{z_1}}{z_2}$ *z*2  $, z_2 \neq 0.$ 

Sejam $z_1 = x_1 + iy_1$ e $z_2 = x_2 + iy_2$ . Segue das Propriedades (iv) e (v) do conjugado e (i) da potência que:

$$
\overline{\left(\frac{z_1}{z_2}\right)} = \overline{\left(z_1 \frac{1}{z_2}\right)} = \overline{z_1 \left(\frac{1}{z_2}\right)} = \overline{z_1} \overline{\left(\frac{1}{z_2}\right)} = \overline{z_1} \frac{1}{\overline{z_2}} = \frac{\overline{z_1}}{\overline{z_2}}.
$$

## **4.4 Plano complexo**

Da identificação  $z = (x, y) \in \mathbb{C} \tilde{=} \mathbb{R}^2$  na forma cartesiana  $z = x + iy$ , podemos representar um número complexo com um ponto no plano. Desta identificação consideramos o plano, denominado plano de Argand-Gauss, gerado pelo eixo real e eixo imaginário no qual o eixo horizontal corresponde a coordenada real de *z*, ou seja, o valor de *x*, e o eixo vertical representa a coordenada *y* que é a coordenada da parte imaginária do número complexo.

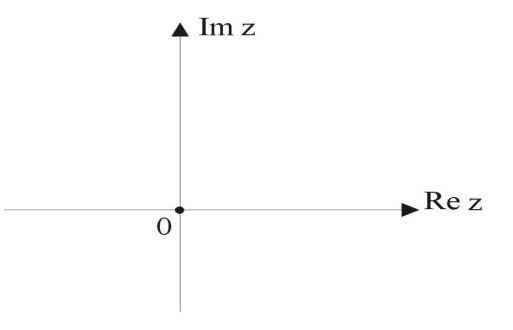

Figura 2 – Plano complexo

Desse modo, podemos medir a distância do número complexo  $z \neq 0$  até a origem 0 do plano, denotado por |*z*|, chamado módulo do número complexo *z*.

Segue do Teorema de Pitágoras que:

$$
|z| = \sqrt{x^2 + y^2}.\tag{4.3}
$$

**Exemplo 4.4.1.** Considere o número complexo *z* = 8−6*i*. Então

$$
|z| = \sqrt{8^2 + (-6)^2} = \sqrt{64 + 36} = 10.
$$

**Observação 4.4.1.** Note que o módulo de um número complexo pode ser escrito como  $|z|^2 = z\overline{z}$ . De fato

$$
|z|^2 = (\sqrt{x^2 + y^2})^2 = x^2 + y^2 = (x + iy)(x - iy) = z\overline{z}.
$$

Além disso o módulo de seu conjugado *z* é igual ao módulo de *z*, isto é, |*z*| = |*z*|. De fato

$$
|z| = \sqrt{x^2 + y^2} = \sqrt{x^2 + (-y)^2} = |\overline{z}|.
$$

**Exemplo 4.4.2.** Considere o número complexo  $z = 2+5i$  e o seu conjugado  $\overline{z} = 2-5i$ . Então

$$
|\overline{z}| = \sqrt{2^2 + (-5)^2} = \sqrt{4 + 25} = \sqrt{2^2 + 5^2} = |z|.
$$

Assim como é determinado o módulo de um número complexo, de modo análogo é determinada a distância entre dois complexos. Desta forma

$$
|z_1 - z_2| = \sqrt{(x_1 - x_2)^2 + (y_1 - y_2)^2}, \ \forall z_1, z_2 \in \mathbb{C}.
$$

Note que  $|z_1 - z_2|$  é a distância euclidiana entre os dois pontos  $(x_1, y_1)$  e  $(x_2, y_2)$ .

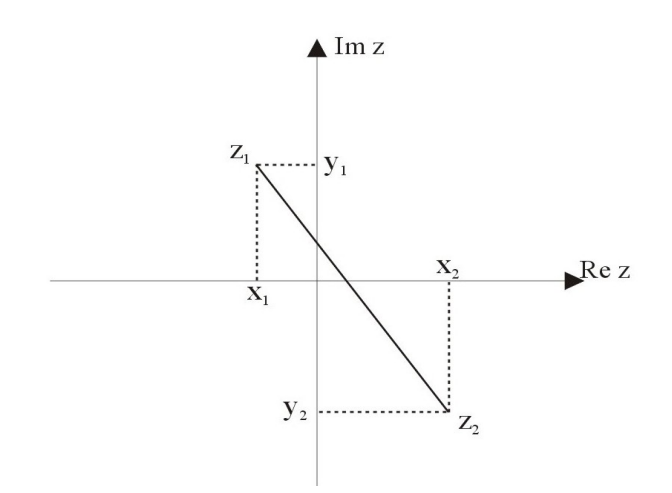

Figura 3 – Complexos no plano

**Exemplo 4.4.3.** Considere os números complexos  $z_1 = -3 + 4i$  e  $z_2 = 1 + i$ . Então

$$
|z_1 - z_2| = \sqrt{(-3 - 1)^2 + (4 - 1)^2} = \sqrt{16 + 9} = \sqrt{25} = 5.
$$

### **Propriedades do módulo**

i) Limitação da parte real de um número complexo:  $|z| \geq |\mathrm{Re} z|.$ **dem.:** Denotando que Re  $z = x$ , Im  $z = y$  e  $|z| = \sqrt{x^2 + y^2}$ , temos:

$$
|z|^2 = x^2 + y^2
$$
  
\n
$$
|z|^2 = \text{Re } z^2 + \text{Im } z^2
$$
  
\n
$$
|z|^2 \ge \text{Re } z^2 = |\text{Re } z|^2.
$$
  
\n(4.4)

Logo  $|z| \geq |\text{Re } z|$ .

ii) **Limitação da parte imaginária de um número complexo:**  $|z| \ge |\text{Im } z|$ . **dem.:** De modo análogo ao item anterior temos:

$$
|z|^2 = x^2 + y^2
$$
  
\n
$$
|z|^2 = \text{Re } z^2 + \text{Im } z^2
$$
  
\n
$$
|z|^2 \ge \text{Im } z^2 = |\text{Im } z|^2
$$
  
\n(4.5)

Logo  $|z| \geq |\text{Im } z|$ .

iii) **Desigualdade triangular**  $|z_1 + z_2| \leq |z_1| + |z_2|, \forall z_1, z_2, \in \mathbb{C}$ .

A denominação "desigualdade triangular"é dada pelas características geométricas da soma de dois números complexos no plano, desse modo, pela desigualdade triangular, o módulo da soma de dois números complexos nunca é maior que a soma dos módulos destes números, ou seja:

<span id="page-46-0"></span>
$$
|z_1 + z_2| \le |z_1| + |z_2|. \tag{4.6}
$$

**dem.:** Sejam  $z_1 = (x_1, y_1), z_2 = (x_2, y_2)$ . Então

$$
|z_1 + z_2|^2 = (x_1 + x_2)^2 + (y_1 + y_2)^2
$$
  
\n
$$
= x_1^2 + 2x_1x_2 + x_2^2 + y_1^2 + 2y_1y_2 + y_2^2
$$
  
\n
$$
= x_1^2 + y_1^2 + x_2^2 + y_2^2 + 2.(x_1x_2 + y_1y_2)
$$
  
\n
$$
= |z_1|^2 + |z_2|^2 + 2.(x_1x_2 + y_1y_2)
$$
  
\n
$$
= |z_1|^2 + |z_2|^2 + 2 \cdot \text{Re}(z_1\overline{z_2})
$$
  
\n
$$
\le |z_1|^2 + |z_2|^2 + 2 \cdot |z_1\overline{z_2}|
$$
  
\n
$$
= (|z_1| + |z_2|)^2.
$$

iv) **Estimativa triangular**  $||z_1| - |z_2|| \le |z_1 + z_2| \quad \forall z_1, z_2, \in \mathbb{C}$ .

Note que

$$
|z_1| = |z_1 + z_2 + (-z_2)|
$$
  
\n
$$
\leq |z_1 + z_2| + |z_2|
$$

o que implica

 $|z_1| - |z_2| \leq |z_1 + z_2|.$ 

De modo análogo podemos verificar que

$$
|z_2| = |z_2 + z_1 + (-z_1)| \le |z_2 + z_1| + |z_1|
$$

e assim

$$
|z_2| - |z_1| \le |z_2 + z_1|,
$$

que é equivalente a

$$
-(|z_1|-|z_2|) \le |z_2+z_1|.
$$

Logo

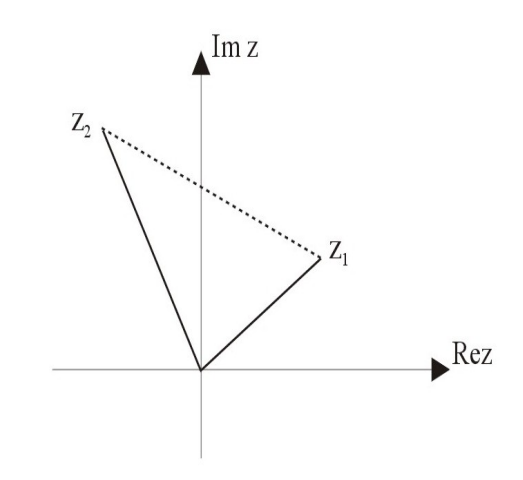

Figura 4 – Desigualdade triangular

Dada a desigualdade triangular, a estimativa triangular e do fato do módulo de um número complexo *z* e de seu oposto−*z* serem iguais segue que:

```
|z_1 \pm z_2| \leq |z_1| + |z_2|
```
e

 $|z_1 \pm z_2| \geq ||z_1| - |z_2||$ 

que quando combinadas as duas inequações temos:

$$
||z_1|-|z_2|| \leq |z_1 \pm z_2| \leq |z_1|+|z_2|.
$$

**Exemplo 4.4.4.** Considere os números complexos  $z_1 = 5 + 10i$  e  $z_2 = -3 + 4i$ , assim temos

$$
|z_1| = \sqrt{5^2 + 10^2} = \sqrt{25 + 100} = \sqrt{125} = 5\sqrt{5}
$$
  
\n
$$
|z_2| = \sqrt{(-3)^2 + 4^2} = \sqrt{9 + 16} = \sqrt{25} = 5
$$
  
\n
$$
|z_1 + z_2| = \sqrt{[5 - (-3)^2] + (10 - 4)^2} = \sqrt{8^2 + 6^2} = \sqrt{64 + 36} = 10
$$
  
\n
$$
|z_1| + |z_2| = 5\sqrt{5} + 5 = 5\cdot(\sqrt{5} + 1)
$$
  
\n
$$
||z_1| - |z_2|| = |5\sqrt{5} - 5| = 5\cdot(\sqrt{5} - 1),
$$

portanto

$$
|5\sqrt{5}-5|=5.(\sqrt{5}-1)\leq 10=5.2\leq 5\sqrt{5}+5=5.(\sqrt{5}+1).
$$

Simplificando todos os membros e observando que  $\sqrt{5} \stackrel{\sim}{=} 2,23$  temos:

$$
\sqrt{5}-1\leq 2\leq \sqrt{5}+1.
$$

A desigualdade triangular também se aplica a soma de módulos de mais de dois números complexos, ou seja, podemos afirmar que a propriedade é válida para *n* números complexos via argumento de indução. Consideramos verdade para *n* = *k* números complexos e verificamos para *n* = *k* +1. Assim para *n* = *k* temos que

$$
|z_1+z_2+...+z_k| \leq |z_1|+|z_2|+...+|z_k|,
$$

portanto para  $n = k + 1$  temos

$$
\begin{aligned} \left| (z_1 + z_2 + \ldots + z_k) + z_{k+1} \right| &\leq |z_1 + z_2 + \ldots + z_k| + |z_{k+1}| \\ &\leq (|z_1| + |z_2| + \ldots + |z_k|) + |z_{k+1}|. \end{aligned}
$$

Logo a propriedade é válida para *n* números complexos.

# CAPÍTULO 5

## **FORMA POLAR DE UM NÚMERO COMPLEXO**

<span id="page-50-0"></span>Via a representação de um número complexo no plano e as relações métricas no triângulo retângulo, podemos considerar novos parâmetros, a saber  $(r, \theta) \in (\mathbb{R}_+^* \times [0, 2\pi])$ no qual

$$
\begin{cases}\n x = r \cos \theta, \\
y = r \sin \theta,\n\end{cases}
$$
\n(5.1)

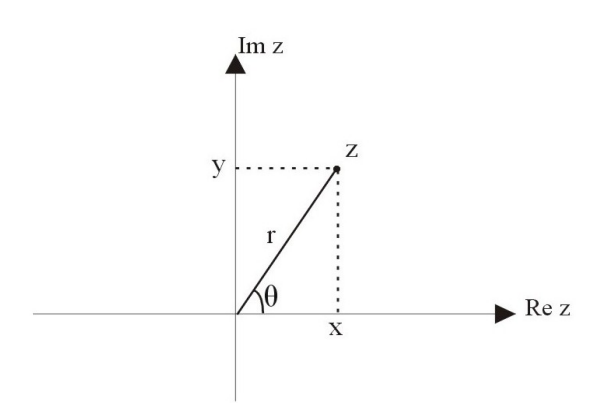

Figura 5 – Coordenadas polares

em que o número real <sup>θ</sup> representa o ângulo, medido em radianos, que *z* faz com o eixo real positivo quando  $z$ é interpretado como o vetor $\vec{0z}$ . O ângulo  $\theta$ é chamado argumento de $z$ e denotado por  $\theta \doteq arg z$  e *r* é a distância da origem do plano até o ponto que representa o número complexo, ou seja,  $r = |z|$ . Sendo assim podemos escrever:

$$
z = x + iy
$$
  
=  $r$ cos θ +  $ir$ sin θ  
=  $r$ (cos θ +  $i$ sin θ).

A representação acima é chamada fórmula polar de *z*. Desse modo a representação cartesiana  $z = x + iy$ ,  $\forall z \neq 0$ , é equivalente a forma polar  $z = r(\cos \theta + i \sin \theta)$ . Para  $z = 0$ temos que não faz sentido definir ângulo, como  $|0| = 0$  temos que  $\forall \theta \in \mathbb{R}$   $x = 0$ .cos $\theta$ , *y* = 0.sin<sup>θ</sup> e portanto <sup>θ</sup> não está definido. Assim, o número complexo nulo está na origem do plano e não possui módulo para verificar que ângulo forma com os eixos.

**Observação 5.0.1.** Quando  $z = 0$  o argumento de *z* não está definido. Das identidades em [\(5.1\)](#page-50-0) temos que:

<span id="page-51-0"></span>
$$
\tan \theta = \frac{y}{x}, \text{ se e somente se, } \theta = \arctan \frac{y}{x}.
$$
 (5.2)

Denotamos por

$$
e^{i\theta} \doteq \cos \theta + i \sin \theta, \tag{5.3}
$$

que é chamada Relação de Euler. Dessa forma podemos escrever a forma polar como  $z = re^{i\theta}$  chamada forma exponencial de um número complexo.

De fato que são válidas as relações

$$
\cos(\theta) = \cos(\theta + 2k\pi)
$$
  

$$
\sin(\theta) = \sin(\theta + 2k\pi)
$$

segue que

$$
e^{i\theta} = e^{i(\theta + 2k\pi)} \forall k \in \mathbb{Z}.
$$

**Exemplo 5.0.1.** Considere o número complexo  $z = 1 + i$ . Assim temos que:

$$
r = \sqrt{1^2 + 1^2} = \sqrt{2}
$$
 e  $\theta = \arctan\left(\frac{1}{1}\right) = \frac{\pi}{4} + k\pi$ 

e assim

$$
z_k = \sqrt{2}e^{i.\left(\frac{\pi}{4} + k\pi\right)}, \text{ para } k \in \mathbb{Z}.
$$

Note que dada a representação polar do número complexo, *z* = *rei*<sup>θ</sup> , temos que *r* é o módulo do número complexo enquanto que <sup>θ</sup> é o ângulo formado com o eixo real e seus valores se diferem por múltiplos inteiros de  $2\pi$ . O ângulo  $\theta$  possui infinitos valores e cada valor é chamado de um argumento de *z*, sendo o conjunto de todos tais valores denotado por *arg z*. O valor principal de *arg z*, também chamado argumento principal, é denotado por *Arg z* e é o único valor de <sup>θ</sup> contido no intervalo [−π,π[. Dessa forma

$$
arg z \stackrel{.}{=} \text{Arg} z + 2k\pi, \, k \in \mathbb{Z}
$$

**Observação 5.0.2.** Por convenção os números reais negativos possuem argumento principal  $-\pi$ , isto é,  $Arg(-k) = -\pi$ .

Seja  $\alpha \in \mathbb{R}$ . Assim temos que  $\arg z = \theta + 2k\pi$  para  $\theta \in [\alpha, \alpha + 2\pi]$ . Por abuso de notação também denotamos  $\theta = arg z$  desde que seja tomado θ no intervalo  $[α, α + 2π]$ para  $\alpha \in \mathbb{R}$  fixado.

Segue da relação de Euler [\(5.3\)](#page-51-0), que quando o número complexo estiver sobre um dos eixos no plano complexo e seu módulo for unitário, temos

$$
\theta = 0 \Rightarrow e^{i.0} = \cos 0 + i \sin 0 = 1,
$$
  
\n
$$
\theta = \frac{\pi}{2} \Rightarrow e^{i\frac{\pi}{2}} = \cos \frac{\pi}{2} + i \sin \frac{\pi}{2} = i,
$$
  
\n
$$
\theta = \pi \Rightarrow e^{i\pi} = \cos \pi + i \sin \pi = -1,
$$
  
\n
$$
\theta = \frac{3\pi}{2} \Rightarrow e^{i\frac{3\pi}{2}} = \cos \frac{3\pi}{2} + i \sin \frac{3\pi}{2} = -i.
$$

A relação *e <sup>i</sup>*<sup>π</sup> = −1 é chamada Relação Mágica de Euler já que nela constam as mais belas constantes na Matemática: *e* (número de Neper); <sup>π</sup> (relação entre a circunferência e o diâmetro em um círculo) e *<sup>i</sup>* (Número Complexo que representa <sup>√</sup> −1). Outro dado interessante nessa relação é a identificação de um número real por um potência complexa ser um real negativo.

Considere  $z_1 = r_1 e^{i\theta_1}$  e  $z_2 = r_2 e^{i\theta_2}$  não nulos. Assim  $z_1 = z_2 \Leftrightarrow |z_1| = |z_2| \Leftrightarrow r_1 = r_2$ . Consequentemente  $e^{i\theta_1} = e^{i\theta_2} \Leftrightarrow \cos \theta_1 = \cos \theta_2$  e  $\sin \theta_1 = \sin \theta_2 \Leftrightarrow \theta_1 = \theta_2 + 2k\pi$ ,  $k \in \mathbb{Z}$ .

Um número complexo pode ser representado na forma cartesiana ou polar, porém a forma polar pode ser mais interessante em algumas situações, como por exemplo na expressão de potências.

### **Propriedades da forma polar**

i) **Representação do produto de números complexos:** *z*1*z*2.

**dem.:** Sejam  $z_1 = r_1 e^{i\theta_1}$  e  $z_2 = r_2 e^{i\theta_2}$ .

Suponha inicialmente  $|z_1| = |z_2| = 1$  isto é,  $r_1 = r_2 = 1$ , assim temos:

$$
z_1 z_2 = e^{i\theta_1} e^{i\theta_2}
$$
  
=  $(\cos \theta_1 + i \sin \theta_1)(\cos \theta_2 + i \sin \theta_2)$   
=  $[\cos \theta_1 \cos \theta_2 - \sin \theta_1 \sin \theta_2 + i(\sin \theta_1 \cos \theta_2 + \cos \theta_1 \sin \theta_2)]$   
=  $[\cos(\theta_1 + \theta_2) + i \sin(\theta_1 + \theta_2)]$   
=  $e^{i(\theta_1 + \theta_2)}$ .

Logo na forma polar, para  $r_1 = |z_1|$  e  $r_2 = |z_2|$ , temos

$$
z_1 z_2 = r_1 e^{i\theta_1} r_2 e^{i\theta_2}
$$
 (Comutatividade do produto)  
=  $r_1 r_2 e^{i\theta_1} e^{i\theta_2}$   
=  $r_1 r_2 e^{i(\theta_1 + \theta_2)}$ .

.

#### ii) **Representação do inverso na forma polar**

**dem.:** Considere  $z = re^{i\theta}$ 

$$
z^{-1} \doteq \frac{1}{z} = \frac{1}{re^{i\theta}} = \frac{1}{r} \frac{1}{e^{i\theta}} = \frac{1}{r} (e^{i\theta})^{-1} = \frac{1}{r} e^{-i\theta},
$$

no qual a igualdade de  $e^{-i\theta}$  com  $(e^{i\theta})^{-1}$  segue do fato que:

$$
e^{-i\theta}e^{i\theta} = (\cos\theta - i\sin\theta)(\cos\theta + i\sin\theta) = \cos^2\theta + \sin^2\theta = 1
$$

e portanto  $e^{-i\theta} \doteq e^{i(-\theta)}$ . Logo  $\frac{1}{\tau}$ *z*  $=$  $\frac{1}{1}$  $\frac{1}{r}$ (cos  $\theta - i \sin \theta$ ).

iii) **Representação do quociente:** *<sup>z</sup>*<sup>1</sup> *z*2  $=\frac{r_1}{r_2}$ *r*2  $e^{i(\theta_1-\theta_2)}$ .

**dem.:** Sejam  $z_1 = r_1 e^{i\theta_1}$  e  $z_2 = r_2 e^{i\theta_2}$ , então segue das propriedades (i) e (ii) que:

$$
\frac{z_1}{z_2} = \frac{r_1 e^{i\theta_1}}{r_2 e^{i\theta_2}} = \frac{r_1}{r_2} \frac{e^{i\theta_1}}{e^{i\theta_2}} = \frac{r_1}{r_2} e^{i\theta_1} (e^{i\theta_2})^{-1} = \frac{r_1}{r_2} e^{i\theta_1} e^{-i\theta_2} = \frac{r_1}{r_2} e^{i(\theta_1 - \theta_2)}
$$

iv) Representação de potências de números complexos:  $z^n = r^n e^{in\theta},\, n\in\mathbb{N}.$ **dem.:** Seja  $z = re^{i\theta}$ , então  $z^n = (re^{i\theta})^n = r^n(e^{i\theta})^n = r^n e^{i(n\theta)}$ . No qual na última igualdade foi usado o fato de que

$$
(e^{i\theta})^n = e^{i\theta} e^{i\theta} \dots e^{i\theta} \text{ ( para } n \text{ fatores } e^{i\theta} \text{)},
$$

pela propriedade (i) temos que

$$
e^{i\theta}e^{i\theta}...e^{i\theta} = e^{i(\theta+\theta+\cdots+\theta)} \quad (\text{ para } n \theta) = e^{i(n\theta)}.
$$

Vamos utilizar demonstração por indução. Claramente quando *n* = 1 a propriedade é válida. Suponhamos que a proposição seja verdadeira para *n* = *k* e verificamos para  $n = k + 1$ . Assim

$$
(e^{i\theta})^{k+1} = (e^{i\theta})^k \cdot e^{i\theta}
$$
  
=  $e^{ik\theta} e^{i\theta}$  (Hip. de indução)  
=  $e^{i(k\theta+\theta)}$   
=  $e^{i(k+1)\theta}$ .

**Exemplo 5.0.2.** Calcule a décima segunda potência de *z* sabendo que *z* = 1−*i*. Na forma polar temos  $z =$ √  $\overline{2}e^{-i\frac{\pi}{4}}$ .

$$
z = \sqrt{2}e^{-i\frac{\pi}{4}} \Rightarrow z^{12} = 2^6 e^{-i\pi 3}
$$

como  $e^{-i\pi} = -1$ , temos que  $z^{12} = 2^6$ .(-1) = -64.

**Exemplo 5.0.3.** Considere o número complexo  $z = 2 + i$ . Então

$$
z^{1000} = \sqrt{5}^{1000} (e^{i \frac{\pi}{4}})^{1000}
$$
  
=  $\sqrt{5}^{1000} e^{i250\pi}$   $(e^{i2\pi} = 1)$   
=  $5^{500}$ .

Logo  $z^{1000} = 5^{500}$ .

 $V$ ) Expoente negativo de números complexos:  $z^{-n} = r^{-n}e^{-in\theta}$ , ∀*n* ∈ ℕ. dem.: Seguem das Propriedades (ii), (iii), e (iv) que

$$
z^{-n} = (z^n)^{-1} = \frac{1}{z^n} = \frac{1}{r^n e^{in\theta}} = r^{-n} (e^{in\theta})^{-1} = r^{-n} e^{-in\theta}.
$$

<span id="page-54-0"></span>**Observação 5.0.3.** Dois números complexos são múltiplos quando possuem o mesmo argumento. De fato, considere *z* e *w* múltiplos, isto é, *z* = *k*.*w* , *k* ∈ R e *w* = *rei*<sup>θ</sup> . Assim

$$
z = kw = kre^{i\theta} \text{ no qual } kr = |z| \text{ ou } kr = -|z| \text{ e } i\theta = Arg z.
$$

O fato de *kr* poder ser |*z*| ou −|*z*| vem do fato de *k* poder ser um real positivo ou negativo, se for positivo os vetores  $\vec{0z}$  e  $\vec{0w}$  terão o mesmo sentido, se for negativo terão sentidos contrários. Como  $k \in \mathbb{R} \subseteq \mathbb{C}$  então  $k = |k|e^{i\theta}$  no qual  $\theta = 0$  ou  $\pi$ , logo

$$
z = |kw|e^{iArg(kw)}.
$$

**Observação 5.0.4.** Dois números complexos conjugados, *z* e *z*, possuem argumentos simétricos em relação ao eixo real, assim

$$
z = re^{i\theta} \Rightarrow \overline{z} = re^{i(-\theta)}.
$$

Uma aplicação da forma polar é verificar onde ocorre a igualdade na desigualdade triangular, isto é quando há igualdade em  $(4.6)$ . Isto ocorre quando  $Re(z_1.\overline{z_2}) = |z_1.\overline{z_2}|$  é válida.

### **Afirmação 1.** :  $\text{Re}(z_1\overline{z_2}) = |z_1\overline{z_2}| \Leftrightarrow z_1 = \alpha \overline{z_2}$ .

A implicação,  $z_1 = \alpha \overline{z_2} \Rightarrow \text{Re}(z_1 \overline{z_2}) = |z_1 \overline{z_2}|$ , é facilmente verificada no caso específico em que  $z_1 = \alpha z_2$ . Observando a passagem:

$$
|z_1 + z_2|^2 = |z_1|^2 + |z_2|^2 + 2\operatorname{Re}(z_1 \overline{z_2}) \le |z_1|^2 + |z_2|^2 + 2|z_1 \overline{z_2}|
$$

temos que é necessário apenas que:

$$
2\mathrm{Re}(z_1\overline{z_2}) = 2|z_1\overline{z_2}|, \text{ ou seja}, \quad \mathrm{Re}(z_1\overline{z_2}) = |z_1\overline{z_2}|,
$$

considerando *w* um número complexo tal que  $w = z_1 \overline{z_2}$  e considerando o caso onde  $z_2$  é um múltiplo de  $z_1$ , ou seja,  $z_2 = \alpha' z_1$  temos que:

$$
w=z_1\overline{z_2}=z_1\alpha'\overline{z_1}=\alpha'z_1\overline{z_1}=\alpha'|z_1|^2
$$

o que nos mostra que, quando *z*<sup>1</sup> e *z*<sup>2</sup> forem múltiplos, *w* é um número real.

Vejamos a implicação contrária, ou seja,  $\text{Re}(z_1\overline{z_2}) = |z_1\overline{z_2}| \Rightarrow z_1 = \alpha \overline{z_2}$ . Isto segue diretamente da Observação [\(5.0.3\)](#page-54-0).

Considere  $z_1 = r_1 e^{i\theta_1}$  e  $z_2 = r_2 e^{i\theta_2}$ , portanto  $\overline{z_2} = r_2 e^{-i\theta_2}$ . Logo

$$
Re(z_1\overline{z_2})=|z_1\overline{z_2}|\Rightarrow Re(r_1e^{i\theta_1}r_2e^{-i\theta_2})=r_1r_2,
$$

isso é verdade quando  $e^{i\theta_1}e^{i\theta_2}=1$ , ou seja  $i\theta_1= -(-i\theta_2) \Rightarrow \theta_1=\theta_2$ , e portanto  $z_1$  e  $z_2$ múltiplos.

## **5.1 Raiz de um número complexo**

Nesta seção vamos determinar a raíz n-ésima de um número complexo *w* dado, isto é, resolver a equação  $z^n = w$ , no qual *n* ∈ <sup>N\*</sup>.

Seja  $z = Re^{i\psi}$  e  $w = re^{i(\theta + 2k\pi)}$  assim temos que  $z^n = w \Leftrightarrow R^n e^{in\Psi} = re^{i(\theta + 2k\pi)}, \ \ \forall \ k \in \mathbb{Z}.$ 

Pela igualdade de dois números complexos na forma polar temos  $R^n = r e n \psi =$  $\theta + 2k\pi$  e desse modo temos que  $R = r^{\frac{1}{n}} = \sqrt[n]{r}$  e  $\psi_k = \frac{\theta + 2k\pi}{n}$ *n* , *k* ∈ Z. Assim

$$
z_k = r^{\frac{1}{n}} e^{i(\frac{\theta + 2k\pi}{n})}, \ k = 0, ..., n - 1,
$$
\n(5.4)

que é uma família de soluções da equação *z <sup>n</sup>* = *w*. Entretanto note que

$$
k = 0 \Rightarrow z_0 = r^{\frac{1}{n}} e^{i \left( \frac{\theta}{n} \right)};
$$
  
\n
$$
k = 1 \Rightarrow z_1 = r^{\frac{1}{n}} e^{i \left( \frac{\theta + 2\pi}{n} \right)};
$$
  
\n
$$
k = n - 1 \Rightarrow z_{n-1} = r^{\frac{1}{n}} e^{i \left( \frac{\theta + 2(k-1)\pi}{n} \right)};
$$
  
\n
$$
k = n \Rightarrow z_n = r^{\frac{1}{n}} e^{i \left( \frac{\theta}{n} + 2\pi \right)} = r^{\frac{1}{n}} e^{i \frac{\theta}{n}} = z_0.
$$

Observe que  $z_n = z_0$  e analogamente  $z_{n+1} = z_1$ , assim temos que as raízes irão se repetir a cada *n* raízes. De fato, dada a Equação [\(8.1\)](#page-97-0) temos,

$$
z_{\ell} = r^{\frac{1}{n}} e^{i(\frac{\theta + 2\ell\pi}{n})} = r^{\frac{1}{n}} e^{i\frac{\theta}{n}} e^{i(\frac{2\ell\pi}{n})}
$$

substituindo  $\ell$  por  $\ell + nk$  e lembrando que  $e^{i2\pi} = 1$ , temos

$$
z_{\ell+nk} = r^{\frac{1}{n}} e^{\frac{i\theta}{n}} e^{i\left(\frac{2(\ell+nk)\pi}{n}\right)}
$$
  
=  $r^{\frac{1}{n}} e^{\frac{i\theta}{n}} e^{i\left(\frac{2\ell\pi}{n}\right)} (e^{i2\pi})^k$   
=  $r^{\frac{1}{n}} e^{i\frac{\theta}{n}} e^{i\left(\frac{2\ell\pi}{n}\right)}$   
=  $z_{\ell}$ .

**Exemplo 5.1.1.** Considere  $z^2 = 5$ . Observe que  $w = 5e^{i0}$  e  $n = 2$  na equação anterior. Então √

$$
z_0 = 5^{\frac{1}{2}} e^{i\frac{0}{2}} = \sqrt{5}
$$
  

$$
z_1 = 5^{\frac{1}{2}} e^{i\frac{\pi}{2}} = -\sqrt{5}.
$$

**Exemplo 5.1.2.** Considere  $z^3 = 2i$ . Observe que  $w = 2e^{i\frac{\pi}{2}}$  e  $n = 3$ . Então

$$
z_k = r^{\frac{1}{n}} e^{\left(\frac{\theta + 2k\pi}{n}\right)}
$$

e assim

$$
z_0 = 2^{\frac{1}{3}} e^{i \frac{\pi}{6}} = 2^{\frac{1}{3}} \left( \cos \frac{\pi}{6} + i \sin \frac{\pi}{6} \right)
$$
  
=  $\sqrt[3]{2} \left( \frac{\sqrt{3}}{2} + \frac{1}{2} i \right) = \frac{\sqrt[3]{2} \sqrt{3}}{2} + \frac{\sqrt[3]{2}}{2} i$ 

$$
z_1 = 2^{\frac{1}{3}} e^{i\frac{5\pi}{6}} = 2^{\frac{1}{3}} \left( \cos \frac{5\pi}{6} + i \sin \frac{5\pi}{6} \right)
$$
  
=  $\sqrt[3]{2} \left( -\frac{\sqrt{3}}{2} + \frac{1}{2}i \right) = -\frac{\sqrt[3]{2}\sqrt{3}}{2} + \frac{\sqrt[3]{2}}{2}i$ 

$$
z_2 = 2^{\frac{1}{3}} e^{i\frac{9\pi}{6}} = 2^{\frac{1}{3}} \left( \cos \frac{9\pi}{6} + i \sin \frac{9\pi}{6} \right)
$$

$$
= \sqrt[3]{2} (0 - i) = -\sqrt[3]{2} i
$$

Logo as raízes são

$$
z_0 = \frac{\sqrt[3]{2}\sqrt{3}}{2} + \frac{\sqrt[3]{2}}{2}i \ , \ z_1 = -\frac{\sqrt[3]{2}\sqrt{3}}{2} + \frac{\sqrt[3]{2}}{2}i \ , \ z_2 = -\sqrt[3]{2}i \ .
$$

## **5.2 Raízes unitárias**

<span id="page-56-0"></span>Dado  $w = 1$ , temos que  $|w| = 1$  e  $\theta = 0$ , assim a Equação [\(8.1\)](#page-97-0) se resume a

$$
z_k=e^{i\left(\frac{2k\pi}{n}\right)},\ k\in\mathbb{Z}.
$$

**Exemplo 5.2.1.** Considere  $z^3 = 1$ . Observe que  $n = 3$ . Então

$$
z_0 = e^{i(\frac{0}{3})} = 1;
$$
  
\n
$$
z_1 = e^{i(\frac{2\pi}{3})} = \left(\cos\frac{2\pi}{3} + i\sin\frac{2\pi}{3}\right) = -\frac{1}{2} + \frac{\sqrt{3}}{2}i;
$$
  
\n
$$
z_2 = e^{i(\frac{4\pi}{3})} = \left(\cos\frac{4\pi}{3} + i\sin\frac{4\pi}{3}\right) = -\frac{1}{2} - \frac{\sqrt{3}}{2}i.
$$
  
\n**Exemplo 5.2.2.** Consider  $z^6 = 1$ . Então

<span id="page-57-0"></span>
$$
z_0 = e^{i(\frac{2\pi}{6})} = 1
$$
  
\n
$$
z_1 = e^{i(\frac{2\pi}{6})} = \left(\cos\frac{\pi}{3} + i\sin\frac{\pi}{3}\right) = \frac{1}{2} + \frac{\sqrt{3}}{2}i,
$$
  
\n
$$
z_2 = e^{i(\frac{4\pi}{6})} = \left(\cos\frac{2\pi}{3} + i\sin\frac{2\pi}{3}\right) = -\frac{1}{2} + \frac{\sqrt{3}}{2}i,
$$
  
\n
$$
z_3 = e^{i(\frac{6\pi}{6})} = \left(\cos\pi + i\sin\pi\right) = -1,
$$
  
\n
$$
z_4 = e^{i(\frac{8\pi}{6})} = \left(\cos\frac{4\pi}{3} + i\sin\frac{4\pi}{3}\right) = -\frac{1}{2} - \frac{\sqrt{3}}{2}i,
$$
  
\n
$$
z_5 = e^{i(\frac{5\pi}{6})} = \left(\cos\frac{5\pi}{3} + i\sin\frac{5\pi}{3}\right) = \frac{1}{2} - \frac{\sqrt{3}}{2}i.
$$

Quando as raízes de *w* são representadas por pontos no plano de Argand-Gauss, verificamos que estes pontos são análogos aos vértices de um polígono regular. Os módulos são iguais, neste caso unitários, e os argumentos diferem em  $\frac{2\pi}{\sqrt{2\pi}}$  $\frac{m}{n}$  até completarem 2π. Nos exemplos [5.2.1](#page-56-0) e [5.2.2](#page-57-0) temos, respectivamente, as representações abaixo.

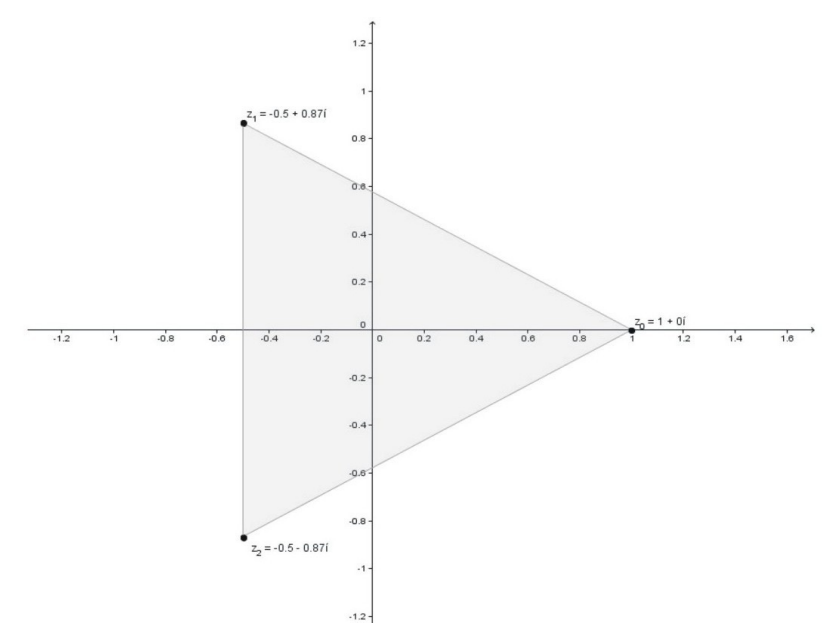

Figura 6 – Raízes cúbicas da unidade

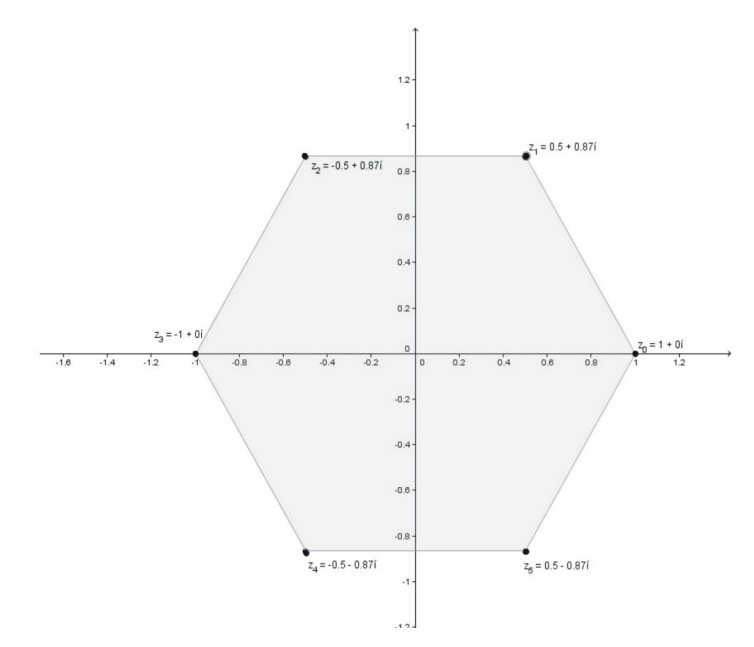

Figura 7 – Raízes sextas da unidade

# CAPÍTULO 6

## **FUNÇÕES ELEMENTARES COMPLEXAS**

Dado um conjunto *S* ⊂ C, uma função complexa f definida em *S* é uma regra que atribui a cada *z* um número *w* em *S*. O número *w* é chamado valor de *f* em *z* e denotado por *f*(*z*), ou seja, *w* = *f*(*z*). Observe que para a função estar definida, tanto a regra que determina a função, quanto o domínio de definição, devem estar bem definidos. Caso o domínio da função não esteja definido, entendemos que o domínio é o maior conjunto possível e válido para a função.

Dada uma função complexa f, suponhamos que  $w = u + iv$  é o valor da função quando  $z = x + iy$ , de modo que

$$
u + iv = f(x + iy).
$$

Cada um dos números reais *u* e *v* dependem, respectivamente, das variáveis reais *x* e *y* e portanto que *f*(*z*) pode ser expresso em termos de um par de funções de valores reais das variáveis reais *x* e *y*. Assim

<span id="page-60-0"></span>
$$
f(z) = u(x, y) + iv(x, y).
$$
 (6.1)

Caso forem utilizadas coordenadas polares,  $r \in \theta$ , temos que  $u + iv = f(re^{i\theta})$ , no qual  $w = u + iv$  e  $z = re^{i\theta}$ . Assim temos que

<span id="page-60-1"></span>
$$
f(z) = u(r, \theta) + iv(r, \theta). \tag{6.2}
$$

Se nas Equações [\(6.1\)](#page-60-0) ou [\(6.2\)](#page-60-1), a função *v* sempre resultar em valor zero, então o valor de *f* é sempre real, ou seja, *f* é uma função de valor real em uma variável complexa.

**Exemplo 6.0.1.** Considere  $z = x + iy$ , dada a função  $f(z) = z^2$  temos que

$$
f(x+iy) = (x+iy)^2 = x^2 - y^2 + i2xy
$$

assim

$$
u(x,y) = x^2 - y^2
$$
 e  $v(x,y) = 2xy$ .

Algumas funções elementares, no conjunto dos números complexos, possuem propriedades iguais as funções no conjunto dos números reais.

## **6.1 Função exponencial**

Definimos a função exponencial complexa da forma  $f(z) = e^z \dot{=} e^x e^{iy}$  no qual  $z =$ *x*+*iy*.

Pela relação de Euler:  $e^{iy} \doteq \cos y + i \sin y$ , assim:

$$
e^{z} \doteq e^{x}(\cos y + i \sin y)
$$
  
=  $e^{x} \cos y + i e^{x} \sin y$ .

Logo  $e^z = u(x, y) + iv(x, y)$  no qual  $u(x, y) = e^x \cos y \cdot v(x, y) = e^x \sin y$ .

**Exemplo 6.1.1.** Calcule  $e^z$  para  $z = 2 + 3i$ .

$$
e^{2+3i} = e^2 e^{3i} = e^2 (\cos 3 + i \sin 3)
$$
  
=  $e^2 \cos 3 + i e^2 \sin 3$ .

**Exemplo 6.1.2.** Analogamente ao exemplo anterior, calcule  $e^z$  para  $z = 1 + \frac{\pi}{2}$ 2 *i*.

$$
e^{1+\frac{\pi}{2}i} = e^1 e^{\frac{\pi}{2}i} = e \left( \cos \frac{\pi}{2} + i \sin \frac{\pi}{2} \right)
$$
  
=  $e \cos \frac{\pi}{2} + ie \sin \frac{\pi}{2} = e^{\frac{\sqrt{2}}{2}} + ie^{\frac{\sqrt{2}}{2}}.$ 

### **Propriedades da função exponencial**

Temos que as propriedades de funções exponenciais complexas são semelhantes as propriedades de funções exponenciais reais.

i) **Produto de exponenciais:**  $e^{z_1}e^{z_2} = e^{z_1+z_2}$ ,  $\forall z_1, z_2 \in \mathbb{C}$ .

Dados  $x_1, x_2 \in \mathbb{R}$  sabemos que  $e^{x_1}e^{x_2} = e^{x_1+x_2}$ . De fato, sejam  $z_1 = x_1 + iy_1$  e  $z_2 =$  $x_2 + iy_2$ , então

$$
e^{z_1}e^{z_2} = e^{x_1+iy_1}e^{x_2+iy_2}
$$
  
\n
$$
\doteq e^{x_1}e^{iy_1}e^{x_2}e^{iy_2}
$$
 (Comutatividade em C)  
\n
$$
= e^{x_1}e^{x_2}e^{iy_1}e^{iy_2}
$$
  
\n
$$
= e^{x_1+x_2}e^{i(y_1+y_2)}
$$
 (Prop. da exponential)  
\n
$$
\doteq e^{z_1+z_2},
$$

no qual foi utilizado o produto de números complexos na quarta igualdade.

ii) Quociente de exponenciais:  $\frac{e^{z_1}}{z_2}$  $\frac{e^{-x}}{e^{z_2}} = e^{z_1-z_2}, \ \forall \ z_1, \ z_2 \in \mathbb{C}.$ 

Dados  $z_1 = x_1 + iy_1$  e  $z_2 = x_2 + iy_2$ , temos:

$$
\frac{e^{z_1}}{e^{z_2}} = \frac{e^{x_1}e^{iy_1}}{e^{x_2}e^{iy_2}} = \frac{e^{x_1}}{e^{x_2}}\frac{e^{iy_1}}{e^{iy_2}} = e^{x_1-x_2}e^{i(y_1-y_2)} = e^{z_1-z_2}.
$$

### iii) **Função exponencial não é sobrejetora:**  $f(z) = e^z \neq 0, \forall z \in \mathbb{C}$ .

Pela definição de função exponencial, temos que

$$
f(z) = e^z \dot{=} e^x e^{iy},
$$

no qual  $e^x = r e^{iy}$  define o argumento de  $e^z$ , isto é,  $arg(e^z) = y + 2k\pi$  para  $\pi \in \mathbb{Z}$ . Desse modo como  $e^x \neq 0$ , a função exponencial não atinge o valor nulo real, ou seja,  $e^z \neq 0$ ,  $\forall z \in \mathbb{C}$ . Logo

$$
e^z = re^{i\theta} \Rightarrow r = e^x > 0 \text{ e } e^{iy} \neq 0,
$$

portanto a função exponencial é sobrejetora.

#### iv) **Função exponencial não é injetora**

De fato isto segue da propriedade que  $e^{iy} = e^{i(y+2k\pi)}$ . Logo dois números complexos *z*<sub>1</sub>, *z*<sub>2</sub> tais que *z*<sub>1</sub> − *z*<sub>2</sub> = *i*2*k* $\pi \Rightarrow e^{z_1} = e^{z_2}$ , ;  $\forall k \in \mathbb{Z}$ .

### v) **A função** *e <sup>z</sup>* **pode assumir valores negativos**

Pela definição de função exponencial, temos que  $f(z) = e^z \dot{=} e^x e^{iy}$ , como  $e^x = |z|$  assim *e x* será sempre um número positivo, porém *e <sup>z</sup>* poderá ser negativo. De fato  $e^{i\pi(2k+1)} = e^{i\pi 2k} e^{i\pi} = 1.(-1) = -1, k \in \mathbb{Z}.$ 

**Exemplo 6.1.3.** Considere  $f(z) = e^z$ , para  $z = i\pi$ , temos

$$
f(z) = e^{i\pi} = -1.
$$

## **6.2 Função logarítmica**

A função logaritmica natural real é definida como a operação inversa da função exponencial. De maneira natural essa definição é estendida ao conjunto dos números complexos pela seguinte relação:

$$
\log z = w := e^w = z.
$$

Observe aqui que usaremos a notação log e não especificaremos a base, nesse caso estamos falando da base *e*, portanto não iremos usar a notação ln e apenas a notação log.

Considere  $z = re^{i\theta}$  e  $w = u + iv$ . Assim

 $e^w = e^u e^{iv}.$ 

Logo  $e^w = z \Rightarrow r.e^{i\theta} = e^u.e^{iv}$ , portanto:

$$
r = e^u \Rightarrow u = \ln r \text{ e } v = \theta + 2k\pi , k \in \mathbb{Z}
$$

assim

$$
\log z = \ln r + i(\theta + 2k\pi).
$$

**Definição 6.2.1.** Seja  $z = re^{i\theta} \in \mathbb{C} - \{0\}$ . A expressão de multivalores

$$
\log z \doteq \log r + i(\theta + 2k\pi), \ k \in \mathbb{Z}
$$

é denominada logaritmo de *z*.

**Exemplo 6.2.1.** Determine  $log(1+i)$ . Como  $|1+i|=$ 1. Becomming  $log(1 + i) = \frac{\pi}{4}$ 4 , temos:

$$
\log(1+i) = \ln \sqrt{2} + i\left(\frac{\pi}{4} + 2k\pi\right)
$$

$$
= \frac{\ln 2}{2} + i\left(\frac{\pi}{4} + 2k\pi\right).
$$

**Exemplo 6.2.2.** Determine log*i*. Como  $|i| = 1$  e *arg i* =  $\frac{\pi}{2}$ 2 , temos:

$$
log i = ln 1 + i \left( \frac{\pi}{2} + 2k\pi \right)
$$
  
=  $i \left( \frac{\pi}{2} + 2k\pi \right)$ .

**Exemplo 6.2.3.** Se  $|z| = 1$  então  $z = e^{i\theta}$  e log $z = i(\theta + 2k\pi)$ . Em particular log(-1) =  $i(\pi + 2k\pi) = i\pi(1+2k).$ 

Generalizando o exemplo anterior temos que:

Se *z* = −*x* , *x* ∈ R <sup>+</sup> , então:

$$
\log -x = \ln x + i(\pi + 2k\pi)
$$

$$
= \ln x + i\pi (1 + 2k).
$$

Assim a função logaritma está definida $\forall\,z\in\mathbb{R}^{-}_{*}.$ 

**Observação 6.2.1.** Observe que a exponencial é a função inversa do logaritmo, pois

Seja *w* = log *z*. Então

$$
e^{\log z} = e^{\left[\ln r + i(\theta + 2k\pi)\right]}
$$
  
 $\doteq e^{\ln r} \cdot e^{i(\theta + 2k\pi)} = re^{i\theta} e^{i2k\pi} = re^{i\theta} = z.$ 

### **Algumas propriedades**

1)  $\log e^z = z + i2k\pi, \forall z \in \mathbb{C}, k \in \mathbb{Z}.$ 

Como vimos a função exponencial é a função inversa do logaritmo, portanto era de se esperar que o logaritmo fosse a função inversa da função exponencial, porém temos que a expressão é de multivalores.

Pela definição de função logarítmica, temos que

$$
\log z = \ln |z| + i. \arg z
$$

visto que

$$
|e^z| = e^x \text{ e } arg(e^z) = y + i2k\pi , \ k \in \mathbb{Z}.
$$

Logo, para  $z = x + iy$ , temos que

$$
\log(e^z) = \ln|e^z| + iarg(e^z) = \ln(e^x) + i(y + 2k\pi) = (x + iy) + i2k\pi,
$$

isto é

$$
\log(e^z) = z + i2k\pi.
$$

2)  $\log z_1 + \log z_2 = \log(z_1 z_2), \forall z_1, z_2 \in \mathbb{C}.$ 

Dados  $z_1 = r_1 e^{i\theta_1}$  e  $z_2 = r_2 e^{i\theta_2}$ , temos que:

$$
z_1 z_2 = r_1 r_2 e^{i(\theta_1 + \theta_2)} = r_1 r_2 e^{i(\theta_1 + 2k\pi + \theta_2 + 2k'\pi)}
$$

portanto pela definição temos:

$$
\log z_1 z_2 = \ln r_1 r_2 + i(\theta_1 + 2k\pi + \theta_2 + 2k'\pi)
$$
  
=  $\ln r_1 + \ln r_2 + i(\theta_1 + 2k\pi) + i(\theta_2 + 2k'\pi)$   
=  $\ln r_1 + i(\theta_1 + 2k\pi) + \ln r_2 + i(\theta_2 + 2k'\pi)$   
=  $\log z_1 + \log z_2$ .

3) 
$$
\log \frac{1}{z} = -\log z
$$
,  $\forall z \in \mathbb{C} - \{0\}$ .  
\nSeja  $z = re^{i\theta}$ , temos que:  $\frac{1}{z} = \frac{1}{r}e^{-i\theta}$ , logo:  
\n
$$
\log \frac{1}{z} = \ln \frac{1}{r} + i(-\theta + 2k'\pi)
$$
\n
$$
= -\ln r - i(\theta + 2k\pi) \qquad (k \in \mathbb{Z})
$$
\n
$$
= -\log z.
$$

4)  $\log \frac{z_1}{z_2}$ *z*2 = log*z*<sup>1</sup> −log*z*<sup>2</sup> ∀ *z*1, *z*<sup>2</sup> ∈ C− {0}. Utilizando as propriedades (2) e (3) temos:

$$
\log \frac{z_1}{z_2} = \log \left( z_1 \cdot \frac{1}{z_2} \right) = \log z_1 + \log \frac{1}{z_2} = \log z_1 - \log z_2.
$$

5a)  $m \cdot \log z = \log z^m$ ,  $\forall m \in \mathbb{N}$ .

Usaremos prova por Indução Matemática:

Observe que para  $m = 1$  a propriedade é trivialmente verdadeira. Suponhamos que a propriedade seja válida para *m* = *n*, isto é, *n*log*z* = log*z n* e vamos provar a propriedade para  $m = n + 1$ . De fato:

$$
(n+1)\log z = n.\log z + \log z
$$
  
= log z<sup>n</sup> + log z  
= log(z<sup>n</sup>.z) (Prop. 2)  
= log z<sup>n+1</sup>,

no qual a hipótese de indução *n*log*z* = log*z n* é usada na segunda igualdade.

5b) Vamos estender o resultado para *m* ∈ Z <sup>−</sup>. Sem perda de generalidade podemos supor −*m* tal que *m* ∈ N. Assim:

$$
\log z^{-m} = \log \left(\frac{1}{z}\right)^m = m \cdot \log \frac{1}{z} = -m \log z,
$$

no qual a segunda igualdade segue da Propriedade (5a).

6)  $\log z^{\frac{1}{m}} = \frac{1}{-1}$  $\frac{1}{m} \log z$ ,  $\forall m \in \mathbb{Z}$ . Considere  $z = re^{i\theta}$ . Então  $z^{\frac{1}{m}} = r^{\frac{1}{m}} e^{i\left(\frac{\theta + 2k\pi}{m}\right)}$ e assim:  $\log z^{\frac{1}{m}} = \ln r^{\frac{1}{m}} + i$  $\theta + 2k\pi$ *m*  $\setminus$  $=$  $\frac{1}{1}$  $\frac{1}{m}$ ln*r* + *i*  $\frac{i}{m}(\theta + 2k\pi) = \frac{1}{m}\log z.$ 

7)  $\log z^{\frac{n}{m}} =$ *n*  $\frac{n}{m}\log z$ ,  $\forall$  *n*,  $m \in \mathbb{Z}$ ,  $m \neq 0$ .

$$
\log z^{\frac{n}{m}} = \log(z^n)^{\frac{1}{m}}
$$
  
=  $\frac{1}{m} \log z^n$  (segue da Propriedade 6)  
=  $n \cdot \frac{1}{m} \log z$  (segue da Propriedade 5)  
=  $\frac{n}{m} \log z$ .

8) 
$$
z^{\frac{m}{n}} = e^{\left(\frac{m}{n} \log z\right)}, \forall m, n \in \mathbb{Z}.
$$

Segue da Propriedade 7, assim temos  $z^{\frac{m}{n}} = e^{\log z^{\frac{m}{n}}} = e^{\frac{m}{n}\log z}$ .

## **6.3 Expoentes complexos**

Vimos, na seção de logaritmos, que

$$
z^c = e^{c \log z} \quad \text{para} \quad c \in \mathbb{Q}.
$$

Por densidade (todo número real pode ser aproximado por uma sequência de números racionais) tal propriedade é estendida para  $c \in \mathbb{R}$ . De maneira natural, se  $c \in \mathbb{C}$ , definimos

$$
z^{c} \doteq e^{c \log z} \,, \,\forall \, z \in \mathbb{C} - \{0\}.
$$

**Exemplo 6.3.1.** Considere  $z = i$ ,  $c = -2i$ , assim

$$
i^{-2i} = e^{-2i\log i}
$$

como  $\log i = \ln 1 + i\frac{\pi}{2}$ 2 temos

$$
i^{-2i} = e^{-2i \cdot i \frac{\pi}{2}} = e^{\pi}.
$$
  
=  $e^{2\frac{\pi}{2}} = e^{\pi}$ .

Observe que neste exemplo consideramos que *arg z* está definido em [−π,π[, porém no caso geral a expressão acima retornaria valores-múltiplos a cada  $2\pi$  e isso será visto na seção Ramo de Logaritmo.

## **6.4 Funções trigonométricas**

Pela relação de Euller temos as seguintes identidades:

$$
e^{ix} = \cos x + i \sin x
$$
 e  $e^{-ix} = \cos x - i \sin x$ ,  $\forall x \in \mathbb{R}$ .

Observe que,

$$
(\cos x + i \sin x) + (\cos x - i \sin x) = e^{ix} + e^{-ix}
$$
  
2. cos x =  $e^{ix} + e^{-ix}$   
cos x =  $\frac{e^{ix} + e^{-ix}}{2}$ 

e assim cos *x*, que é uma função real, possui uma representação na forma complexa. De modo análogo,

$$
(\cos x + i \sin x) - (\cos x - i \sin x) = e^{ix} - e^{-ix}
$$
  

$$
2i \cdot \sin x = e^{ix} - e^{-ix}
$$
  

$$
\sin x = \frac{e^{ix} - e^{-ix}}{2i}
$$

Como uma extensão natural definimos as funções trigonométricas em uma variável complexa por:

.

$$
\cos z \doteq \frac{e^{iz} + e^{-iz}}{2} \qquad e \quad \sin z \doteq \frac{e^{iz} - e^{-iz}}{2i}, \ \forall z \in \mathbb{C}.
$$

Vamos verificar que algumas propriedades válidas pelo caso real são válidas no caso complexo.

1) 
$$
\cos(z_1 + z_2) = \cos z_1 \cdot \cos z_2 - \sin z_1 \cdot \sin z_2, \forall z_1, z_2 \in \mathbb{C}.
$$

**dem.:** Inicialmente verificamos que:

$$
\cos z_1.\cos z_2=\frac{e^{i(z_1+z_2)}+e^{i(z_1-z_2)}+e^{-i(z_1-z_2)}+e^{-i(z_1+z_2)}}{4}.
$$

De fato,

$$
\cos z_1 \cdot \cos z_2 = \left(\frac{e^{iz_1} + e^{-iz_1}}{2}\right) \cdot \left(\frac{e^{iz_2} + e^{-iz_2}}{2}\right)
$$
  
= 
$$
\frac{e^{iz_1} \cdot e^{iz_2} + e^{iz_1} \cdot e^{-iz_2} + e^{-iz_1} \cdot e^{iz_2} + e^{-iz_1} \cdot e^{-iz_2}}{4}
$$
  
= 
$$
\frac{e^{i(z_1+z_2)} + e^{i(z_1-z_2)} + e^{-i(z_1-z_2)} + e^{-i(z_1+z_2)}}{4}.
$$

Do mesmo modo, verificamos que:

$$
\sin z_1 \cdot \sin z_2 = \frac{-e^{i(z_1+z_2)} + e^{i(z_1-z_2)} + e^{-i(z_1-z_2)} - e^{-i(z_1+z_2)}}{4}.
$$

Tomando a diferença temos:  $\cos z_1 \cdot \cos z_2 - \sin z_1 \cdot \sin z_2 =$ 

$$
\frac{e^{i(z_1+z_2)}+e^{i(z_1-z_2)}+e^{-i(z_1-z_2)}+e^{-i(z_1+z_2)}}{4-\frac{2e^{i(z_1+z_2)}+2e^{-i(z_1+z_2)}}{4-\frac{4}{2}}-\frac{-e^{i(z_1+z_2)}+e^{i(z_1-z_2)}+e^{-i(z_1-z_2)}-e^{-i(z_1+z_2)}}{4}
$$
\n
$$
=\frac{e^{i(z_1+z_2)}+e^{-i(z_1+z_2)}}{2}
$$
\n
$$
\dot{=}\cos(z_1+z_2).
$$

2)  $\sin(z_1 + z_2) = \sin z_1 \cdot \cos z_2 + \cos z_1 \cdot \sin z_2, \ \forall z_1, z_2 \in \mathbb{C}.$ 

Como realizado anteriormente

$$
\sin z_1 \cdot \cos z_2 = \frac{e^{i(z_1+z_2)} + e^{i(z_1-z_2)} - e^{-i(z_1-z_2)} - e^{-i(z_1+z_2)}}{4i}
$$

e

$$
\cos z_1 \cdot \sin z_2 = \frac{e^{i(z_2+z_1)} + e^{i(z_2-z_1)} - e^{-i(z_2-z_1)} - e^{-i(z_2+z_1)}}{4i}
$$

que somados resultam em:

$$
\frac{e^{i(z_1+z_2)}-e^{-i(z_1+z_2)}}{2i} \doteq \sin(z_1+z_2).
$$

3)  $\sin 2z = 2 \cdot \sin z \cos z$  e  $\cos 2z = \cos^2 z - \sin^2 z$ ,  $\forall z \in \mathbb{C}$ . **dem.:** Seguem diretamente das Propriedades (1) e (2).

4) 
$$
\sin\left(z - \frac{\pi}{2}\right) = -\cos z \quad \text{e} \quad \sin\left(z + \frac{\pi}{2}\right) = \cos z \, .
$$

**dem.:** Lembrando que  $e^{i\frac{\pi}{2}} = i$  e  $e^{-i\frac{\pi}{2}} = -i$  temos:

$$
\sin\left(z - \frac{\pi}{2}\right) = \frac{e^{i\left(z - \frac{\pi}{2}\right)} - e^{-i\left(z - \frac{\pi}{2}\right)}}{2i} = \frac{e^{iz} \cdot e^{-i\frac{\pi}{2}} - e^{-iz} \cdot e^{i\frac{\pi}{2}}}{2}
$$
\n
$$
= -\frac{e^{iz} + e^{-iz}}{2}
$$
\n
$$
= -\cos z.
$$

e na segunda igualdade temos:

$$
\sin\left(z + \frac{\pi}{2}\right) = \frac{e^{i\left(z + \frac{\pi}{2}\right)} - e^{-i\left(z + \frac{\pi}{2}\right)}}{2i} = \frac{e^{iz} \cdot e^{i\frac{\pi}{2}} - e^{-iz} \cdot e^{-i\frac{\pi}{2}}}{2}
$$
\n
$$
= \frac{e^{iz} + e^{-iz}}{2}
$$
\n
$$
= \cos z.
$$

5)  $\cos^2 z + \sin^2 z = 1$ .

**dem.:** Observe que

$$
\cos^2 z + \sin^2 z = \left(\frac{e^{iz} - e^{-iz}}{2i}\right)^2 + \left(\frac{e^{iz} + e^{-iz}}{2}\right)^2
$$
  
= 
$$
\frac{-e^{i(z+z)} + e^{i(z-z)} + e^{-i(z-z)} - e^{-i(z+z)}}{4} + \frac{e^{i(z+z)} + e^{i(z-z)} + e^{-i(z-z)} + e^{-i(z+z)}}{4}
$$
  
= 
$$
\frac{-e^{i(2z)} + 1 + 1 - e^{-i(2z)}}{4} + \frac{e^{i(2z)} + 1 + 1 + e^{-i(2z)}}{4}
$$
  
= 1.

6)  $\sin(z+2\pi) = \sin z$  e  $\sin(z+\pi) = -\sin z$ . **dem.:** Relembrando que  $e^{i2\pi} = 1$  e  $e^{-i\pi} = e^{i\pi} = -1$  temos:

$$
\sin(z+2\pi) = \frac{e^{i(z+2\pi)} - e^{-i(z+2\pi)}}{2i} = \frac{e^{iz} \cdot e^{i2\pi} - e^{-iz} \cdot e^{i2\pi}}{2i}
$$

$$
= \frac{e^{iz} - e^{-iz}}{2i}
$$

$$
= \sin z
$$

e na segunda igualdade temos:

$$
\sin(z + \pi) = \frac{e^{i(z + \pi)} - e^{-i(z + \pi)}}{2i} = \frac{e^{iz} \cdot e^{i\pi} - e^{-iz} \cdot e^{-i\pi}}{2i}
$$

$$
= \frac{-e^{iz} + e^{-iz}}{2i}
$$

$$
= -\frac{e^{iz} - e^{-iz}}{2}
$$

$$
= -\sin z.
$$

7)  $\cos(z + 2\pi) = \cos z \cdot \cos(z + \pi) = -\cos z$ .

**dem.:** Na primeira igualdade temos

$$
\cos(z+2\pi) = \frac{e^{i(z+2\pi)} + e^{-i(z+2\pi)}}{2} = \frac{e^{iz} \cdot e^{i2\pi} + e^{-iz} \cdot e^{i2\pi}}{2}
$$

$$
= \frac{e^{iz} + e^{-iz}}{2}
$$

$$
= \cos z,
$$

e na segunda igualdade temos:

$$
\cos(z+\pi) = \frac{e^{i(z+\pi)} + e^{-i(z+\pi)}}{2} = \frac{e^{iz} \cdot e^{i\pi} + e^{-iz} \cdot e^{-i\pi}}{2}
$$

$$
= \frac{-e^{iz} - e^{-iz}}{2}
$$

$$
= -\frac{e^{iz} + e^{-iz}}{2}
$$

$$
= -\cos z.
$$

# CAPÍTULO 7

## **INTRODUÇÃO AO CÁLCULO EM UMA VARIÁVEL COMPLEXA**

Retomando o assunto de funções complexas, temos que, uma função complexa definida num subconjunto *S* ⊆ C é denotada por

$$
f: S \subseteq \mathbb{C} \to \mathbb{C}.
$$

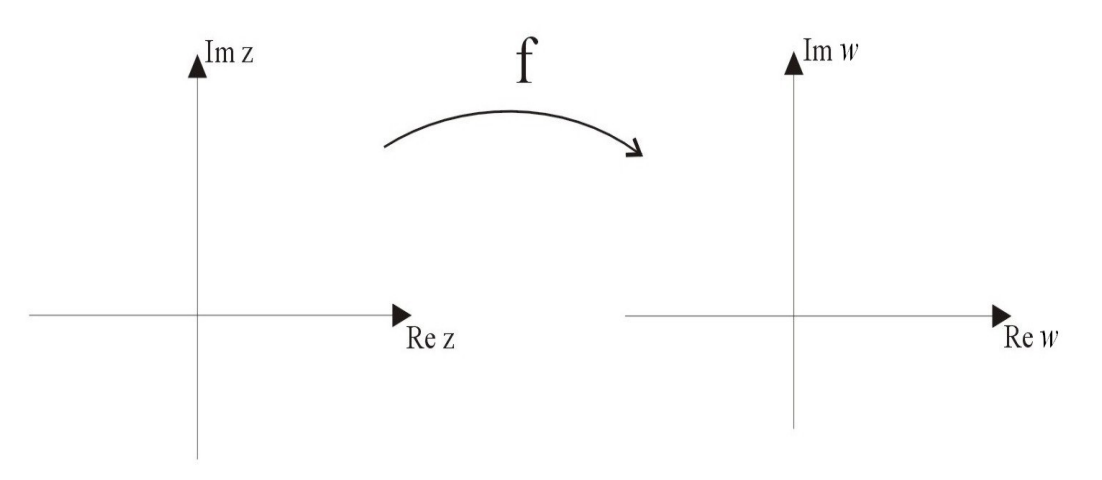

Figura 8 – Função dos complexos nos complexos

Dados *z* e *w*, tais que  $z = x + iy$  e  $w = u + iv$ , escrevemos  $f(z) = w \doteq u(x, y) + iv(x, y)$ no qual  $u = u(x, y)$  é chamada parte real de  $f e v = v(x, y)$  a parte imaginária de  $f$ .

**Exemplo 7.0.1.** A função  $f(z) = e^z \doteq e^x \cdot e^{iy}$  é denotada por

$$
e^z = w \Leftrightarrow \begin{cases} u(x, y) = e^x \cos y, \\ v(x, y) = e^x \sin y. \end{cases}
$$

Aqui nesse exemplo  $S = \mathbb{C}$ .

**Exemplo 7.0.2.** Considere  $f(z) = \frac{z}{z}$  $\frac{z}{|z|}$  para  $z \neq 0$ , assim:

$$
\frac{z}{|z|} = w \Leftrightarrow w = \frac{x}{\sqrt{x^2 + y^2}} + i \frac{y}{\sqrt{x^2 + y^2}}.
$$

Nesse exemplo  $S = \mathbb{C} - \{0\}$  e  $|f(z)| = 1$ .

## **7.1 Conjuntos especiais**

Seja *a* ∈ ℂ e *r* > 0. Denotamos por  $B(a,r) = \{z \in \mathbb{C} \text{ tal que } |z-a| < r \text{ a bola aberta }$ de centro *a* e raio  $r > 0$ . Uma vizinhança de  $a \in \mathbb{C}$  é uma bola  $B(a,r)$  para algum  $r > 0$ .

**Definição 7.1.1.** Um conjunto A ⊆  $\mathbb{C}$  é dito ser aberto quando para todo *a* ∈ *A* existe  $r = r_{(a)} > 0$  tal que  $B(a, r) \subseteq A$ .

A definição nos mostra que um conjunto aberto tem a propriedade que cada elemento possui uma vizinhança que também faz parte do conjunto, ou seja, escolhido um elemento *a* de *A*, temos que existe um raio *r* no qual todos elementos pertencentes a bola de centro *a* e raio *r* estão também contidos no conjunto *A*.

**Exemplo 7.1.1.** Se  $z_0 \in \mathbb{C}$  e  $r > 0$  então  $B(z_0, r)$  é um conjunto aberto, isto é, para todo *a* ∈ *B*(*z*<sub>0</sub>,*r*) ∃ *s* > 0 tal que *B*(*a*,*s*) ⊂ *B*(*z*<sub>0</sub>,*r*).

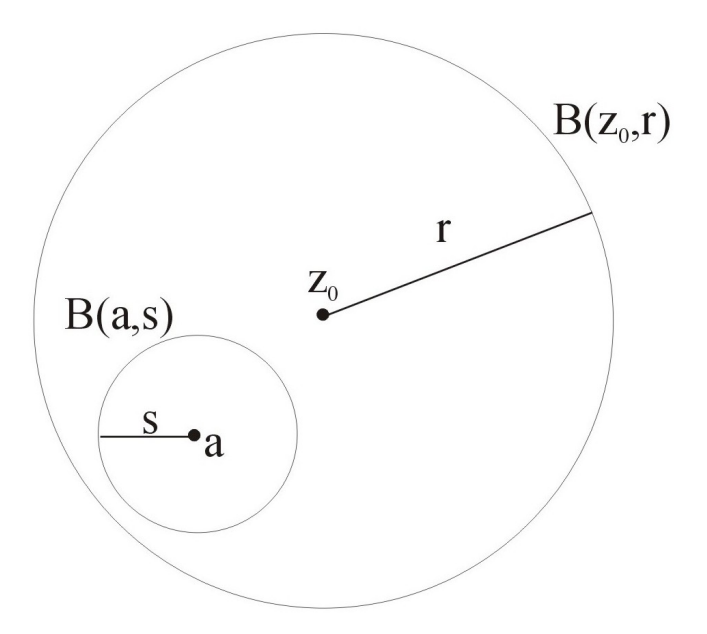

Figura 9 – Bolinha dentro da bola
**dem.:** Seja  $s = r - |z_0 - a| > 0$  e  $z \in B(a, s)$ . Queremos mostrar que  $z \in B(z_0, r)$  e portanto *B*( $a, s$ ) ⊂ *B*( $z_0, r$ ). Assim

$$
|z - z_0| = |z - a + (a - z_0)|
$$
  
\n
$$
\le |z - a| + |a - z_0| \qquad (z \in B(a, s) \Leftrightarrow |z - a| < s)
$$
  
\n
$$
< s + |a - z_0|
$$
  
\n
$$
= r - |z_0 - a| + |a - z_0|
$$
  
\n
$$
= r.
$$

Logo  $z \in B(z_0,r)$ .

Note que para todo *s* > 0 tal que *s* ≤ *r* −|*z*<sup>0</sup> −*a*| vale para a implicação acima.

**Observação 7.1.1.** A bola  $B(0,r)$  aberta em  $\mathbb C$  pode ser escrita da forma.

$$
B(a,r) = \{z \in \mathbb{C} \mid |z-a| < r\}
$$
\n
$$
= \{z \in \mathbb{C} \mid |x+iy - (a_1+ia_2)| < r\}
$$
\n
$$
= \{z \in \mathbb{C} \mid |(x-a_1) + i(y-a_2)| < r\}
$$
\n
$$
= \{z \in \mathbb{R}^2 \mid \sqrt{(x-a_1)^2 + (y-a_2)^2} < r\}
$$
\n
$$
= \{z \in \mathbb{R}^2 \mid (x-a_1)^2 + (y-a_2)^2 < r^2\}.
$$

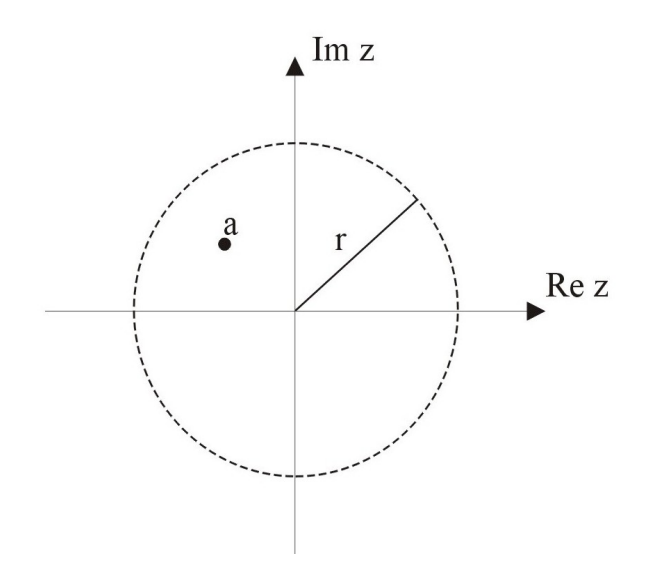

Figura 10 – Bola centrada na origem

**Exemplo 7.1.2.** Sejam  $z_0 = 0 \in \mathbb{C}$  e  $r_1, r_2 > 0$ . O anel  $A(0, r_1, r_2) \doteq \{z \in \mathbb{C} \text{ tal que } r_1 <$  $|z| < r_2$  } é um conjunto aberto.

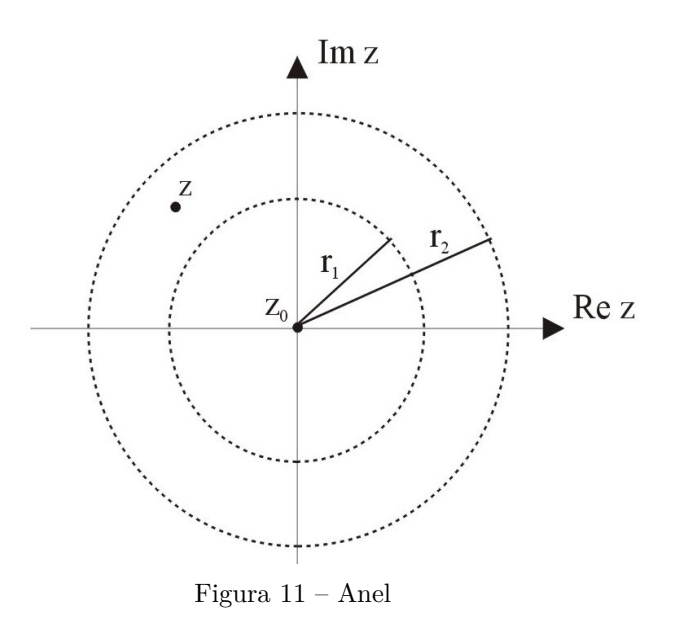

 ${\bf dem.:}$  Seja $z$ tal que $r_1<|z|< r_2,$  portanto

$$
0<|z|-r_1
$$

Da primeira desigualdade temos:  $0 < |z| - r_1 \ \Rightarrow \exists \ \delta > 0$ tal que

$$
|z|-r_1>\delta>0.
$$

Queremos exibir  $\delta > 0$  tal que  $B(z, \delta) \subset A(0, r_1, r_2)$  isto é

$$
r_2-|z|>\delta.
$$

Portanto basta escolher  $\delta > 0$  satisfazendo  $min\{|z| - r_1, r_2 - |z|\}.$ 

**Exemplo 7.1.3.** O conjunto  $S = \{z = x + iy \text{ tal que } y \ge 0 \}$  não é aberto.

**dem.:** Sejam  $z_0 = x + i0 \in S$ ,  $r > 0$  e  $B(z_0, r)$ . Note que  $z = x - i\varepsilon$  para  $\varepsilon < r$ ,  $\varepsilon > 0$ , pertence a  $B(z_0,r)$  pois:

$$
|z-z_0| = \sqrt{(x-x)^2 + (0+\varepsilon)^2} = \varepsilon < r
$$

mas  $z = x - i\varepsilon \notin S$ , pois  $y = -\varepsilon < 0$ .

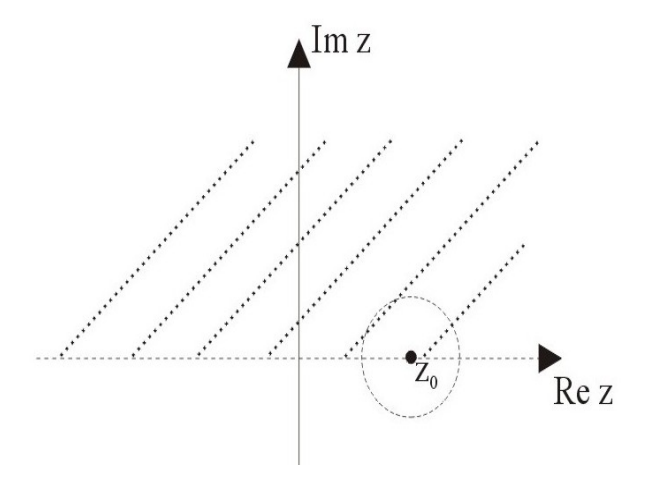

Figura 12 – Complexo real no meio plano

Entretanto  $\{z = x + iy \text{ tal que } y > 0\}$  é aberto.

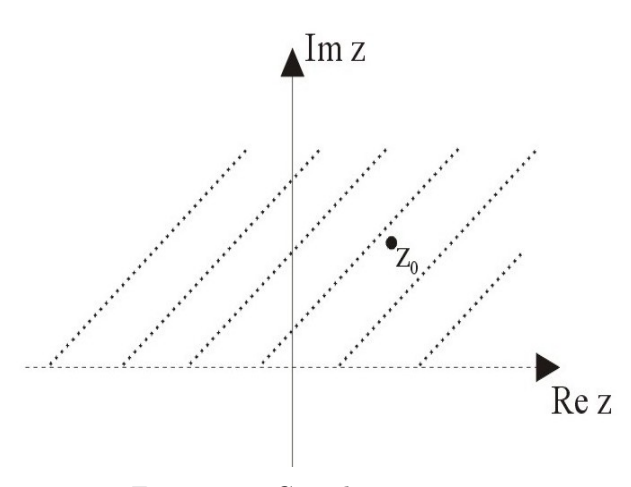

Figura 13 – Complexo com $y\!\!>\!\!0$ 

**Definição 7.1.2.** Dado  $S \subseteq \mathbb{C}$  dizemos que  $a$  é o ponto de acumulação de  $S$  quando  $\forall r > 0$ tem-se

$$
B(a,r)\cap\{S-\{a\}\}\neq\emptyset.
$$

Consideremos um exemplo:

**Exemplo 7.1.4.** Sejam  $A(0, l_1, l_2) = \{z \in \mathbb{C} \text{ tal que } l_1 < |z| < l_2\}$  e  $b \in \mathbb{C} \text{ tal que } |b| = l_2$ .

**Afirmação:** *b* é ponto de acumulação de  $A(0, l_1, l_2)$ .

**dem.:** Seja  $b = l_2.e^{i\theta_0}$  para algum  $\theta_0 \in [0, 2\pi]$  e seja  $z = \rho.e^{i\theta_0}$ . Então

$$
\exists \rho > 0
$$
 tal que  $z \in B(b,r) \cap A$ ,  $\forall r > 0$ .

Podemos supor sem perda de generalidade que  $r < l_2 - l_1$ . Escolhendo  $\rho > 0$  tal que  $l_2 - r < \rho < l_2$ , temos:

- (i)  $z \in A$ , pois  $|z| = \rho > l_1$  e  $|z| = \rho < l_2$ .
- (ii)  $z \in B(b,r)$ , pois

 $|z-b| = |\rho.e^{i\theta_0} - l_2.e^{i\theta_0}| = |l_2 - \rho| < r$ , pois  $l_2 - r < \rho \Leftrightarrow l_2 - \rho < r$ . Portanto *z*∈ $B(b,r) \cap A(0, l_1, l_2) \neq \emptyset$  para todo *r* > 0.

Note que  $l_1 < |z| < l_2$  são pontos de acumulação, e  $|z| = l_1$  também são pontos de acumulação(segue a mesma demonstração).

**Observação 7.1.2.** Como vimos acima um ponto não pertencente ao conjunto pode ser um ponto de acumulação.

**Exemplo 7.1.5.** Seja *S* = *B*(*a*,*r*)∪ {*b*} para *a*,*b* ∈ C e *r* > 0 tal que |*b* − *a*| > *r*. Então *b* não é ponto de acumulação, pois ∃ *s* > 0 tal que *B*(*b*,*s*) ∩ *B*(*a*,*r*) = /0. Basta tomar  $0 < s \leq |a-b|-r$ .

### **7.2 Limite de funções complexas**

**Definição 7.2.1.** Seja  $f : S \subseteq \mathbb{C} \to \mathbb{C}$  e  $z_0$  um ponto de acumulação de *S*. Definimos:

 $\lim_{z \to z_0} f(z) = L$ .  $\equiv$   $\forall \varepsilon > 0$ ,  $\exists \delta > 0$  tal que  $0 < |z - z_0| < \delta \Rightarrow |f(z) - L| < \varepsilon$ , no qual  $z \in S$ .

equivalentemente

dado ∀ 
$$
\varepsilon
$$
 > 0,  $\exists$  δ > 0 tal que  $z \in B(z_0, δ) ∩ (S - {z_0}) \Rightarrow f(z) \in B(L, ε)$ .

<span id="page-75-0"></span>**Exemplo 7.2.1.** Seja a função  $f(z) = az + b$  (Função polinomial do primeiro grau complexa), no qual  $a, b \in \mathbb{C}$  e  $a \neq 0$ . Então

$$
\lim_{z \to z_0} f(z) = az_0 + b.
$$

Note que  $\forall z_0 \in \mathbb{C}$  é ponto de acumulação em  $\mathbb{C}$ .

Observe que  $L = az_0 + b$  é o candidato na definição de limite. Assim dado  $\varepsilon > 0$ devemos exibir  $\delta > 0$  tal que:

$$
0 < |z - z_0| < \delta \quad \Rightarrow |az + b - (az_0 + b)| < \varepsilon
$$
\n
$$
\Leftrightarrow |a.(z - z_0)| < \varepsilon
$$
\n
$$
\Leftrightarrow |a|.|z - z_0| < \varepsilon
$$
\n
$$
\Leftrightarrow |z - z_0| < \frac{\varepsilon}{|a|}.
$$

Logo qualquer  $\delta \leq \frac{\varepsilon}{\varepsilon}$ |*a*| satisfaz a implicação.

Neste exemplo usando  $a = 2$ ,  $b = 4+5i$  calculamos o limite para  $z_0 = 1+i$ , portanto temos:

$$
\lim_{z \to z_0} f(z) = az_0 + b
$$
  
= 2z + (4+5i) = 2.(1+i) + (4+5i)  
= 6+7i

Vejamos outro exemplo:

<span id="page-76-0"></span>**Exemplo 7.2.2.** Considere  $f(z) = L$  a função complexa constante para  $L \in \mathbb{C}$ . Então  $\lim_{z \to z_0} f(z) = L.$ 

Dado  $\varepsilon > 0$  queremos exibir  $\delta > 0$  tal que:

$$
0<|z-z_0|<\delta \Rightarrow |f(z)-L|=|L-L|=0<\varepsilon.
$$

Logo todo valor de  $\delta > 0$  torna a implicação verdadeira.

Vamos agora apresentar algumas propriedades de limite:

<span id="page-76-1"></span>**Teorema 1.** Sejam $f,g:\mathcal{S}\subseteq\mathbb{C}\rightarrow\mathbb{C}$ e  $z_0$ ponto de acumulação de  $S.$  Suponhamos que

$$
\lim_{z \to z_0} f(z) = L_1 \quad \text{e} \quad \lim_{z \to z_0} g(z) = L_2. \text{ Então}
$$

a) 
$$
\lim_{z \to z_0} (f+g)(z) = L_1 + L_2;
$$

b) 
$$
\lim_{z \to z_0} (f - g)(z) = L_1 - L_2;
$$

c) 
$$
\lim_{z \to z_0} (f.g)(z) = L_1.L_2;
$$

d) 
$$
\lim_{z \to z_0} \left( \frac{f}{g} \right) (z) = \frac{L_1}{L_2}, L_2 \neq 0.
$$

**dem.:**

a) Por hipótese temos:

$$
\lim_{z \to z_0} f(z) = L_1 \quad \text{if } z > 0 \text{ if } \delta_1 > 0 \text{ that que}
$$
\n
$$
0 < |z - z_0| < \delta_1 \Rightarrow |f(z) - L_1| < \varepsilon_1,
$$
\n
$$
\lim_{z \to z_0} g(z) = L_2 \quad \text{if } z > 0 \text{ if } \delta_2 > 0 \text{ that que}
$$
\n
$$
0 < |z - z_0| < \delta_2 \Rightarrow |g(z) - L_2| < \varepsilon_2.
$$

Dado  $\varepsilon > 0$  queremos exibir  $\delta > 0$  tal que

$$
0<|z-z_0|<\delta \Rightarrow |(f+g)(z)-(L_1+L_2)|<\varepsilon
$$
  

$$
\Leftrightarrow |f(z)-L_1+g(z)-L_2|<\varepsilon.
$$

Escolhendo

$$
\varepsilon_1 \doteq \frac{\varepsilon}{2} \Rightarrow \exists \delta_1 > 0 \ \text{tal que } 0 < |z - z_0| < \delta_1 \Rightarrow |f(z) - L_1| < \frac{\varepsilon}{2}
$$

e

$$
\varepsilon_2 \dot{=} \frac{\varepsilon}{2} \Rightarrow \exists \delta_2 > 0 \ \text{tal que } 0 < |z - z_0| < \delta_2 \Rightarrow |g(z) - L_2| < \frac{\varepsilon}{2}.
$$

Definindo $\delta = \min\{\delta_1, \delta_2\}$ então

$$
0<|z-z_0|<\delta \Rightarrow |f(z)-L_1+g(z)-L_2| \leq |f(z)-L_1|+|g(z)-L_2|<\frac{\varepsilon}{2}+\frac{\varepsilon}{2}=\varepsilon.
$$

c) Dado  $\varepsilon > 0$  queremos exibir  $\delta > 0$  tal que

$$
0<|z-z_0|<\delta \Rightarrow |(f.g)(z)-L_1L_2|<\varepsilon.
$$

Das hipóteses temos:

(i)  $\exists \delta_1 > 0$  tal que  $0 < |z - z_0| < \delta_1 \Rightarrow |f(z) - L_1| < \varepsilon_1$ . (ii)  $\exists \delta_2 > 0$  tal que  $0 < |z - z_0| < \delta_2 \Rightarrow |g(z) - L_2| < \varepsilon_2$ . Assim

<span id="page-77-0"></span>
$$
f(z).g(z) - L_1L_2 = (f(z) - L_1).g(z) + g(z).L_1 - L_1L_2
$$
  
=  $(f(z) - L_1).g(z) + L_1.(g(z) - L_2).$  (7.1)

Seja  $M > 0$  tal que  $|g(z)| < M$  para  $\forall z \in B(z_0, \delta_2)$ .

A definição de  $M$ vem do fato que do item (ii) sabemos que dado  $\varepsilon > 0$ ,  $\exists \delta_2 > 0$ tal que  $z \in B(z_0, \delta_2) \Rightarrow |g(z) - L_2| < \varepsilon$ . Mas fixado  $\varepsilon > 0$  temos que:

$$
|g(z)| = |g(z) - L_2 + L_2|
$$
  
\n
$$
\leq |g(z) - L_2| + |L_2|
$$
  
\n
$$
< \varepsilon + |L_2| = M.
$$

Logo  $\exists M > 0$  tal que  $|g(z)| < M$  para  $\forall z \in B(z_0, \delta_2)$ .

Uma vez que para  $z \in B(z_0, \delta)$  tivermos  $|(f(z) - L_1) \cdot g(z)| < \frac{\varepsilon}{2}$  $\frac{\varepsilon}{2}$  e  $|L_1.(g(z) - L_2)| < \frac{\varepsilon}{2}$ 2 , segue que

$$
|f(z).g(z) - L_1L_2| \leq |(f(z) - L_1).g(z)| + |L_1.(g(z) - L_2)|
$$
  

$$
< \frac{\varepsilon}{2} + \frac{\varepsilon}{2}
$$
  

$$
= \varepsilon.
$$

Escolhendo  $\varepsilon_1 = \frac{\varepsilon}{M}$  $\frac{\varepsilon}{M.2}$  e  $\varepsilon_2 = \frac{\varepsilon}{|L_1|}$ |*L*1|.2 para  $L_1 \neq 0$ , respectivamente em (i) e (ii) e utilizando a identidade [\(7.1\)](#page-77-0) temos:

$$
\begin{array}{ll} |(f.g)(z) - L_1 L_2| & \le |g(z)| \cdot |f(z) - L_1| + |L_1| \cdot |g(z) - L_2| \\ & < M \cdot \frac{\varepsilon}{2 \cdot M} + |L_1| \cdot \frac{\varepsilon}{|L_1| \cdot 2} \\ & = \varepsilon, \end{array}
$$

desde que  $\delta = min{\delta_1, \delta_2}$ . Caso  $L_1 = 0$  então basta aplicar a demonstração acima escrevendo

$$
|f(z).g(z)| \le |(g(z) - L_2).f(z)| + |L_2.f(z)|,
$$

tomando *M* agora um limitante local para  $|f(z)|$ .

<span id="page-78-0"></span>d) Vamos provar inicialmente que se  $\lim_{z \to z_0} f(z) = L_1 \neq 0$  então  $\lim_{z \to z_0} f(z)$ 1 *f*(*z*)  $=\frac{1}{7}$ *L*1 . Observe que:

$$
\left|\frac{1}{f(z)} - \frac{1}{L_1}\right| = \left|\frac{L_1 - f(z)}{f(z) L_1}\right| = \frac{1}{|L_1|} \cdot |f(z) - L_1| \cdot \frac{1}{|f(z)|}. \tag{7.2}
$$

Do item (i) temos que para  $\varepsilon = \frac{|L_1|}{2}$  $\frac{21}{2}$  > 0 existe  $\delta_1$  > 0 tal que

$$
z\in B(z_0,\delta_1)\Rightarrow |f(z)-L_1|<\frac{|L_1|}{2}.
$$

Logo

$$
|f(z)| \geq | |L_1| - |f(z) - L_1| |
$$
  
>  $|L_1| - \frac{|L_1|}{2} = \frac{|L_1|}{2}$ 

portanto  $\frac{1}{1-\epsilon}$  $|f(z)|$  $\frac{2}{15}$ |*L*1| ,  $\forall z \in B(z_0, \delta_1)$ .

Voltando em [\(7.2\)](#page-78-0) temos que para todo  $z \in B(z_0, \delta_1)$ 

$$
\left|\frac{1}{f(z)} - \frac{1}{L_1}\right| \le \frac{1}{|L_1|} \cdot |f(z) - L_1| \cdot \frac{2}{|L_1|}
$$

Assim fixado  $\varepsilon > 0$  escolho  $\varepsilon_1 \doteq$  $|L_1|^2$  $\frac{1}{2} \mathcal{E}$  de modo que  $\tilde{\delta}_1 > 0$  tal que

$$
z\in B(z_0,\tilde{\delta_1})\Rightarrow |f(z)-L_1|<\epsilon_1.
$$

Tomando  $\delta = min\{\delta_1, \tilde{\delta_1}\}\)$  temos

$$
\left|\frac{1}{f(z)} - \frac{1}{L_1}\right| \leq \frac{2}{|L_1|^2} \varepsilon_1 = \frac{2}{|L_1|^2} \frac{|L_1|^2}{2} \varepsilon = \varepsilon
$$
 para todo  $z \in B(z_0, \delta)$ .

Logo  $\lim_{z \to z_0}$ 1 *f*(*z*)  $=\frac{1}{1}$ *L*1 .

Agora pelo item (c) temos:

$$
\lim_{z \to z_0} \frac{f(z)}{g(z)} = \lim_{z \to z_0} \left( f(z) \cdot \frac{1}{g(z)} \right) = \lim_{z \to z_0} f(z) \cdot \lim_{z \to z_0} \frac{1}{g(z)} = L_1 \cdot \frac{1}{L_2} = \frac{L_1}{L_2},
$$
 desde que  $L_2 \neq 0$ .

b) Observe no item (c) que no caso particular em que  $f(z) = c$ , no qual *c* é uma constante,(veja Exemplo [7.2.2\)](#page-76-0) temos que:

$$
\lim_{z \to z_0} c.g(z) = \lim_{z \to z_0} c \cdot \lim_{z \to z_0} g(z) = c.L_2.
$$

Logo

$$
\lim_{z \to z_0} g(z) = L_2 \Rightarrow \lim_{z \to z_0} -g(z) = -L_2.
$$

Pelo item (a) segue

$$
\lim_{z \to z_0} (f - g)(z) = \lim_{z \to z_0} f(z) + \lim_{z \to z_0} -g(z) = L_1 + (-L_2) = L_1 - L_2.
$$

Vimos na definição preliminar que uma função complexa *f*(*z*) = *w* definida em  $S ⊆ \mathbb{C} \cong \mathbb{R}^2$  é escrita na forma  $f(z) = u(x, y) + iv(x, y)$  no qual  $u, v : S ⊆ \mathbb{R}^2 \to \mathbb{R}$ . Identificando  $z_0 = x_0 + iy_0 \approx (x_0, y_0)$  e supondo que  $\lim_{z \to z_0} f(z) = L = \ell_1 + i\ell_2$  podemos questionar qual a relação entre os limites das funções coordenadas no ponto  $z_0 \tilde{=} (x_0, y_0)$  com  $\ell_1$  e  $\ell_2$ .

**Exemplo 7.2.3.** Seja  $f(z) = z^2$  e  $z_0 = 1 + i$ . Vimos no Exemplo [7.2.1](#page-75-0) que  $\lim_{z \to 1 + i} z = 1 + i$ .

Pelo item (c) do Teorema [1](#page-76-1) temos

$$
\lim_{z \to 1+i} z^2 = \lim_{z \to 1+i} z \cdot \lim_{z \to 1+i} z = (1+i)^2 = 2i.
$$

Note que  $f(z) = x^2 - y^2 + i2xy$  e assim:

$$
\lim_{(x,y)\to(1,1)} x^2 - y^2 = 0 \quad e \lim_{(x,y)\to(1,1)} 2xy = 2
$$

de modo que

$$
\[\lim_{(x,y)\to(1,1)}(x^2-y^2)\] + i.\left[\lim_{(x,y)\to(1,1)}2xy\right] = 0 + i.2 = 2i.
$$

Veremos a seguir que o exemplo acima não é uma coincidência.

<span id="page-80-1"></span><span id="page-80-0"></span>**Teorema 2.** Seja  $f(z) = u(x, y) + iv(x, y)$ ,  $z_0 = x_0 + iy_0$ ,  $L = \ell_1 + i\ell_2$ . Então

$$
\lim_{z \to z_0} f(z) = L \Leftrightarrow \text{ valem os limites reais } \begin{cases} \lim_{(x,y) \to (x_0,y_0)} u(x,y) = \ell_1, \\ \lim_{(x,y) \to (x_0,y_0)} v(x,y) = \ell_2. \end{cases}
$$

**dem.:** Por hipótese assumimos que

$$
\lim_{z \to z_0} f(z) = L \doteq \ell_1 + i\ell_2.
$$

Queremos provar que

$$
\lim_{(x,y)\to(x_0,y_0)}u(x,y)=\ell_1\quad\text{e}\lim_{(x,y)\to(x_0,y_0)}v(x,y)=\ell_2.
$$

Por simplicidade vamos demonstrar o primeiro limite, isto é, dado  $\varepsilon > 0$  queremos exibir  $\delta > 0$  tal que

$$
0<|(x,y)-(x_0,y_0)|<\delta \Rightarrow |u(x,y)-\ell_1|<\varepsilon.
$$

Seja  $\epsilon > 0$  fixado. Sabemos por hipótese que ∃ $\tilde{\delta} > 0$  tal que

$$
0<|z-z_0|<\tilde{\delta}\Rightarrow |f(z)-L|<\varepsilon.
$$

Note que

$$
|f(z) - L| = |u(x, y) + iv(x, y) - \ell_1 - i.\ell_2|
$$
  
= |u(x, y) - \ell\_1 + i(v(x, y) - \ell\_2)|

e relembrando de  $(4.4)$  e  $(4.5)$ temos

$$
\begin{cases} |u(x,y)-l_1|<|f(z)-L|<\varepsilon, \\ |v(x,y)-l_2|<|f(z)-L|<\varepsilon. \end{cases}
$$

Como

$$
|z - z_0| = \sqrt{(x - x_0)^2 + (y - y_0)^2}
$$
  
= |(x,y) - (x\_0, y\_0)|

segue que tomando $\pmb{\delta} = \pmb{\tilde{\delta}}$ temos

$$
0<|z-z_0|<\delta \Rightarrow |u(x,y)-\ell_1|\leq |f(z)-L|<\varepsilon.
$$

Analogamente provamos lim  $\lim_{(x,y)\to(x_0,y_0)} v(x,y) = \ell_2.$ 

Vamos agora provar a recíproca do teorema

$$
\begin{cases}\n\lim_{(x,y)\to(x_0,y_0)} u(x,y) = \ell_1 \\
\lim_{(x,y)\to(x_0,y_0)} v(x,y) = \ell_2 \implies \lim_{z\to z_0} f(z) = L.\n\end{cases}
$$

Por hipótese temos:

$$
\lim_{(x,y)\to(x_0,y_0)} u(x,y) = \ell_1 \equiv \forall \ \varepsilon_1 > 0, \ \exists \ \delta_1 > 0 \ \text{tal que}
$$

$$
0 < \sqrt{(x-x_0)^2 + (y-y_0)^2} < \delta_1 \Rightarrow |u(x,y) - \ell_1| < \varepsilon_1,
$$

lim  $\lim_{(x,y)\to(x_0,y_0)} v(x,y) = \ell_2 \equiv \forall \ \varepsilon_2 > 0, \ \exists \ \delta_2 > 0 \text{ tal que}$ 

$$
0 < \sqrt{(x-x_0)^2 + (y-y_0)^2} < \delta_2 \Rightarrow |u(x,y) - \ell_2| < \varepsilon_2.
$$

Queremos mostrar que  $\lim_{z\to z_0} f(z) = \ell_1 + i\ell_2$ . Dado  $\varepsilon > 0$ , queremos exibir  $\delta > 0$  tal que

$$
0 < |z - z_0| < \delta \quad \Rightarrow |f(z) - (\ell_1 + i\ell_2)| < \varepsilon
$$
\n
$$
|u(x, y) + iv(x, y) - (\ell_1 + i\ell_2)| < \varepsilon,
$$
\n
$$
|u(x, y) - \ell_1 + i(v(x, y) - \ell_2)| < \varepsilon.
$$

Seja  $\delta = min\{\delta_1, \delta_2\}$ . Logo por hipótese temos

$$
\exists \delta_1 > 0 \text{ tal que } 0 < \sqrt{(x - x_0)^2 + (y - y_0)^2} < \delta_1 \Rightarrow |u(x, y) - \ell_1| < \frac{\varepsilon}{2},
$$

$$
\exists \delta_2 > 0 \text{ tal que } 0 < \sqrt{(x-x_0)^2 + (y-y_0)^2} < \delta_2 \Rightarrow |v(x,y) - \ell_2| < \frac{\varepsilon}{2}.
$$

de modo que para  $\delta > 0$  temos

$$
0<|z-z_0|<\delta \Rightarrow |f(z)-(\ell_1+i\ell_2)|\leq |u(x,y)-\ell_1|+|v(x,y)-\ell_2|<\frac{\varepsilon}{2}+\frac{\varepsilon}{2}=\varepsilon.
$$

Vejamos algumas aplicações.

**Exemplo 7.2.4.** Sejam  $f(z) = iz^3$  e  $z_0 = 2 + i$ . Vamos utilizar o Teorema (2) para calcular  $\lim_{z\to z_0} f(z)$ .

Assim, 
$$
f(z) = y^3 - 3x^2 + i[x^3 - 3xy^2]
$$
 e portanto

$$
\lim_{(x,y)\to(2,1)} u(x,y) = \lim_{(x,y)\to(2,1)} y^3 - 3x^2y = 1^3 - 3 \cdot 2^2 \cdot 1 = 1 - 12 = -11
$$

e

$$
\lim_{(x,y)\to(2,1)} v(x,y) = \lim_{(x,y)\to(2,1)} x^3 - 3xy^2 = 2^3 - 3 \cdot 2 \cdot 1^3 = 8 - 2 = 2.
$$

Logo  $\lim_{z \to 2+i} f(z) = -11 + 2.i$ .

**Definição 7.2.2.** Seja  $f : S \subseteq \mathbb{C} \to \mathbb{C}$ . Dizemos que  $f$  é contínua em *S* quando é contínua ∀ *z*<sup>0</sup> ∈ *S* e portanto

$$
\lim_{z \to z_0} f(z) = f(z_0).
$$

**Exemplo 7.2.5.** Dado  $f(z) = z^n$ ,  $\forall n \in \mathbb{N}$  é contínua em  $z_0 \in \mathbb{C}$ , pois

$$
\lim_{z \to z_0} f(z) = \lim_{z \to z_0} z^n = \left( \lim_{z \to z_0} z \right) \dots \left( \lim_{z \to z_0} z \right) = \left( \lim_{z \to z_0} z \right)^n = z_0^n = f(z_0),
$$

pelo item (c) do Teorema [1.](#page-76-1)

**Exemplo 7.2.6.** Seja  $f(z)$  tal que  $f(z) = a_0 + a_1z + \cdots + a_nz^n$ ,  $a_j \in \mathbb{C}$  para  $j = (0, \ldots, n)$ , isto é, um polinômio complexo, então *f* é contínua em C, pois

$$
\lim_{z \to z_0} (a_0 + a_1 z_1 + \dots + a_n z^n) = \lim_{z \to z_0} a_0 + \lim_{z \to z_0} a_1 z + \dots + \lim_{z \to z_0} a_n z^n
$$
  
=  $a_0 + \lim_{z \to z_0} a_1 \cdot \lim_{z \to z_0} z + \dots + \lim_{z \to z_0} a_n \cdot \lim_{z \to z_0} z^n$   
=  $a_0 + a_1 z_0 + \dots + a_n z_0^n = p(z_0),$ 

utilizando os itens (a) e (c) do Teorema [1](#page-76-1) .

Vejamos mais alguns exemplos.

**Exemplo 7.2.7.** Seja  $f(z) = e^z$  a função exponencial. Então  $f$  é contínua em  $\mathbb{C}$ .

Lembrando que  $f(z) = e^x \cos y + ie^x \sin y$  temos

$$
\lim_{(x,y)\to(x_0,y_0)}(e^x.\cos y) = \lim_{(x,y)\to(x_0,y_0)}e^x.\lim_{(x,y)\to(x_0,y_0)}\cos y = e^{x_0}.\cos y_0
$$

e analogamente

$$
\lim_{(x,y)\to(x_0,y_0)}(e^x.\sin y) = e^{x_0}.\sin y_0,
$$

Segue do Teorema [2](#page-80-0) que

$$
\lim_{(x,y)\to(x_0,y_0)} f(z) = e^{x_0}.\cos y_0 + i.e^{x_0}.\sin y_0 = e^{z_0} = f(z_0).
$$

**Teorema 3.** A composição de funções contínuas é também contínua.

Seja  $f(z) = w$  uma função definida para todo *z* numa vizinhança do ponto  $z_0$  e seja  $g(w) = W$  uma função cujo domínio de definição contenha a imagem dessa vizinhança, portanto a composição

$$
W = g[f(z)]
$$

está definida numa vizinhança de *z*0.

**dem.:** Dado *g* contínua em *z*0, isto é,

$$
\lim_{z \to z_0} g(z) = g(z_0)
$$

queremos provar que para todo  $\varepsilon > 0$  dado, deve existir  $\delta > 0$  tal que

$$
0<|z-z_0|<\delta \Rightarrow |g[f(z)]-g[f(z_0)]|<\varepsilon.
$$

Como *g* é contínua em  $f(z_0) = w_0$  dado  $\varepsilon > 0$ , existe  $\delta_1 > 0$  tal que

$$
0<|w-w_0|<\delta_1 \Rightarrow |g(w)-g(w_0)|<\varepsilon.
$$

Como a imagem de uma vizinhança de  $w_0 = f(z_0)$  está contida no domínio de *g* podemos tomar *w* = *f*(*z*) numa vizinhança de *w*0. Logo

$$
0 < |f(z) - f(z_0)| < \delta_1 \Rightarrow |g[f(z)] - g[f(z_0)]| < \varepsilon.
$$
\n
$$
(7.3)
$$

Como *f* é contínua em *z*<sub>0</sub>, isto é,  $\lim_{z \to z_0} f(z) = f(z_0)$ , dado  $\delta_1 > 0$ , existe  $\delta > 0$  tal que

<span id="page-83-0"></span>
$$
0 < |z - z_0| < \delta \Rightarrow |f(z) - f(z_0)| < \delta_1. \tag{7.4}
$$

Das implicações [\(7.3\)](#page-80-1) e [\(7.4\)](#page-83-0) segue que ∃ δ > 0 tal que

**Teorema 4.** Se a função  $f(z)$  é contínua e diferente de zero no ponto  $z_0$ , então  $f(z) \neq 0$ em toda a vizinhança de *z*0.

**dem.:** Considere  $f(z)$  contínua e diferente de zero no ponto  $z_0$ , isto é  $f(z) \neq 0$ . Assim

$$
|z-z_0|<\delta \Rightarrow |f(z)-f(z_0)|<\varepsilon.
$$

Escolhendo  $\boldsymbol{\varepsilon} > 0$  tal que  $\boldsymbol{\varepsilon} = \frac{|f(z_0)|}{2}$ 2 temos que a implicação acima fica

$$
|z - z_0| < \delta \implies |f(z) - f(z_0)| < \frac{|f(z_0)|}{2}.
$$
\n
$$
\text{Logo } z \in B(z_0, \delta) \implies f(z) \in B\left(f(z_0), \frac{|f(z_0)|}{2}\right) \text{ e } 0 \notin B\left(f(z_0), \frac{|f(z_0)|}{2}\right), \text{ pois se pertencesse }\text{teríamos }\qquad |f(z_0) - 0| < \frac{|f(z_0)|}{2} \iff |f(z_0)| < \frac{|f(z_0)|}{2},
$$

| *f*(*z*0)|

2

o que é uma contradição e que conclui a demonstração do teorema.

**Exemplo 7.2.8.** A função  $f(z) = \cos z \cdot e \cdot g(z) = \sin z \cdot \sin z$  são contínuas em  $\mathbb{C}$ . De fato segue das propriedades de limites

$$
\lim_{z \to z_0} f(z) = \lim_{z \to z_0} \frac{e^{iz} + e^{-iz}}{2} = \frac{1}{2} \left( \lim_{z \to z_0} e^{iz} + \lim_{z \to z_0} e^{-iz} \right) \n= \frac{1}{2} \left( e^{iz_0} + e^{-iz_0} \right) = \cos(z_0).
$$

<span id="page-84-0"></span>**Teorema 5.** Sejam *f*,*g* : *S* ⊆ C → C tais que *f*,*g* são contínuas em *z*<sup>0</sup> ∈ *S*. Então:

- (a)  $f \pm g$  é contínua em  $z_0$ ;
- (b) (*f*.*g*) é contínua em *z*0;  $(c)$   $\left(\frac{f}{f}\right)$ *g*  $\setminus$  $\acute{\text{e}}$  contínua em  $z_0$ ,  $g(z_0) \neq 0$ .

**dem.:** A demonstração desse teorema segue do Teorema [1](#page-76-1) e da definição de continuidade, portanto as demonstrações são análogas. Para ilustrar veremos a demonstração do item (a), assim

$$
\lim_{z \to z_0} (f+g)(z) = \lim_{z \to z_0} f(z) + \lim_{z \to z_0} g(z) = f(z_0) + g(z_0) = (f+g)(z_0).
$$

Vejamos um exemplo.

**Exemplo 7.2.9.** Seja  $f(z) = \overline{z}$ , temos que  $f(z)$  é contínua em  $\mathbb{C}$ . De fato,  $f(z) = \overline{z} \doteq x - iy$ , e portanto

$$
f(z) = x - iy \Leftrightarrow \begin{cases} u(x, y) = x, \\ v(x, y) = -y, \end{cases}
$$

são funções polinomiais e portanto contínuas.

**Corolário 1.** Seja  $f(z)$  tal que  $f(z) = u(x, y) + iv(x, y)$ . Portanto  $f(z)$  é contínua em  $z_0 = x_0 + iy_0 \Leftrightarrow u(x, y)$  e  $v(x, y)$  são contínuas em  $(x_0, y_0)$ .

**dem.:** Segue do Teorema [1](#page-76-1) pois,

$$
f(z_0) = \lim_{z \to z_0} f(z) = \left[ \lim_{(x,y) \to (x_0,y_0)} u(x,y) \right] + i \cdot \left[ \lim_{(x,y) \to (x_0,y_0)} v(x,y) \right]
$$
  
se e somente se, 
$$
\begin{cases} \lim_{(x,y) \to (x_0,y_0)} u(x,y) = u(x_0,y_0), \\ \lim_{(x,y) \to (x_0,y_0)} v(x,y) = v(x_0,y_0). \end{cases}
$$

### **7.3 Derivada de uma função em uma variável complexa**

Seja  $f: S \subseteq \mathbb{C} \to \mathbb{C}$  e  $z_0 \in \mathbb{C}$  tal que  $B(z_0, R) \subseteq S$  para algum  $R > 0$ . Considere  $\Delta z \in \mathbb{C}$ , chamada taxa de variação, tal que *z*0+∆*z* ∈ *S*. Note que |∆*z*| < *R* então *z*0+∆*z* ∈ *B*(*z*0,*R*) ⊆ *S*. A derivada de *f* no ponto *z* = *z*<sup>0</sup> é definida pelo limite

$$
\lim_{\Delta z \to 0} \frac{f(z_0 + \Delta z) - f(z_0)}{\Delta z}
$$

quando existe e será denotado por  $f'(z_0)$  ou  $\frac{df}{dz}$  $\frac{dy}{dz}(z_0)$ .

Observe que  $z = \Delta z + z_0 \Leftrightarrow \Delta z = z - z_0$  e substituindo no limite acima temos que

$$
f'(z_0) = \lim_{z \to z_0} \frac{f(z) - f(z_0)}{z - z_0} = \lim_{\Delta z \to 0} \frac{f(z_0 + \Delta z) - f(z_0)}{\Delta z}.
$$

Lembrando que  $f'(z_0)$  existe quando  $\forall \varepsilon > 0$  ,  $\exists \delta > 0$  tal que

$$
0<|\Delta z|<\delta \Rightarrow \left|\frac{f(z_0+\Delta z)-f(z_0)}{\Delta z}-f'(z_0)\right|<\varepsilon.
$$

A definição acima estende de maneira natural a definição de derivada de uma função real.

<span id="page-85-0"></span>**Exemplo 7.3.1.** Considere a função  $f(z) = az + b$  no qual  $a, b \in \mathbb{C}$ . Logo

$$
\lim_{\Delta z \to 0} \frac{f(z_0 + \Delta z) - f(z_0)}{\Delta z} = \lim_{\Delta z \to 0} \frac{a \cdot (z_0 + \Delta z) + b - (a z_0 + b)}{\Delta z} = a
$$

e portanto a função derivada de  $f(z) = az + b$  no ponto  $z = z_0$  é  $f'(z_0) = a$ .

<span id="page-85-1"></span>**Exemplo 7.3.2.** Se  $f(z) = z^2$  então  $f'(z_0) = 2z_0$  para todo  $z_0 \in \mathbb{C}$ . De fato,

$$
\lim_{\Delta z \to 0} \frac{(z_0 + \Delta z)^2 - (z_0)^2}{\Delta z} = \lim_{\Delta z \to 0} \left( \frac{z_0^2 + 2z_0\Delta z + \Delta z^2 - z_0^2}{\Delta z} \right)
$$

$$
=\lim_{\Delta z\to 0}(2z_0+\Delta z)\,=\,2z_0.
$$

**Teorema 6.** Se  $f$  é derivável em  $z_0$  então  $f$  é contínua em  $z_0$ .

**dem.:** Note que  $\lim_{z \to z_0} f(z) = f(z_0) \Leftrightarrow \lim_{z \to z_0} [f(z) - f(z_0)] = 0$ . Assim,

$$
\lim_{z \to z_0} [f(z) - f(z_0)] = \lim_{z \to z_0} \frac{f(z) - f(z_0)}{z - z_0} \cdot (z - z_0)
$$

$$
= \lim_{z \to z_0} \frac{f(z) - f(z_0)}{z - z_0} \cdot \lim_{z \to z_0} z - z_0
$$

$$
= f'(z_0) \cdot 0 = 0 \quad .
$$

O limite de uma função constante é o valor da própria função no seu domínio de definição, ou seja,  $\lim_{z \to z_0} f(z) = f(z_0) = c$ , no qual *c* é constante. Além do mais,

$$
f'(z_0) = \lim_{z \to z_0} \frac{f(z) - f(z_0)}{z - z_0} = \lim_{z \to z_0} \frac{c - c}{z - z_0} = 0, \forall z_0 \in \mathbb{C}.
$$

No caso da função  $f(z) = z$ , chamada função identidade, temos que  $f'(z) = 1$ , pelo Exemplo [7.3.1](#page-85-0) com  $a = 1$  e  $b = 0$ .

#### **Propriedades de derivadas**

Vimos acima a derivação de funções elementares. Antes de prosseguirmos com mais exemplos vamos apresentar algumas propriedades adicionais.

Considere  $f(z)$  e  $g(z)$  funções deriváveis em  $z = z_0$ . Assim temos

i) 
$$
\frac{d}{dz}[f+g](z_0) = f'(z_0) + g'(z_0);
$$

ii) 
$$
\frac{d}{dz}[f-g](z_0) = f'(z_0) - g'(z_0);
$$

iii) 
$$
\frac{d}{dz}[f.g](z_0) = f(z_0)g'(z_0) + f'(z_0).g(z_0);
$$

iv) 
$$
\frac{d}{dz} \left[ \frac{f}{g} \right] (z_0) = \frac{g(z_0) \cdot f'(z_0) - f(z_0) \cdot g'(z_0)}{[g(z_0)]^2}, g(z_0) \neq 0.
$$

A demonstração de tais propriedades segue o mesmo roteiro de funções reais e será omitido.[\(GUIDORIZZI,](#page-108-0) [2008\)](#page-108-0)

De posse das propriedades vamos estudar mais exemplos.

**Exemplo 7.3.3.** Seja  $f(z) = z^n$ ,  $n \in \mathbb{N}^*$  então  $f'(z) = nz^{n-1}$ . Observe que quando  $n = 1$ basta observar o Exemplo [7.3.1.](#page-85-0) Analogamente quando *n* = 2 basta observar o Exemplo [7.3.2.](#page-85-1)

Vamos utilizar indução matemática.

Suponhamos válido que  $f(z) = z^m \Rightarrow f'(z) = m \cdot z^{m-1}$  para  $m \in \mathbb{N}^*$  Vamos provar que  $g(z) = z^{m+1} \Rightarrow g'(z) = (m+1).z^m$  Mas  $g'(z) = [z^{m+1}]' = [z^m.z]'$  e pela regra do produto temos  $g'(z) = [z^m]' \cdot z + z^m \cdot [z]'$ . Como pelo Exemplo [7.3.1](#page-85-0) vimos que  $[z]' = 1$ , segue que

$$
g'(z) = [z^m]' \cdot z + z^m \cdot 1
$$
  
=  $m \cdot z^{m-1} \cdot z + z^m$  (hipótese de indução)  
=  $m \cdot z^m + z^m$   
=  $(m+1) \cdot z^m$ .

Como consequência do Exemplo anterior e da Propriedade (i) de derivação (soma) temos

$$
P(z) = a_0 + a_1 z + \dots + a_{n-1} z^{n-1} + a_n z^n \Rightarrow P'(z) = a_1 + \dots + (n-1)a_{n-1} z^{n-2} + n a_n z^{n-1},
$$

no qual  $a_j \in \mathbb{C}$  para  $j = 0, \dots, n$ .

**Exemplo 7.3.4.** Seja  $P(z) = 3z^4 + z^3 + 12z + 7$  então

$$
P'(z) = 4.3z^{4-1} + 3.z^{3-1} + 1.12z^{1-1} = 12z^3 + 3z^2 + 12,
$$

**Derivada de exponenciais:** *<sup>d</sup> dz*  $e^z = e^z, \ \forall z \in \mathbb{C}.$ 

Como a propriedade é válida para R, ou seja, *d dx*  $e^x = e^x$ , esperamos que seja para C. De fato é, vejamos.

Seja  $z = x + iy$ , então  $e^z = e^x \cos y + ie^x \sin y$ , assim  $u(x, y) = e^x \cos y$  e  $v(x, y) = e^x \sin y$ , o que implica

$$
u_x(x, y) = e^x \cos y, u_y(x, y) = -e^x \sin y, v_x(x, y) = e^x \sin y, v_y(x, y) = e^x \cos y.
$$

Temos que  $f'(z) = u_x + iv_x$ , assim

$$
\frac{d}{dz}e^z = e^x \cos y + ie^x \sin y = e^z.
$$

Observe o exemplo [7.4.3](#page-91-0) sobre funções exponenciais.

### **7.4 Condições de Cauchy-Riemann**

Seja *f* uma função definida num subconjunto  $S \subseteq \mathbb{C}$  e derivável no ponto  $z_0 =$ *x*<sup>0</sup> +*iy*0, *z*<sup>0</sup> ∈ *S* tal que as funções coordenadas *u* e *v* possuem derivadas parciais no ponto  $(x_0, y_0)$ .

Suponhamos *f* derivável em *z*0, portanto o acréscimo ∆*z* da função pode ser representado pelo acréscimo complexo ∆*x*+*i*∆*y*, assim temos:

$$
f'(z_0) = \lim_{\Delta z \to 0} \frac{f(z_0 + \Delta z) - f(z_0)}{\Delta z}.
$$

Note que

<span id="page-88-0"></span>
$$
f(z_0 + \Delta z) = f(x_0 + \Delta x + i(y_0 + \Delta y))
$$
  
=  $u(x_0 + \Delta x, y_0 + \Delta y) + iv(x_0 + \Delta x, y_0 + \Delta y)$ 

e portanto que *f*(*z*<sup>0</sup> +∆*z*)− *f*(*z*0) ∆*z* =

$$
\frac{u(x_0+\Delta x,y_0+\Delta y)-u(x_0,y_0)+i[v(x_0+\Delta x,y_0+\Delta y)-v(x_0,y_0)]}{\Delta x+i\Delta y}.
$$

Como  $f'(z_0) = \lim_{\Delta z \to 0}$ *f*(*z*<sub>0</sub> +  $\Delta$ *z*) − *f*(*z*<sub>0</sub>) ∆*z* existe, então o limite é válido quando ∆*z* → 0 ⇔  $\int \Delta x \rightarrow 0$  $\Delta y \rightarrow 0$ .

Tomando ∆*x* = ∆*z*, isto é ∆*y* ≡ 0 temos

$$
\frac{f(z_0 + \Delta z) - f(z_0)}{\Delta z} = \frac{u(x_0 + \Delta x, y_0) - u(x_0) + i[v(x_0 + \Delta x, y_0) - v(x_0, y_0)]}{\Delta x}
$$

$$
= \frac{u(x_0 + \Delta x, y_0) - u(x_0)}{\Delta x} + i \left[ \frac{v(x_0 + \Delta x, y_0) - v(x_0, y_0)}{\Delta x} \right]
$$

e tomando ∆*z* = ∆*x* → 0 segue que lim ∆*z*→0 *f*(*z*<sub>0</sub> + ∆*z*) − *f*(*z*<sub>0</sub>) ∆*z* = *u*(*x*<sup>0</sup> +∆*x*, *y*0)−*u*(*x*0, *y*0)

$$
\lim_{\Delta x\to 0}\frac{u(x_0+\Delta x,y_0)-u(x_0,y_0)}{\Delta x}+i\lim_{\Delta x\to 0}\left[\frac{v(x_0+\Delta x,y_0)-v(x_0,y_0)}{\Delta x}\right].
$$

Como o limite é único temos que

$$
f'(z_0) = u_x(x_0, y_0) + i \cdot v_x(x_0, y_0) \; .
$$

Por outro lado,  $\Delta z = i \Delta y \Leftrightarrow \Delta x \equiv 0$  e assim

$$
\frac{f(z_0 + \Delta z) - f(z_0)}{\Delta z} = \frac{u(x_0, y_0 + \Delta y) - u(x_0, y_0) + i[v(x_0, y_0 + \Delta y) - v(x_0, y_0)]}{i\Delta y}
$$
\n
$$
= \frac{v(x_0, y_0 + \Delta y) - v(x_0, y_0)}{\Delta y} - i \left[ \frac{u(x_0, y_0 + \Delta y) - u(x_0, y_0)}{\Delta y} \right]
$$

e tomando ∆*z* = ∆*y* → 0 segue

$$
f'(z_0) = v_y(x_0, y_0) - i.u_y(x_0, y_0).
$$

Pela unicidade do limite

$$
\frac{df}{dz}(z_0) = f'(z_0) = u_x(x_0, y_0) + i \cdot v_x(x_0, y_0)
$$
\n(7.5)

<span id="page-89-0"></span>e

$$
\frac{df}{dz}(z_0) = f'(z_0) = v_y(x_0, y_0) - i.u_y(x_0, y_0)
$$
\n(7.6)

e portanto podemos enunciar o seguinte resultado:

**Teorema 7.** Seja *f* derivável em  $z_0 = x_0 + iy_0$ . Então vale as Identidades [\(7.5\)](#page-88-0) e [\(7.6\)](#page-89-0), e além do mais

$$
\begin{cases}\n u_x(x_0, y_0) = v_y(x_0, y_0), \\
 v_x(x_0, y_0) = -u_y(x_0, y_0).\n\end{cases}
$$

O sistema acima é chamado de condições ou equações de Cauchy-Rieman .

**Exemplo 7.4.1.** Seja  $f(z) = z^2$  então vimos que  $f'(z) = 2z$ .

Note que 
$$
f(z) = z^2 = x^2 - y^2 + i2xy
$$
 no qual  $u(x, y) = x^2 - y^2$  e  $v(x, y) = 2xy$ , assim

$$
\begin{cases}\nu_x(x,y) = 2x, \\
u_y(x,y) = -2y, \\
v_x(x,y) = 2y, \\
v_y(x,y) = 2x.\n\end{cases}
$$

Logo temos que  $u_x(x, y) = 2x = v_y(x, y)$  e  $v_x(x, y) = 2y = -u_y(x, y)$  satisfazendo as condições de Cauchy-Riemann.

Dado que uma função complexa  $f$  é derivável no ponto  $z_0 = (x_0, y_0)$  vale as condições de Cauchy-Riemann entretanto a recíproca não é verdadeira, ou seja, o fato de valer as condições de Cauchy-Riemann em um ponto  $z_0 = x_0 + iy_0$  não garante que a função é derivável nesse ponto.

**Exemplo 7.4.2.** Considere a função complexa

$$
f(z) = \begin{cases} \frac{\overline{z}^2}{z} & \text{para } z \neq 0, \\ 0 & \text{ para } z = 0. \end{cases}
$$

Observamos que a função satisfaz as condições de Cauchy-Riemann na origem, porém a função não é derivável nesse ponto.

Com efeito

$$
\frac{\overline{z}^2}{\overline{z}} \cdot \frac{\overline{z}}{z} = \frac{\overline{z}^3}{x^2 + y^2} = \frac{x^3 - 3xy^2}{x^2 + y^2} + i \cdot \left(\frac{y^3 - 3yx^2}{x^2 + y^2}\right)
$$

no qual  $f(z) = u(x, y) + iv(x, y)$  para

$$
u(x,y) = \begin{cases} \frac{x^3 - 3xy^2}{x^2 + y^2} & \text{para } (x,y) \neq (0,0), \\ 0 & \text{para } (x,y) = (0,0), \end{cases}
$$

e

$$
v(x,y) = \begin{cases} & \frac{y^3 - 3yx^2}{x^2 + y^2} & \text{para } (x,y) \neq (0,0), \\ & 0 & \text{para } (x,y) = (0,0). \end{cases}
$$

Logo temos que as condições de Cauchy-Riemann se aplicam no ponto  $z_0 = (x_0, y_0)$ , ou seja,

$$
u_x(0,0) = \lim_{h\to 0} \frac{u(0+h,0) - u(0,0)}{h}
$$
  
\n
$$
= \lim_{h\to 0} \frac{u(h,0)}{h}
$$
  
\n
$$
= \lim_{h\to 0} \frac{h^3 - 3.h.0^2}{h}
$$
  
\n
$$
= \lim_{h\to 0} h^2 = 0 \qquad \therefore u_x(0,0) = 0
$$
  
\n
$$
v_y(0,0) = \lim_{k\to 0} \frac{v(0,0+k) - v(0,0)}{k}
$$
  
\n
$$
= \lim_{k\to 0} \frac{v(0,k)}{k}
$$
  
\n
$$
= \lim_{k\to 0} \frac{k^3 - 3.k.0^2}{k}
$$
  
\n
$$
= \lim_{k\to 0} k^2 = 0 \qquad \therefore v_y(0,0) = 0
$$
  
\n
$$
u_y(0,0) = \lim_{t\to 0} \frac{u(0+t,0) - u(0,0)}{t}
$$
  
\n
$$
= \lim_{t\to 0} \frac{u(t,0)}{t}
$$
  
\n
$$
= \lim_{t\to 0} \frac{0^3 - 3.0 \cdot t^2}{t}
$$
  
\n
$$
= \lim_{t\to 0} 0 \cdot t = 0 \qquad \therefore u_y(0,0) = 0
$$
  
\n
$$
v_x(0,0) = \lim_{j\to 0} \frac{v(0,0+j) - v(0,0)}{j}
$$
  
\n
$$
= \lim_{j\to 0} \frac{0^3 - 3.0 \cdot j^2}{j}
$$
  
\n
$$
= \lim_{j\to 0} 0 \cdot j = 0 \qquad \therefore v_x(0,0) = 0
$$

Assim  $u_x(0,0) = v_y(0,0) = 0$  e  $u_y(0,0) = -v_x(0,0) = 0$ .

Porém temos que a função não é derivável neste ponto. Temos que se a derivada existe então vale o seguinte limite

$$
\lim_{\Delta z \to 0} \frac{f(z_0 + \Delta z) - f(z_0)}{\Delta z}
$$
 para  $z_0 = 0$ .

Assim

e

$$
\lim_{\Delta z \to 0} \frac{f(0 + \Delta z) - f(z_0)}{\Delta z} = \lim_{\Delta z \to 0} \frac{\overline{\Delta z}^2}{\Delta z} - 0 = \lim_{\Delta z \to 0} \left(\frac{\overline{\Delta z}}{\Delta z}\right)^2.
$$

Tomando o caso particular que o incremento  $\Delta z = \Delta x$  (eixo real) e  $\Delta z = \Delta x + i\Delta x$ vemos

$$
\Delta z = \Delta x \Rightarrow \lim_{\Delta z \to 0} \left(\frac{\overline{\Delta z}}{\Delta z}\right)^2 = \lim_{\Delta z \to 0} \left(\frac{\Delta x}{\Delta x}\right)^2 = 1,
$$
  

$$
\Delta z = \Delta x + i\Delta x \Rightarrow \lim_{\Delta z \to 0} \left(\frac{\overline{\Delta z}}{\Delta z}\right)^2 = \lim_{\Delta z \to 0} \left(\frac{\Delta x(1-i)}{\Delta x(1+i)}\right)^2 = \left(\frac{1-i}{1+i}\right)^2 \neq 1.
$$

Logo concluímos que satisfazer as condições de Cauchy-Riemann no ponto não garante que a função seja derivável nesse ponto e assim não vale a recíproca do teorema.

A seguir iremos apresentar uma recíproca assumindo condições adicionais.

**Teorema 8.** Considere  $f(z) = u(x, y) + iy(x, y)$  definida em uma vizinhança  $B(z_0, \varepsilon)$  do ponto  $z_0 = x_0 + iy_0$  para algum  $\varepsilon > 0$  e suponhamos que:

- a) Existem as derivadas parciais *u* e *v* em relação as variáveis *x* e *y* em alguma vizinhança de *z*0.
- b) As derivadas parciais de *u* e *v* são contínuas e satizfazem as condições de Cauchy-Riemann

$$
u_x = v_y \ , \quad u_y = -v_x
$$

no ponto  $z_0 = x_0 + iy_0$ .

Então  $f'(z_0)$  existe e vale  $f'(z_0) = u_x(x_0, y_0) + iv_x(x_0, y_0)$ .

A demonstração desse teorema pode ser encontrado na referência [\(BROWN,](#page-108-1) [2009\)](#page-108-1).

Assim concluímos que não basta que *ux*, *uy*, *vx*, *v<sup>y</sup>* existam, é necessário que sejam contínuas no ponto para a validade da recíproca.

<span id="page-91-0"></span>**Exemplo 7.4.3.** Considere  $f(z) = e^z$  relembrando que  $e^z = e^x(\cos y + i\sin y) = e^x \cos y + i$  $ie^x$  sin*y*. Queremos determinar  $f'(z)$ .

Verificamos as derivadas parciais de  $u(x, y) = e^x \cos y + v(x, y) = e^x \sin y$  são

$$
u_x(x, y) = e^x \cos y, \quad u_y(x, y) = -e^x \sin y, \quad v_x(x, y) = e^x \sin y, \quad v_y(x, y) = e^x \cos y
$$

Note que as condições de Cauchy-Riemann são satisfeitas, e como as funções cos *y*, sin*y* além de *e x* são contínuas temos que as funções coordenadas possuem derivada contínua  $\forall$ (*x*, *y*) ∈  $\mathbb{R}^2$ . Logo pelo teorema anterior

$$
f'(z) = u_x(x, y) + iv_x(x, y) = e^x \cos y + ie^x \sin y = e^z
$$

que é a própria função  $f(z)$ , ou seja  $f'(z) = e^z$ .

A derivada da função exponencial no conjunto dos números complexos é uma extensão natural da derivada da função exponencial no conjunto dos reais.

**Exemplo 7.4.4.** Determinar a derivada de sin*z* . Inicialmente temos que as derivadas de *e iz* e *e* <sup>−</sup>*iz* são:

$$
f(z) = e^{iz} \Rightarrow f'(z) = ie^{iz}, \text{ e } f(z) = e^{-iz} \Rightarrow f'(z) = -ie^{-iz}
$$

 $e^{i\alpha}$  =  $e^{-i\alpha}$ <br>
e lembrando que  $\sin z = \frac{e^{iz} - e^{-iz}}{2i}$ 2*i* , temos

$$
f'(z) = \frac{(e^{iz} - e^{-iz})'.(2i) - (e^{iz} - e^{-iz}).(2i)'}{(2i)^2}
$$

$$
= \frac{(ie^{iz} + ie^{-iz}).(2i)}{-4}
$$

$$
= \frac{-2e^{iz} - 2e^{-iz}}{-4}
$$

$$
= \frac{e^{iz} + e^{-iz}}{2} = \cos z
$$

E assim temos que a derivada da função  $f(z) = \sin z \in f'(z) = \cos z$ .

**Exemplo 7.4.5.** Analogamente ao exemplo anterior vamos determinar a derivada da função  $f(z) = \cos z$ . Lembrando que  $\cos z = \frac{e^{iz} + e^{-iz}}{2}$ 2 temos

$$
f'(z) = \frac{(e^{iz} + e^{-iz})'.(2) - (e^{iz} + e^{-iz}).(2)'}{(2)^2} = \frac{2ie^{iz} + 2ie^{-iz}}{4} = -\frac{e^{iz} + e^{-iz}}{2i} = -\sin z.
$$

### **Condições de Cauchy-Riemann em coordenadas polares**

As condições de Cauchy-Riemann podem ser escritas em coordenadas polares. Nesta seção deduziremos tal relação.

Considere um número complexo  $z \neq 0$  e relembrando as mudanças de coordenadas em  $(5.1)$  temos,

$$
x = r\cos\theta \quad e \quad y = r\sin\theta,
$$

o que implica  $z = r \cos \theta + i \sin \theta = re^{i\theta}$  a forma polar do número complexo *z*. Assim uma função  $f(z) = u(x, y) + iv(x, y)$  pode ser escrita da forma

$$
f(z) = u(x(r, \theta), y(r, \theta)) + iv(x(r, \theta), y(r, \theta)),
$$

e portanto podemos questionar a relação das derivadas de *u*, *v* em relação aos novos parâmetros *r*,  $\theta$  com a derivada de *f* em *z*. Dos cálculos  $\frac{\partial x}{\partial x}$  $\frac{\partial x}{\partial r} = \cos \theta, \ \frac{\partial x}{\partial \theta}$  $\partial \theta$  $=-r\sin\theta, \frac{\partial y}{\partial x}$  $rac{\partial y}{\partial r} = \sin \theta,$ ∂ *y*  $\partial \theta$  $r = r \cos \theta$  e escrevendo  $u(x, y) = u(x(r, \theta), y(r, \theta))$  temos

$$
\frac{\partial u}{\partial r} = \frac{\partial u}{\partial x}\frac{\partial x}{\partial r} + \frac{\partial u}{\partial y}\frac{\partial y}{\partial r} = u_x(\cos\theta) + u_y(\sin\theta),
$$

$$
\frac{\partial u}{\partial \theta} = \frac{\partial u}{\partial x}\frac{\partial x}{\partial \theta} + \frac{\partial u}{\partial y}\frac{\partial y}{\partial \theta} = -u_x(r\sin\theta) + u_y(r\cos\theta).
$$

Analogamente

$$
\frac{\partial v}{\partial r} = \frac{\partial v}{\partial x}\frac{\partial x}{\partial r} + \frac{\partial v}{\partial y}\frac{\partial y}{\partial r} = v_x(\cos\theta) + v_y(\sin\theta),
$$

$$
\frac{\partial v}{\partial \theta} = \frac{\partial v}{\partial x}\frac{\partial x}{\partial \theta} + \frac{\partial v}{\partial y}\frac{\partial y}{\partial \theta} = -v_x(r\sin\theta) + v_y(r\cos\theta).
$$

Observe que

$$
ru_r(r, \theta) = u_x \cdot r \cos \theta + u_y \cdot r \sin \theta
$$
  
=  $v_y \cdot r \cos \theta + v_x(-r \sin \theta)$   
=  $v_{\theta}(r, \theta)$ ,

e analogamente  $u_{\theta} = -rv_r(r, \theta)$ . Assim podemos concluir que

$$
ru_r(r,\theta)=v_\theta(r,\theta) \quad e \quad u_\theta(r,\theta)=-rv_r(r,\theta).
$$

Do resultado acima podemos enunciar um teorema.

<span id="page-93-0"></span>**Teorema 9.** Seja uma função  $f(z) = u(r, \theta) + iv(r, \theta)$  definida na vizinhança de um ponto  $z_0 = r_0 e^{i\theta_0}$  e suponhamos que

a) as derivadas de primeira ordem de *u* e *v* existem em uma vizinhança de *z*0;

b) essas derivadas são contínuas e satisfazem as relações

$$
ru_r(r_0,\theta_0)=v_\theta(r_0,\theta_0) \ \ \mathrm{e} \ \ u_\theta(r_0,\theta_0)=-rv_r(r_0,\theta_0),
$$

então  $f'(z_0)$  existe e é

$$
f'(z_0) = e^{-i\theta_0} (u_r(r_0, \theta_0) + iv_r(r_0, \theta_0)).
$$

### **7.5 Um pouco mais sobre função logarítmica**

Após conhecermos alguns conceitos elementares de cálculo, entre eles continuidade, limites e derivadas, voltamos à função logarítmica

Relembrando que a motivação pela definição de função logarítmica é baseada na solução da equação

$$
e^w = z,\tag{7.7}
$$

no qual  $z \in \mathbb{C}, z \neq 0$ . Assim escrevemos  $z = re^{i\theta}$ ,  $\theta = Arg\ z\ e\ w = u + iv$ , ficando portanto

 $e^{u}e^{iv} = re^{i\theta}$ .

Pela igualdade de dois complexos na forma polar temos

$$
e^u = r \quad e \quad v = \theta + 2k\pi, \ k \in \mathbb{Z}.
$$

Como  $u \in \mathbb{R}$  e  $r > 0$  então  $u = \ln r$  e assim

$$
w = \ln r + i(\theta + 2k\pi), \ k \in \mathbb{Z},
$$

isto é, para cada *z* ∈ C temos a função multivalores

$$
\log z = \ln r + i(\theta + 2k\pi), \ k \in \mathbb{Z}.
$$

Lembrando que para  $\theta = Arg z$  temos

$$
Log z = \ln r + i(Arg z), z \neq 0.
$$

Note que o logaritmo deixa de ser uma função multivalente quando  $\arg z \in [\alpha, \alpha + 2\pi]$ (ou  $|\alpha, \alpha + 2\pi|$ ) para  $\alpha \in \mathbb{R}$ . Afim de não sobrecarregar a notação iremos utilizar a mesma notação log para algum  $\alpha$  fixado.

Vamos agora discutir a propriedade de continuidade da função logaritmica para *Arg*  $z \in [\alpha, \alpha + 2\pi]$ . Por simplicidade iremos considerar  $\alpha = -\pi$  e assim a função *Logz*.

**Afirmação 2.** *Log z* não é contínua nos pontos da forma  $z = re^{i(-\pi)} = -r$ ,  $r \ge 0$ , isto é  $Arg z = -\pi$ .

Dado 
$$
z e \theta \in [-\pi, \pi[
$$
tal que  $z_0 = r_0 e^{-i\pi}$ .

Sejam

$$
a_n = r_0 e^{-i(\pi - \frac{1}{n})},
$$
  

$$
b_n = r_0 e^{i(\pi + \frac{1}{n})},
$$

então

$$
Log a_n = \ln r_0 + i \left( -\pi + \frac{1}{n} \right) \longrightarrow \ln r_0 - i\pi,
$$
  

$$
Log b_n = \ln r_0 + i \left( \pi + \frac{1}{n} \right) \longrightarrow \ln r_0 + i\pi.
$$

Assim  $a_n$ ,  $b_n \longrightarrow z_0 = r_0 e^{i(-\pi)}$  mas  $Log a_n \neq Log b_n$  portanto segue a afirmação.

Pelo Teorema [5](#page-84-0)  $\log z = \ln r + i\theta$  é contínua  $\forall (r, \theta) \in \mathbb{R}^+ \times ]\alpha, \alpha + 2\pi[$ .

Uma aplicação direta do Teorema [9](#page-93-0) demonstra que l<mark>og</mark>*z* é derivável em  $\mathbb{R}^+ \times ]\alpha, \alpha +$  $2\pi$ [.

**Definição 7.5.1.** O ramo de uma função de multivalores *f* é uma função *F* que é analítica em todos os pontos do seu domínio, além disso  $F(z) = f(z)$ .

Seja *f* : *S* ⊆ **C** → **C** e *z*<sub>0</sub> ∈ *S* ponto interior, isto é, existe *r* > 0 tal que *B*(*z*<sub>0</sub>,*r*) ⊂ *S*. Dizemos que *f* é analítica em *z*<sup>0</sup> quando *f* é derivável em *z*<sup>0</sup> e numa vizinhança de *z*0. A função é dita ser analítica em *S* se é analítica em todos os pontos de *S*.

Dizemos que uma função é inteira se *f* é analítica em todos os pontos de C. Como exemplo temos:  $e^z$ ,  $\cos z$ ,  $\sin z$ ,  $f(z)$  polinomial são funções inteiras.

**Exemplo 7.5.1.**  $f(z) = \log z$  é uma função de multivalores. Um ramo para log $z$  é uma função da forma  $F_{\alpha}(z) \doteq \ln r + i\theta$  para  $\theta \in [\alpha, \alpha + 2\pi]$  para  $\alpha \in \mathbb{R}$ , pois:  $F_{\alpha}(z)$  analítica e  $F_{\alpha}(z) = f(z), \ \forall z = re^{i\theta} \text{ com } r > 0 \text{ e } \theta \in ]\alpha, \alpha + 2\pi[$ .

Vamos justificar que  $F_{\alpha}(z)$  é analítica. Como

$$
F_{\alpha}(z) = \log r + i\theta, \text{ onde: } u(r, \theta) = \log r \text{ e } v(r, \theta) = \theta. \text{ Temos}
$$

$$
u_r(r, \theta) = \frac{1}{r}, \quad v_r(r, \theta) = 0, \quad u_{\theta}(r, \theta) = 0, \quad v_{\theta}(r, \theta) = 1
$$

que satisfazem as condições de Cauchy-Riemann

$$
r.u_r(r,\theta)=v_\theta(r,\theta) \quad e \quad u_\theta(r,\theta)=-r.v_r(r,\theta).
$$

Como as derivadas parciais são contínuas, temos que  $F_\alpha$  é derivável  $(r, \theta)$   $\forall r > 0$ ,  $\theta \in$  $\alpha$ ,  $\alpha$  + 2 $k\pi$ [.

# CAPÍTULO 8

# **PROPOSTA DIDÁTICA - ATIVIDADES COM OS NÚMEROS COMPLEXOS**

Nesse capítulo apresentamos uma proposta de atividade pedagógica que pode ser aplicada aos alunos de Ensino Fundamental como ilustração no ambiente da Geometria. No entanto tal atividade é dirigida aos alunos do Ensino Médio com o objetivo de mostrar uma relação entre Números Complexos e Geometria.

## **8.1 Objetivo**

A proposta específica dessa atividade é apresentar uma relação entre as raízes complexas de uma equação algébrica e sua representação geométrica. Nesta atividade utilizamos o auxílio do software Geogebra<sup>[1](#page-96-0)</sup>. A intenção é fazer, por meio da exibição no software, uma relação entre a forma polar complexa das raízes da equação *z <sup>n</sup>* = *w* e os vértices de um polígono regular visando atrair o interesse do aluno, criando maior entendimento sobre o assunto.

### **8.2 Público Alvo**

Essa atividade é destinada aos alunos do Ensino Médio que já possuem conhecimento formal sobre o conjunto dos números complexos e sobre polígonos regulares, com o intuito de relacionar os dois assuntos objetivando a concepção geométrica sobre o conjunto dos números complexos através de uma proposta de atividade esboçando um polígono regular a partir das raízes complexas da equação  $z^n = w$ .

 $\overline{1}$ 

<span id="page-96-0"></span>software gratuito

### **8.3 Teoria**

Nesta atividade estaremos utilizando a fórmula polar de um número complexo. Como vimos na seção *F*orma Polar, ao representar o número complexo *z* por um ponto no plano de Argand-Gauss, temos associado o ângulo do vetor  $\overrightarrow{Oz}$  formado com o eixo real positivo, isto é, o argumento de *z*, ou seja |*z*|.A potência de um número complexo é dada por

$$
z^n = r^n e^{in\theta} \quad \text{para } n \in \mathbb{N}^+.
$$

Determinar a raíz n-ésima de um número complexo *w* dado, isto é, resolver a equação  $z^n = w$ , no qual  $n \in \mathbb{N}^*$ .

Seja  $z = Re^{i\psi}$  e  $w = re^{i(\theta + 2k\pi)}$  assim temos que

$$
z^{n} = w \Leftrightarrow R^{n} e^{in\psi} = re^{i(\theta + 2k\pi)}, \ \ \forall \ k \in \mathbb{Z}.
$$

Pela igualdade de dois números complexos na forma polar temos  $R^n = r e n \psi =$  $\theta + 2k\pi$  e desse modo temos que  $R = r^{\frac{1}{n}} = \sqrt[n]{r}$  e  $\psi_k = \frac{\theta + 2k\pi}{n}$ *n* , *k* ∈ Z. Assim

$$
z_k = r^{\frac{1}{n}} e^{i(\frac{\theta + 2k\pi}{n})}, \ k = 0, ..., n - 1,
$$
\n(8.1)

que é uma família de soluções da equação *z <sup>n</sup>* = *w*.

Utilizando a fórmula de Moivre vemos, facilmente, que quando multiplicamos um número complexo com raio unitário por ele mesmo, dobra-se o argumento e assim se multiplicamos pelo número *n* então o argumento fica multiplicado por *n*. Desse modo o ponto que representa cada número complexo resultado dessa potência fica sempre sobre uma circunferência de raio unitário, porém com ângulos que diferem por um múltiplo do argumento do número complexo inicial.

### **8.4 Metodologia**

A atividade é baseada no uso de software como interface no aprendizado. Dessa forma esperamos que o aluno tenha uma maior compreensão sobre a representação de um número complexo no plano de Argand-Gauss quando é extraído via a equação  $z^n = w$ . O software auxilia a exibição na tela, pois exibi os pontos que representam as raízes e assim através de alguns recursos do software, como por exemplo criar círculos e polígonos, o aluno pode verificar a relação entre essas raízes e os vértices de um polígono regular cuja quantidade de vértices está relacionada com o número de raízes (complexas) da equação.

### **8.5 Descrição**

Nesta seção iremos descrever com detalhes a construção de um polígono regular, no software Geogebra, a partir da conexão entre os pontos no plano Complexo, tais pontos são representações das raízes da equação  $z^n = w$ . Abaixo apresentamos todos os detalhes de como reproduzir tal atividade.

Utilizamos a versão 4.0.32.0 do Geogebra[2](#page-98-0) para realizar a atividade. O software Geogebra utiliza a plataforma Java<sup>[3](#page-98-1)</sup>, e a versão do Java utilizada foi a versão  $1.6.0\_21$ -b06.

Inicialmente vamos definir a notação utilizada para descrever a relação  $z^n = w$ .

- *z* : número complexo do qual obtemos as raízes;
- *w* : número complexo resultado da equação complexa;
- *R* : raio de *w*, isto é,  $|w| = R$ ;
- *n* : número natural que representa o grau da equação;
- *r* : raio de *z*, isto é,  $|z| = r$ ;
- $θ: arg de z \in [0, 2π]$ .

Definida a notação é necessário abrir o Geogebra e deixar visíveis as *J*anelas de Álgebra e *V* isualização através do menu *E*xibir na barra de tarefas, conforme *f* igura 14 abaixo.

O primeiro passo é criar três controles deslizantes na área de visualização do Geogebra indo em *F*erramentas - *I*nterface Gráfica e após *I*nterface Gráfica clicar no item *C*ontrole Deslizante. Ao ativar essa ferramenta basta dar um clique com o botão esquerdo do mouse na *J*anela de Visualização que abrirá uma caixa de configuração chamada *C*ontrole Deslizante.Veja *f* igura 15.

Deixe ativado a opção *N*úmero, e na caixa *N*ome digite "n". Na aba *I*ntervalo escolha *M*ín: 2, *M*ax: 10 e *I*ncremento: 1. Assim clicando em *A*plicar estará concluído o primeiro controle deslizante que indicará o número de raízes complexas que estarão sendo extraídas. Repita o procedimento acima para criar mais dois controles deslizantes utilizando as seguintes configurações: No primeiro controle selecione *N*úmero, e em *N*ome digite "R", *M*ín: 0, *M*ax: 10 e *I*ncremento: 0,1. No segundo controle selecione *N*úmero, e

<span id="page-98-0"></span><sup>2</sup> Geogebra - International Geogebra Institute

<span id="page-98-1"></span>Java é um software gratuito, copyright $(c)$  Oracle and/ or affiliates

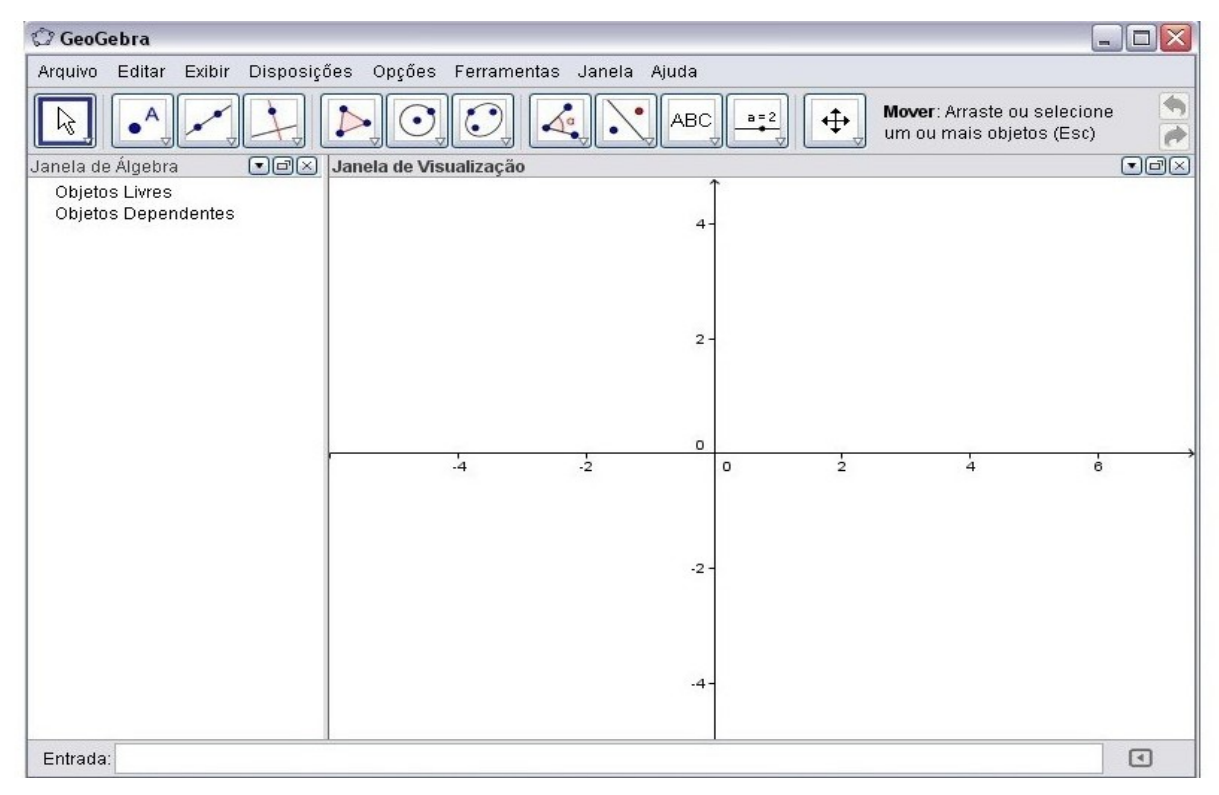

Figura 14 – Janela de álgebra e visualização

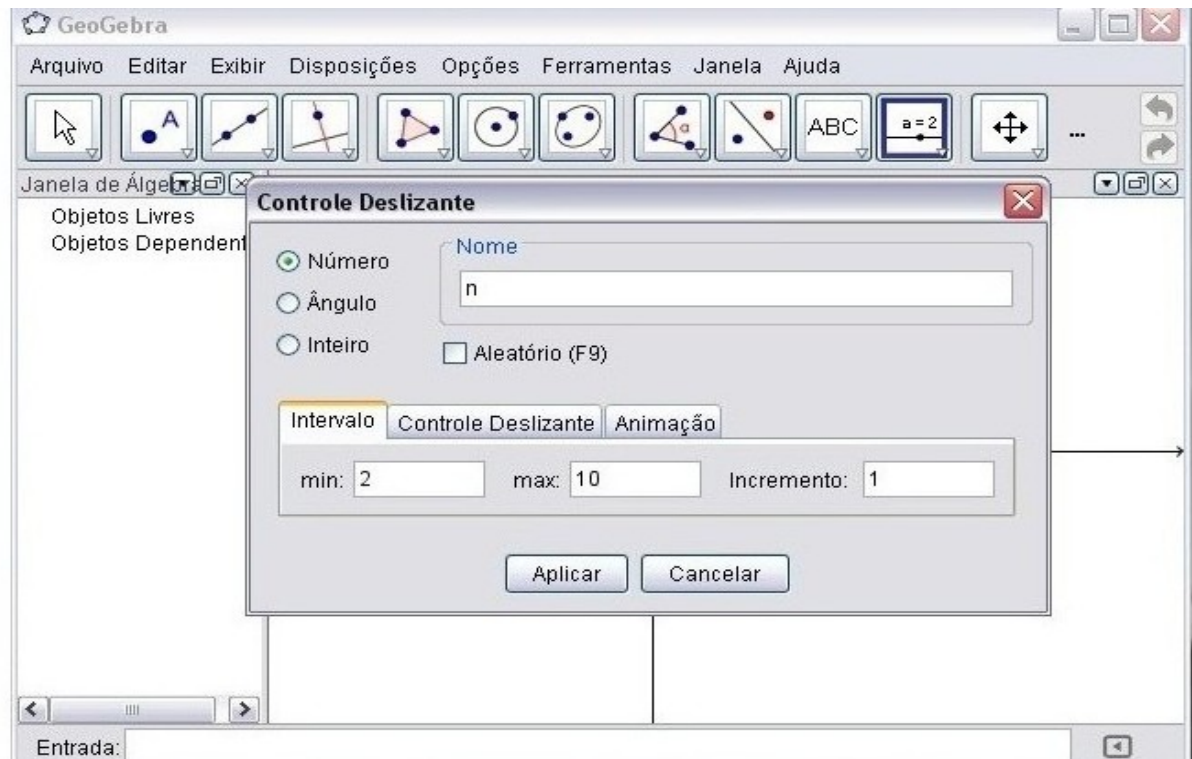

Figura 15 – Controle deslizante do geogebra

em *N*ome digite β, *M*ín: 0, *M*ax: 2pi [4](#page-100-0) e *I*ncremento: 0,1. A área de visualização deverá ficar como na imagem abaixo.

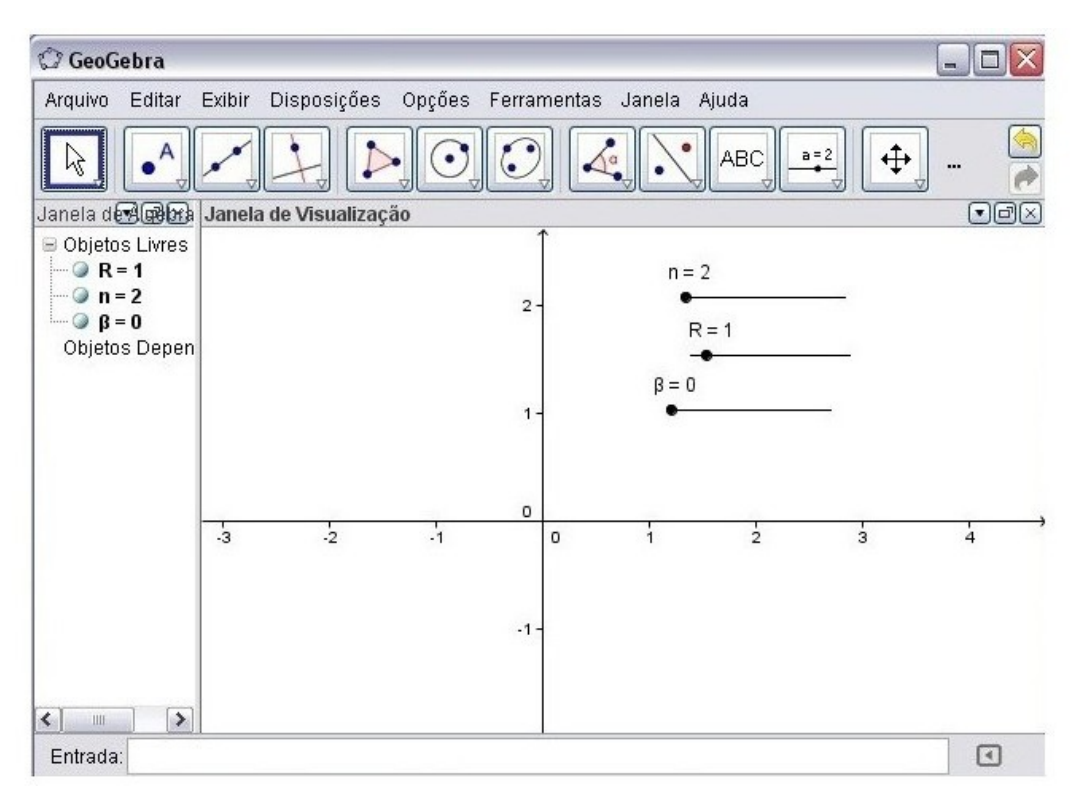

Figura 16 – Controles deslizantes

O próximo passo é criar caixas para exibir/esconder objetos acessando as *F*erramentas, *I*nterface Gráfica e clicando em *C*aixa para Esconder/Exibir Objetos. Após selecionada essa opção basta apenas dar um clique com o botão esquerdo do mouse na *J*anela de Visualização que abrirá uma caixa chamada *C*aixa para Exibir/Esconder Objetos com as entradas *L*egenda e *S*elecione os objetos na construção ou escolha-os em uma lista, veja na *f* iguras 17.

No item *L*egenda escreva "Raízes"e no próximo item selecione "Número n"e clique em *A*plicar. Repita o processo mais duas vezes: na primeira digite "Raio"em *L*egenda e escolha a opção "Número R"em *S*elecione os objetos na construção ou escolha-os em uma lista; na segunda digite "Rotação"em *L*egenda e escolha *N*úmero β no item abaixo. Agora a tela de visualização do Geogebra terá três botões deslizantes e três caixas de esconder/exibir conforme figura abaixo.

Faça a experiência de clicar nos itens *R*aízes, *R*aio e *R*otação para visualizar a dinâmica esconder/exibir os objetos na *J*anela de visualização, conforme *f* igura 18.

<span id="page-100-0"></span> $\frac{4}{4}$  Observe que aparecerá 6,28 ao invés de 2π

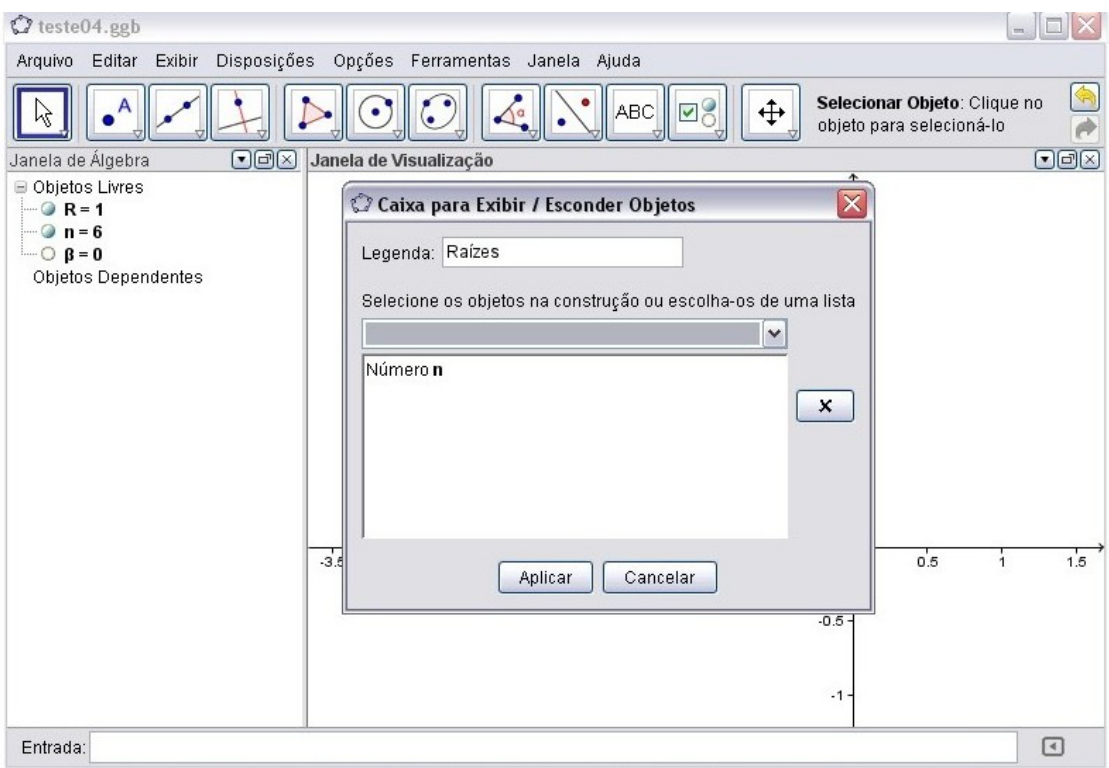

Figura 17 – Caixa para exibir/esconder objetos

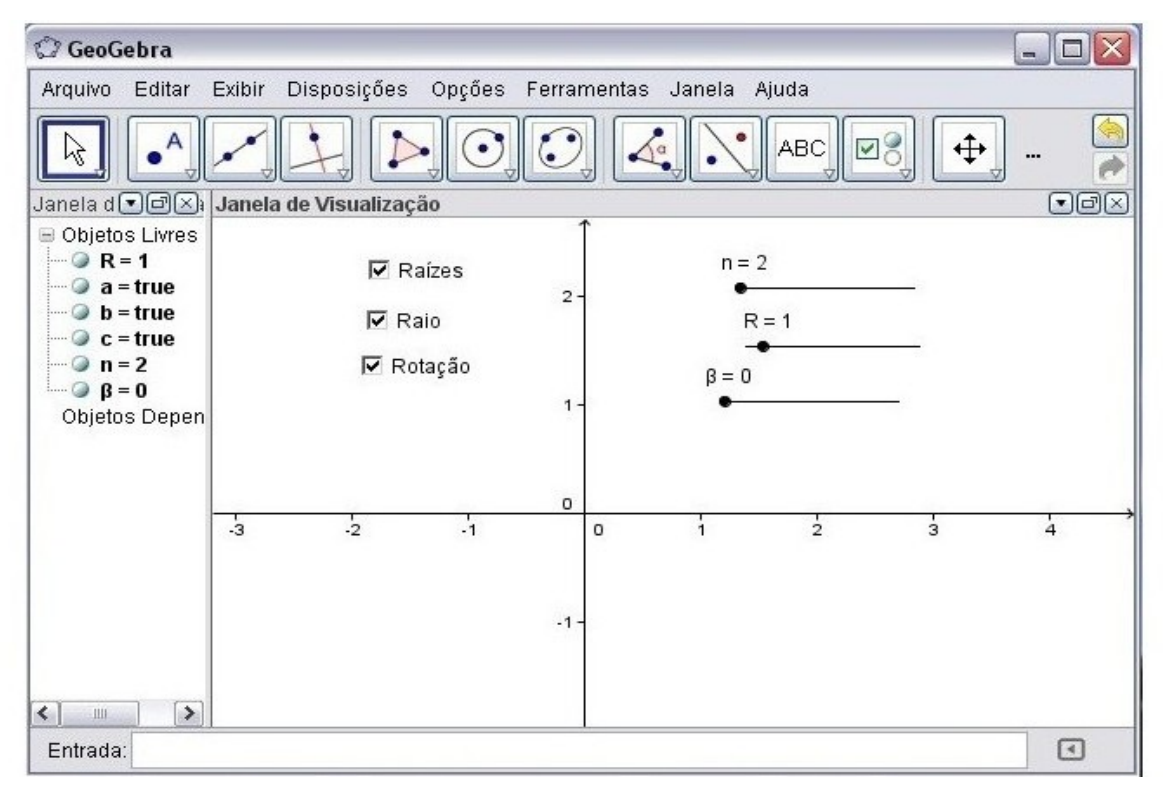

Figura 18 – Caixas para exibir/esconder objetos

Essa é a parte da atividade em que descrevemos detalhadamente as raízes da equação. Vamos a construção utilizando a fórmula das raízes, portanto agora o próximo passo é criar uma variável dependente de *R*, chamada de *r*, que será a raiz n-ésima do número *R* (note que escolhemos o valor de *R* limitado de 0 a 10). Para isso basta ir até a caixa *E*ntrada:(veja figura 17) e digitar: r=R ˆ(1/n) na linha de comando e apertar a tecla Enter. Essa variável será usada na construção das raízes da equação.

Agora é necessário criar a lista de soluções através do comando "Sequência"do Geogebra. Essa parte da atividade é o momento mais interessante, pois é quando a expressão que relaciona raízes é utilizada, sendo assim basta digitar, na linha de comando *E*ntrada:, a seguinte instrução:

Sequência[
$$
(r * cos((β + 2 * k * pi)/n)
$$
,  $r * sin((β + 2 * k * pi)/n))$ ,  $k$ , 1,  $n$ , 1]

e digitar Enter. Observe que na *J*anela de Álgebra apareceu um item com o nome "lista1"e na *J*anela de Visualização alguns pontos foram plotados no plano de Argand-Gauss (Veja a figura abaixo). Basta mover os botões deslizantes e obter diferentes configurações sobre as raízes da equação  $z^n = w$ , como por exemplo movendo o botão *n* até chegar em cinco obtendo as cinco raízes da equação projetadas na tela.

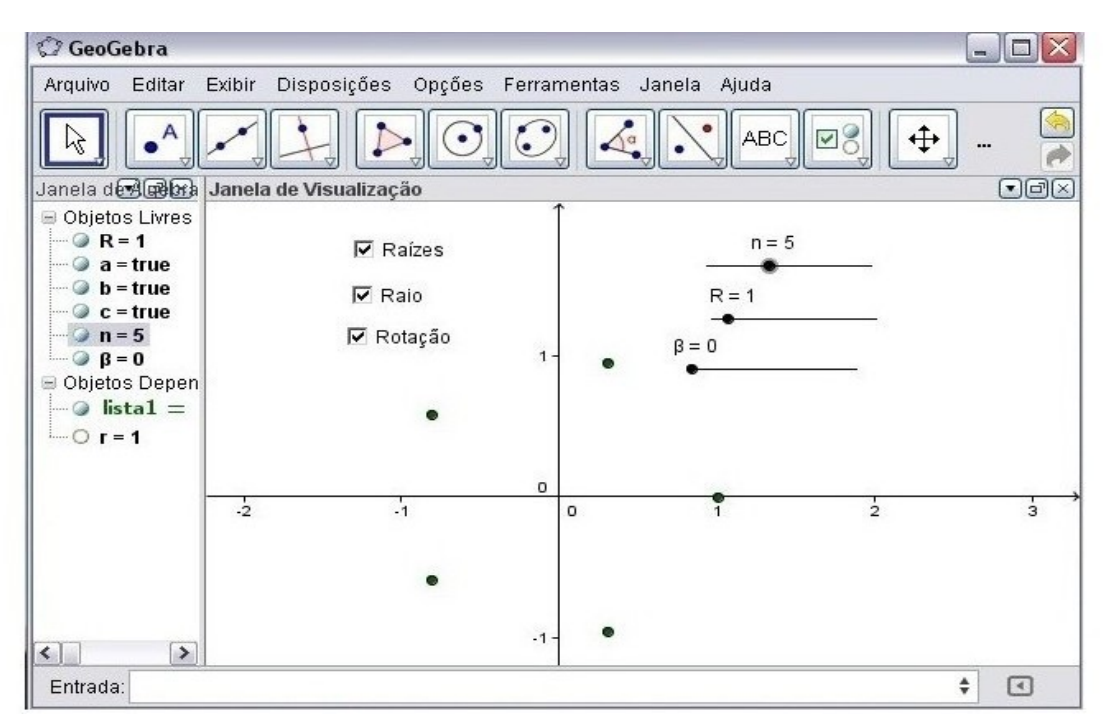

Figura 19 – Raízes projetadas no plano

Vamos agora enfatizar a relação entre as raízes da equação  $z^n = w$  plotados no plano de Argand-Gauss com os vértices de um polígono regular de *n* lados. Digite na linha de comando *E*ntrada: "Polígono[lista1]"e aperte a tecla *E*nter que irá aparecer na *J*anela

de Visualização um polígono regular, cujo os vértices são as raízes da equação  $z^n = w$ , conforme figura abaixo.

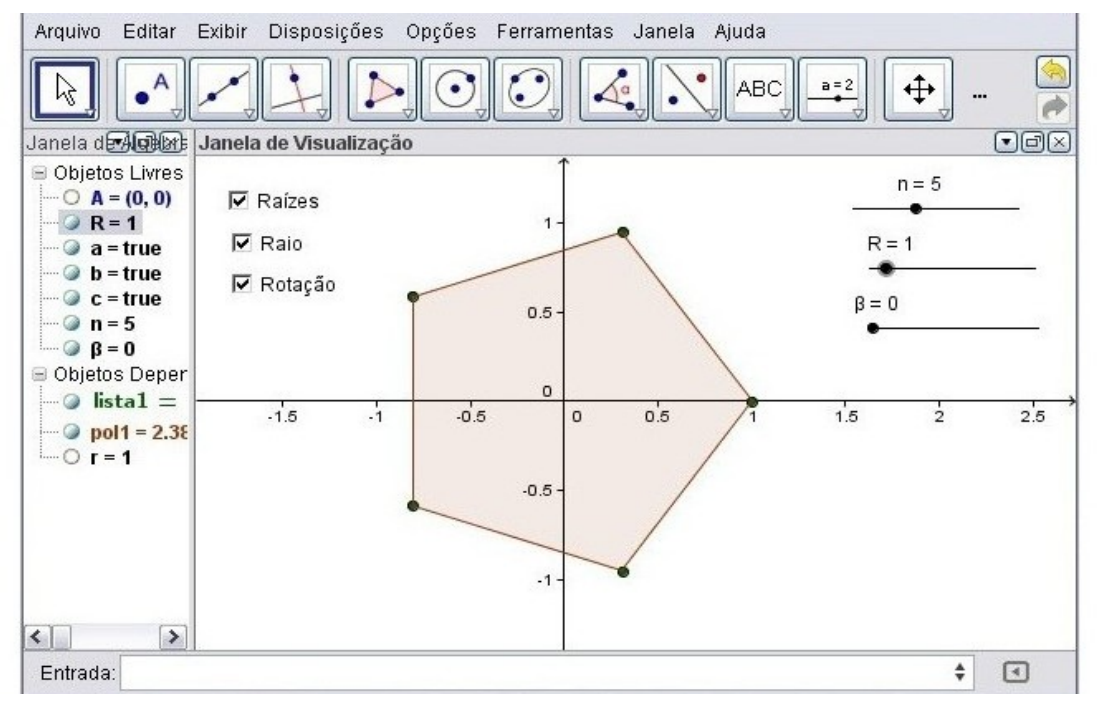

Figura 20 – Polígono regular

Vamos agora projetar a circunferência cujo polígono está inscrito. Para definí-la precisamos definir a origem, que neste caso é (0,0), e o raio da circunferência. Digite na linha de comando *E*ntrada: "A=(0,0)"e aperte a tecla *E*nter. Para que esse ponto não fique visível na *J*anela de Visualização basta ir até a *J*anela de Álgebra e clicar na bolinha que habilita e desabilita sua visualização (Note que a opção de clicar na bolinha na *J*anela de Álgebra para habilitar ou esconder serve para os outros itens também).

O raio da circunferência é  $r$ , ou seja, o módulo de  $z$  na equação  $z^n = w$ , já definido anteriormente, é o raio da circunferência que estamos interessados, portanto definimos os dois itens necessário para plotar uma circunferência no *G*eogebra, o centro e o raio da circunferência.

Para projetar a circunferência digite na linha de comando *E*ntrada: "Círculo[A,r]"e aperte a tecla *E*nter. Aparecerá na *J*anela de Visualização um círculo com centro na origem e circunferência sobre os pontos que representam raízes, note que aparecerá na *J*anela de Álgebra um item com o nome " $d = x^2 + y^2$ "(figura abaixo). Para observar o exemplo abaixo, ative os botões *R*aízes e *R*aio, deslize os comandos deslizante *R* para R=4 e *n* para n=6, veja *f* igura 21.

Para que não seja necessário ficar visível ao mesmo tempo o círculo e o polígono podemos criar mais duas caixas de exibir/esconder para ocultar essas duas figuras. Para isso

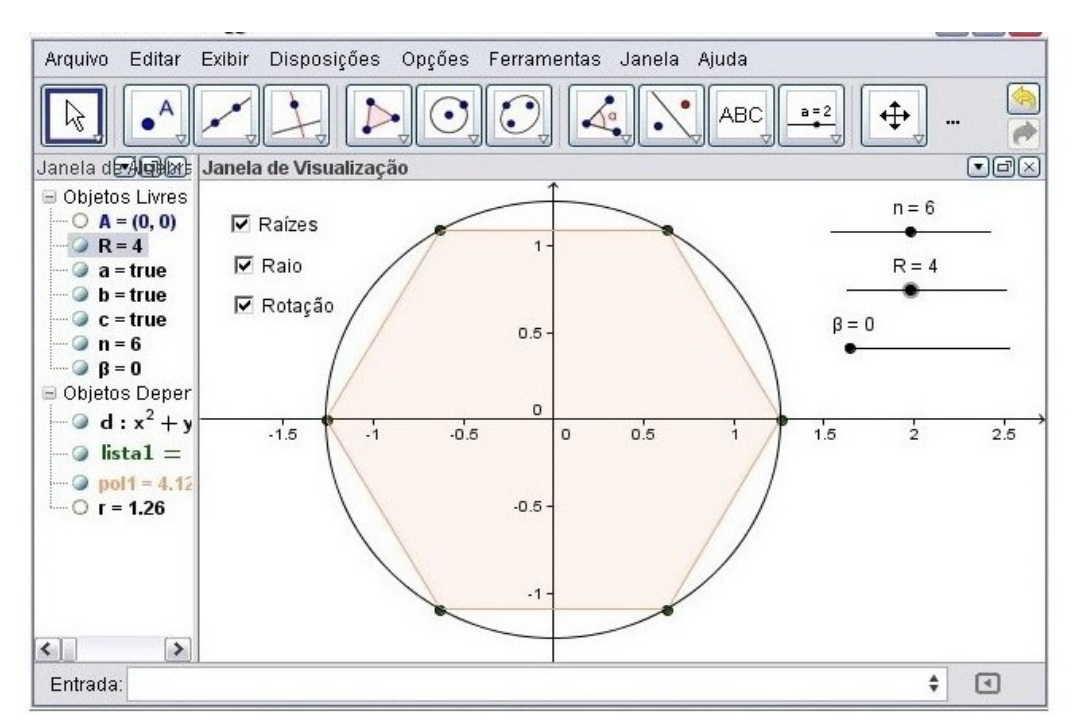

Figura 21 – Pontos inscritos sobre a circunferência

vá até *F*erramentas, *I*nterface Gráfica e clique em *C*aixa para Esconder/Exibir Objetos, ao abrir a caixa de diálogo *C*aixa para Esconder/Exibir Objetos digite "Polígono"em *L*egenda e escolha o item *p*ol1(no nosso exemplo é um hexágono) clicando em *A*plicar conforme figura abaixo.

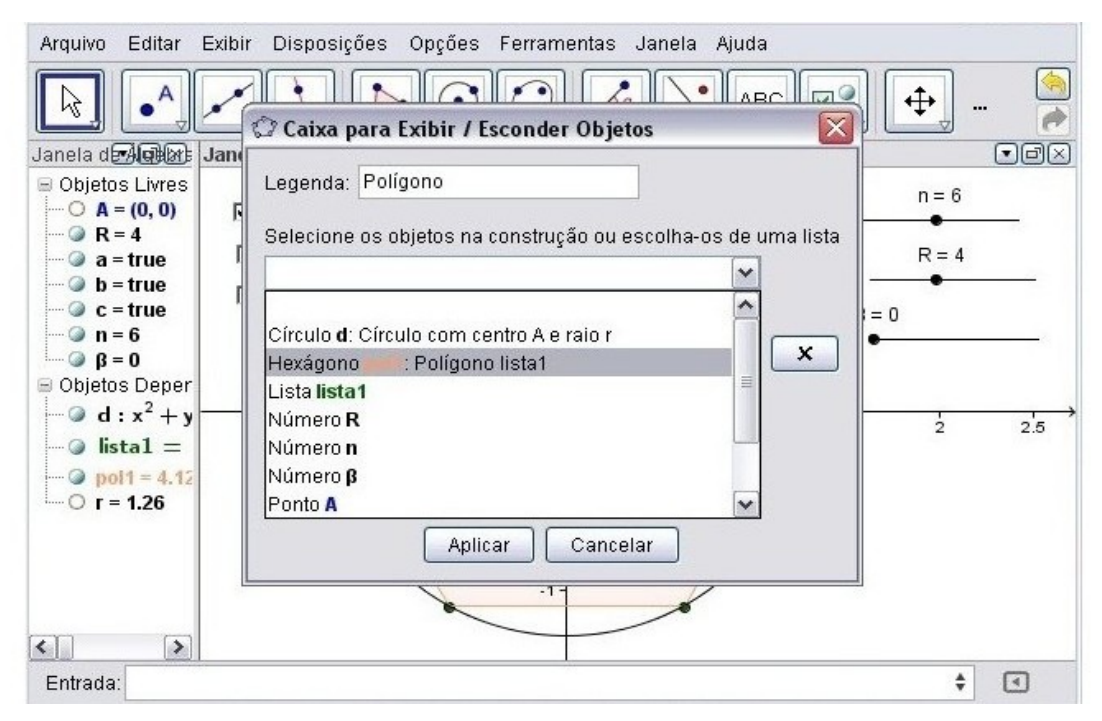

Figura 22 – Hexágono

Repita o processo e digite "Círculo"em *L*egenda e escolha o item *C*írculo d: Círculo

com centro A e raio r clicando em *A*plicar. Após criar essas duas caixas ative e desative os itens para ver que o polígono e o círculo aparecem e desaparecem da *J*anela de Visualização do Geogebra.

Quando utilizar o aplicativo criado basta selecionar para ativar ou desativar as caixas conforme queira ver ou não os objetos. Um outro detalhe a ser observado é que quando o Geogebra coloca os pontos da *l*ista1 na *J*anela de Visualização ele não exibi os valores das coordenadas em cada ponto do plano. Caso queira saber a coordenada de um ponto específico basta ir em *F*erramentas em seguida *I*nterface Gráfica e clicar em *P*onto em Objeto. Com o mouse clique em um vértice da *J*anela de Visualização de interesse no qual queira saber as coordenadas. Esse ponto desejado receberá o nome de ponto *B*. Observe que conforme altera a quantidade de raízes *n* o ponto acompanha mudando sua posição. Para ilustrar um exemplo clique no terceiro ponto do polígono e depois mude a quantidade de raízes para cinco e depois para sete e observe as coordenadas de *B* na *J*anela de Álgebra do Geogebra, conforme as *f* iguras 23 e 24 abaixo.

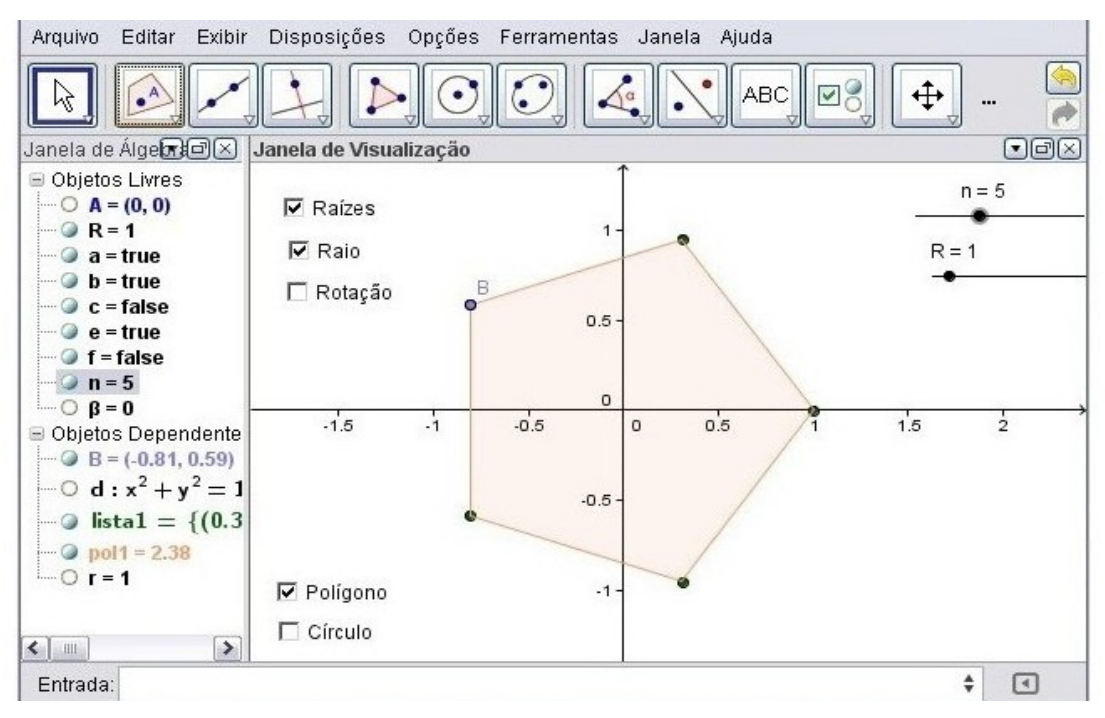

Figura 23 – Pentágono regular

Agora iremos fazer o polígono girar ativando a *C*aixa para Exibir/Esconder Objetos denominada *R*otação que se encontra na *J*anela de Visualização. Ao ativar essa caixa teremos acesso ao botão deslizante denominado β, que varia de 0 até 2π. No geogebra o valor 2<sup>π</sup> é aproximado para 6,28. O botão deslizante β faz com a primeira raíz de *z* se desloque circularmente até a segunda, a segunda até a terceira, ..., e a enésima até a primeira, quando o botão é deslizado de 0 até 6,28. Isso ocorre porque o módulo das raízes

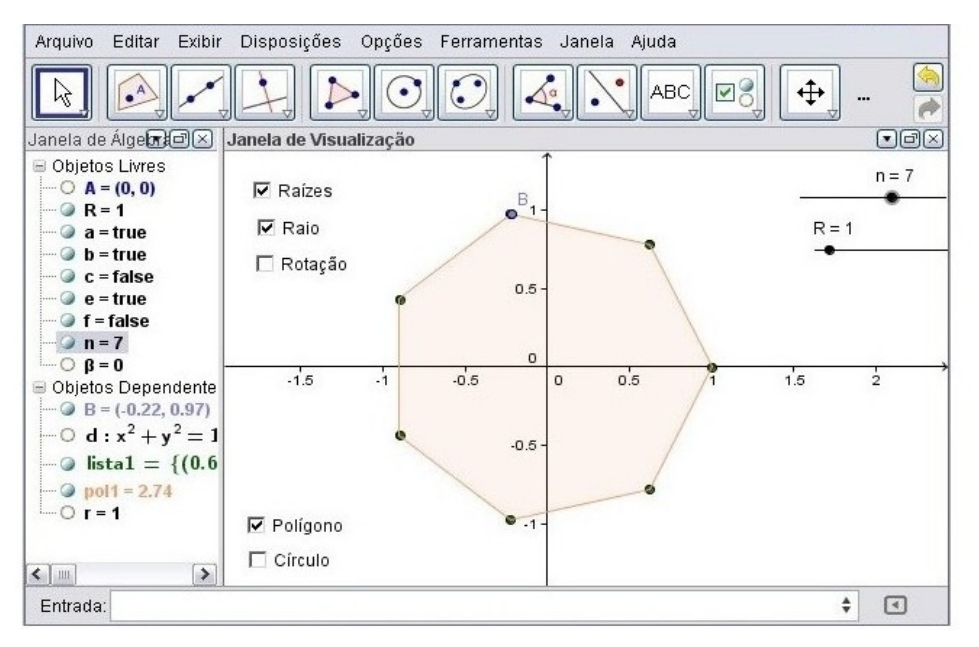

Figura 24 – Eptágono regular

não se altera enquanto que o argumento é alterado. Observe que quando criamos a *l*ista1 utilizamos no argumento a expressão <sup>β</sup> <sup>+</sup>2*k*<sup>π</sup> *n* .

Para ilustrar colocamos os botões deslizantes *n* em 6, *R* em 1 e β em 1,8 conforme figura abaixo.

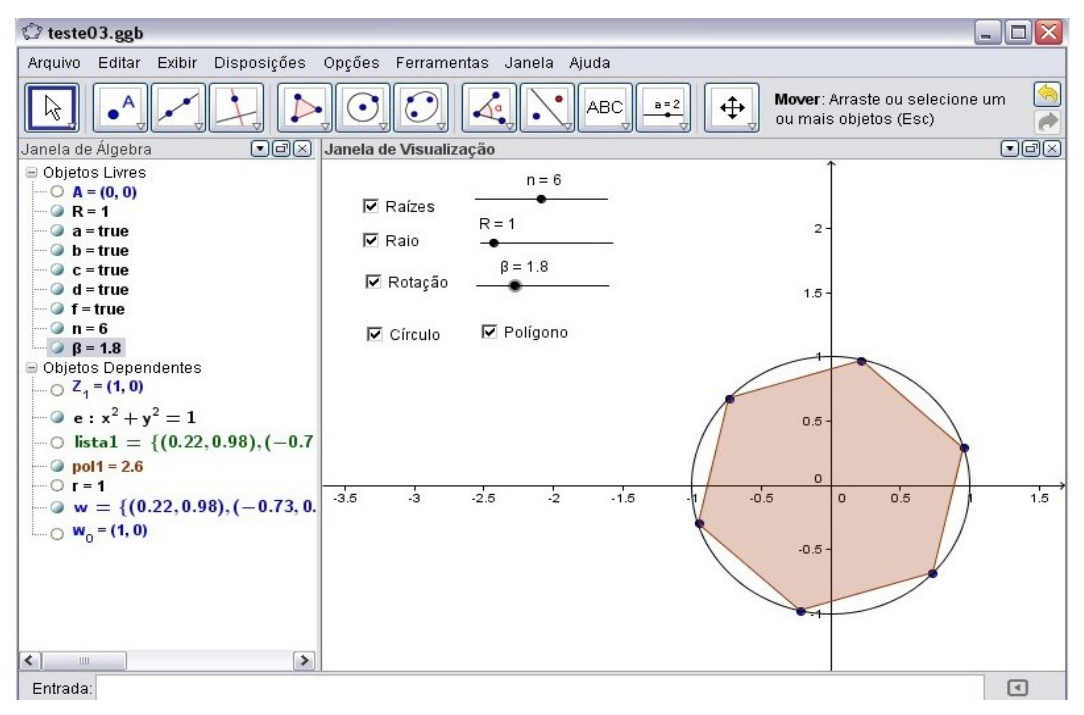

Figura 25 – Rotação
BRASIL, M. d. E. **Orientações educacionais complementares aos Parâmetros Curriculares Nacionais - Ciências da Natureza, Matemática e suas Tecnologias**. Brasília, 2002. Citado na página [24.](#page-25-0)

BROWN, R. C. J. W. **Complex Variables and Applications, 8 edição**. Nova York: McGraw-Hill Higher Education, 2009. Citado na página [90.](#page-91-0)

CARMO M.P.MORGADO; A.C.WAGNER, E. **Trigonometria e Números Complexos,** 3 *<sup>a</sup>* **Edição**. Rio de Janeiro: SBM, 2005. Citado na página [21.](#page-22-0)

EDUCAçãO, S. P. E. S. de. **Currículo do Estado de São Paulo: Matemática e suas tecnologias**. São Paulo, 2010. Citado na página [25.](#page-26-0)

GUIDORIZZI, H. L. **Um Curso de Cálculo, volume 1, 5 edição, 7 reimpressão**. Rio de Janeiro: LTC-Livros Técnicos e Científicos Editora S.A., 2008. Citado na página [85.](#page-86-0)

VESTIBULAR, F. U. para o. **Fuvest, Manual do Candidato**. São Paulo, 2016. Acesso em: 11 march 2016. Citado na página [25.](#page-26-0)